# **New Jersey Institute of Technology [Digital Commons @ NJIT](https://digitalcommons.njit.edu?utm_source=digitalcommons.njit.edu%2Fdissertations%2F1219&utm_medium=PDF&utm_campaign=PDFCoverPages)**

[Dissertations](https://digitalcommons.njit.edu/dissertations?utm_source=digitalcommons.njit.edu%2Fdissertations%2F1219&utm_medium=PDF&utm_campaign=PDFCoverPages) [Theses and Dissertations](https://digitalcommons.njit.edu/etd?utm_source=digitalcommons.njit.edu%2Fdissertations%2F1219&utm_medium=PDF&utm_campaign=PDFCoverPages)

Spring 1988

# A feasible direction procedure for general multiple objective optimization

Wen-Tsia Liu *New Jersey Institute of Technology*

Follow this and additional works at: [https://digitalcommons.njit.edu/dissertations](https://digitalcommons.njit.edu/dissertations?utm_source=digitalcommons.njit.edu%2Fdissertations%2F1219&utm_medium=PDF&utm_campaign=PDFCoverPages) Part of the [Mechanical Engineering Commons](http://network.bepress.com/hgg/discipline/293?utm_source=digitalcommons.njit.edu%2Fdissertations%2F1219&utm_medium=PDF&utm_campaign=PDFCoverPages)

#### Recommended Citation

Liu, Wen-Tsia, "A feasible direction procedure for general multiple objective optimization" (1988). *Dissertations*. 1219. [https://digitalcommons.njit.edu/dissertations/1219](https://digitalcommons.njit.edu/dissertations/1219?utm_source=digitalcommons.njit.edu%2Fdissertations%2F1219&utm_medium=PDF&utm_campaign=PDFCoverPages)

This Dissertation is brought to you for free and open access by the Theses and Dissertations at Digital Commons @ NJIT. It has been accepted for inclusion in Dissertations by an authorized administrator of Digital Commons @ NJIT. For more information, please contact [digitalcommons@njit.edu](mailto:digitalcommons@njit.edu).

# Copyright Warning & Restrictions

The copyright law of the United States (Title 17, United States Code) governs the making of photocopies or other reproductions of copyrighted material.

Under certain conditions specified in the law, libraries and archives are authorized to furnish a photocopy or other reproduction. One of these specified conditions is that the photocopy or reproduction is not to be "used for any purpose other than private study, scholarship, or research." If a, user makes a request for, or later uses, a photocopy or reproduction for purposes in excess of "fair use" that user may be liable for copyright infringement,

This institution reserves the right to refuse to accept a copying order if, in its judgment, fulfillment of the order would involve violation of copyright law.

Please Note: The author retains the copyright while the New Jersey Institute of Technology reserves the right to distribute this thesis or dissertation

Printing note: If you do not wish to print this page, then select "Pages from: first page  $#$  to: last page  $#$ " on the print dialog screen

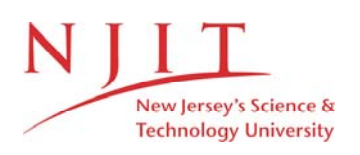

The Van Houten library has removed some of the personal information and all signatures from the approval page and biographical sketches of theses and dissertations in order to protect the identity of NJIT graduates and faculty.

# **INFORMATION TO USERS**

**The most advanced technology has been used to photograph and reproduce this manuscript from the microfilm master. UMI films the original text directly from the copy submitted. Thus, some dissertation copies are in typewriter face, while others may be from a computer printer.**

**In the unlikely event that the author did not send UMI a complete manuscript and there are missing pages, these will be noted. Also, if unauthorized copyrighted material had to be removed, a note will indicate the deletion.**

**Oversize materials (e.g., maps, drawings, charts) are reproduced by sectioning the original, beginning at the upper left-hand comer and continuing from left to right in equal sections with small overlaps. Each oversize page is available** as one exposure on a standard  $35$  mm slide or as a  $17'' \times 23''$ **black and white photographic print for an additional charge.**

**Photographs included in the original manuscript have been reproduced xerographically in this copy. 35 mm slides or 6" x 9" black and white photographic prints are available for any photographs or illustrations appearing in this copy for an additional charge. Contact UMI directly to order.**

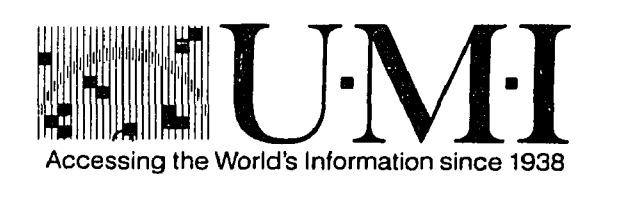

**300 North Z eeb Road, Ann Arbor, Ml 48106-1346 USA**

**Order Number 8816822**

# **A feasible direction procedure for general m ultiple objective optim ization**

**Liu, Wen-Tsia, D.Eng.Sc.**

**New Jersey Institute of Technology, 1988**

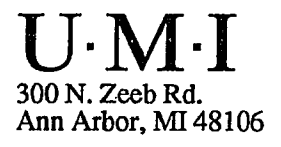

## **PLEASE NOTE:**

In all cases this material has been filmed in the best possible way from the available copy. Problems encountered with this document have been identified here with a check mark  $\sqrt{\phantom{a}}$ .

- 1. Glossy photographs or pages\_\_\_\_\_\_
- 2. Colored illustrations, paper or print\_\_\_\_\_\_\_
- 3. Photographs with dark background\_\_\_\_\_
- 4. Illustrations are poor copy \_\_\_\_\_\_
- 5. Pages with black marks, not original copy\_\_\_\_\_\_
- 6. Print shows through as there is text on both sides of page  $\frac{1}{2}$
- 7. Indistinct, broken or small print on several pages
- 8. Print exceeds margin requirements
- 9. Tightly bound copy with print lost in spine
- 10. Computer printout pages with indistinct print\_\_\_\_\_\_\_
- 11. Page(s) \_\_\_\_\_\_\_\_\_\_\_\_lacking when material received, and not available from school or author.
- 12. Page(s) \_\_\_\_\_\_\_\_\_\_\_\_ seem to be missing in numbering only as text follows.
- 13. Two pages numbered \_\_\_\_\_\_\_. Text follows.
- 14. Curling and wrinkled pages
- 15. Dissertation contains pages with print at a slant, filmed as received
- 16. Other

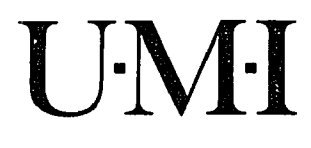

# **A FEASIBLE DIRECTION PROCEDURE FOR GENERAL MULTIPLE OBJECTIVE OPTIMIZATION**

**by**

 $\sim$   $\alpha$  .

**Wen-Tsia Liu**

 $\sim$ 

**Dissertation submitted to the Faculty of the Graduate School the New Jersey Institute of Technology in partial fulfillment of the requirements for the degree of Doctor of Engineering Science**

#### **APPROVAL SHEET**

**Title of Thesis : A Feasible Direction Procedure for General Multiple Objective Optimization** 

**Name of Candidate : Wen-Tsia Liu Doctor of Engineering Science, 1988** 

**Thesis and Abstract Approved :** 

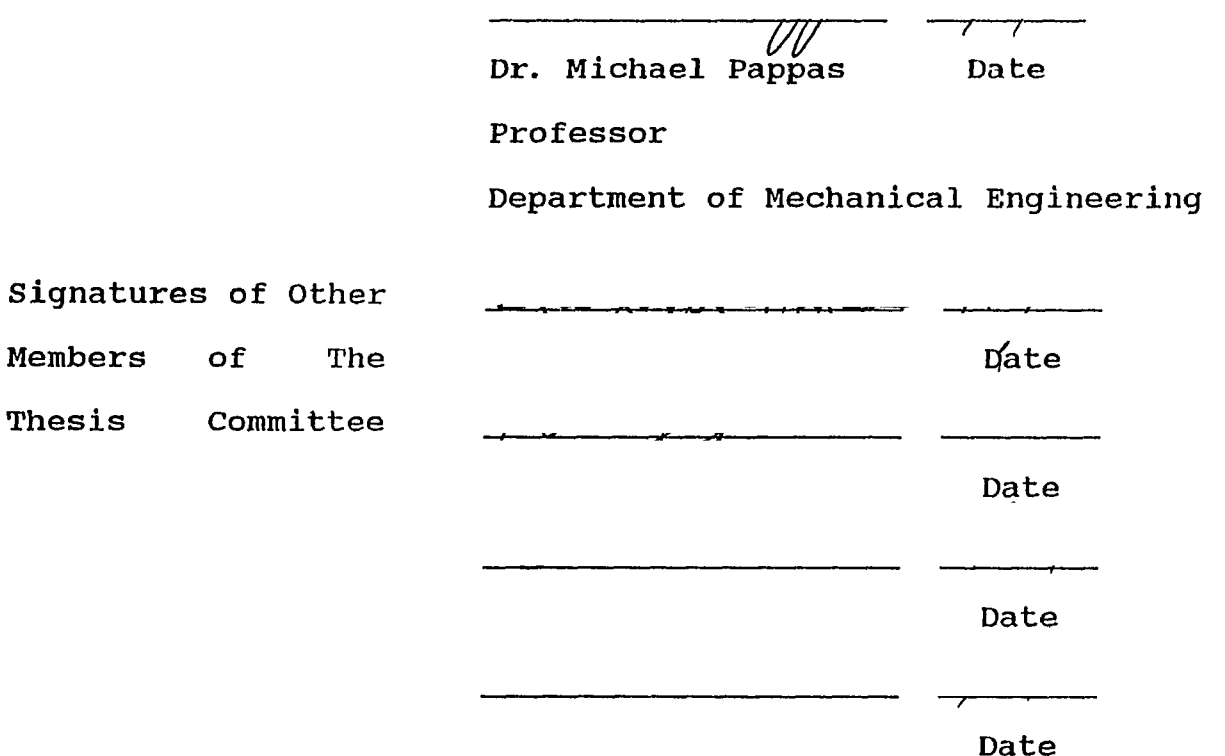

#### **VITA**

```
Name : Wen-Tsia Liu
```
**Degree and date to be conferred : D. Eng. Sc., 1988** 

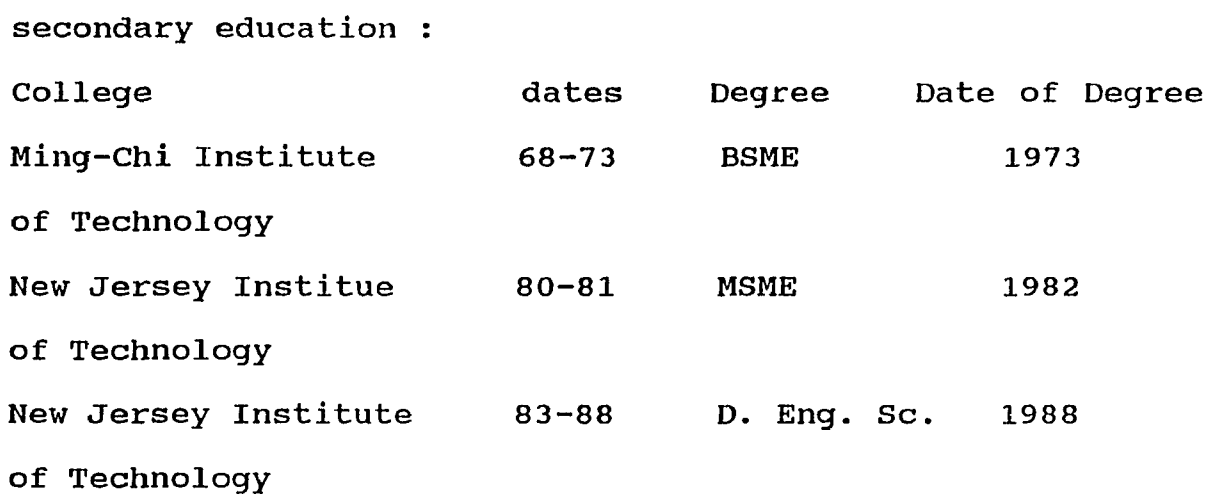

**Major : Mechanical Engineering** 

 $\mathcal{L}_{\mathcal{A}}$ 

#### **ABSTRACT**

**Title of Thesis : A Feasible Direction Procedure for General Multiple Objective Optimization Wen-Tsia Liu, Doctor of Engineering Science, 1988 Thesis directed by : Dr. Michael Pappas**

**Professor**

**Department of Mechanical Engineering**

**The Feasible Direction Finding Problem (DFP) of Zoutendijk is adapted to create a general Mathematical** Programming (MP) algorithm for treating optimization **problems with multiple objective functions. Classically such problems are reduced to standard MP form by converting them to single objective function problems by the use of weighting functions. Unfortunately not all practical problems can be so reduced. Consider the problem of maximizing the strength of a structure. Typically there are several, or even many, failure modes. All active failure modes must be included in the optimal search in such a way that resistance to one active mode can not be increased at the expense of another. Thus this problem can not be treated by reduction. The search must seek to increase resistance to all active modes.**

**The DFP formulation seeks to improve the objective function by including said function as a constraint in the DFP Linear Programming problem. Multiple objective**

**functions can be treated by simply including each such function as a constraint in the DFP. Thus the solution to such a DFP improves all the objective functions considered.** There is no need to resort to reduction to a single **objective function. An algorithm based on the DFP is described. This procedure locates a variable set where , at least locally, no further improvement in all objective** functions is available ( a Parato Optimum ). A general **multiple objective formulation is developed defining a wide range of optimization problems. It is shown that this formulation also includes the problem of locating the feasible region, either from an infeasible starting point, or for feasibility restoration during the search. Thus the** method is of value in single objective function **optimization.**

**The procedure is applied to a six variable problem with eleven constraints where the objective is to separate the two lowest natural frequencies of a stiffened thin shell. Four active frequencies are considered. Several twovariable, constrained and unconstrained, problems are also treated. The procedure was found to efficiently locate Parato Optima and was effective in feasible region location and restoration.**

#### **ACKNOWLEDGEMENT**

**I wish to express my sincere gratitude and thanks to my** thesis advisor, Dr. Michael Pappas, for his valuable **guidance and constructive criticisms throughout the whole process of this study. Without his guidance and encouragement, this work would not have been possible. I** would also like to thank Dr. Koplik, Dr. Herman, Dr. Dave, **and Dr. Sodhi for their critical reading of the manuscript and constructive suggestions.**

### **TABLE OF CONTENTS**

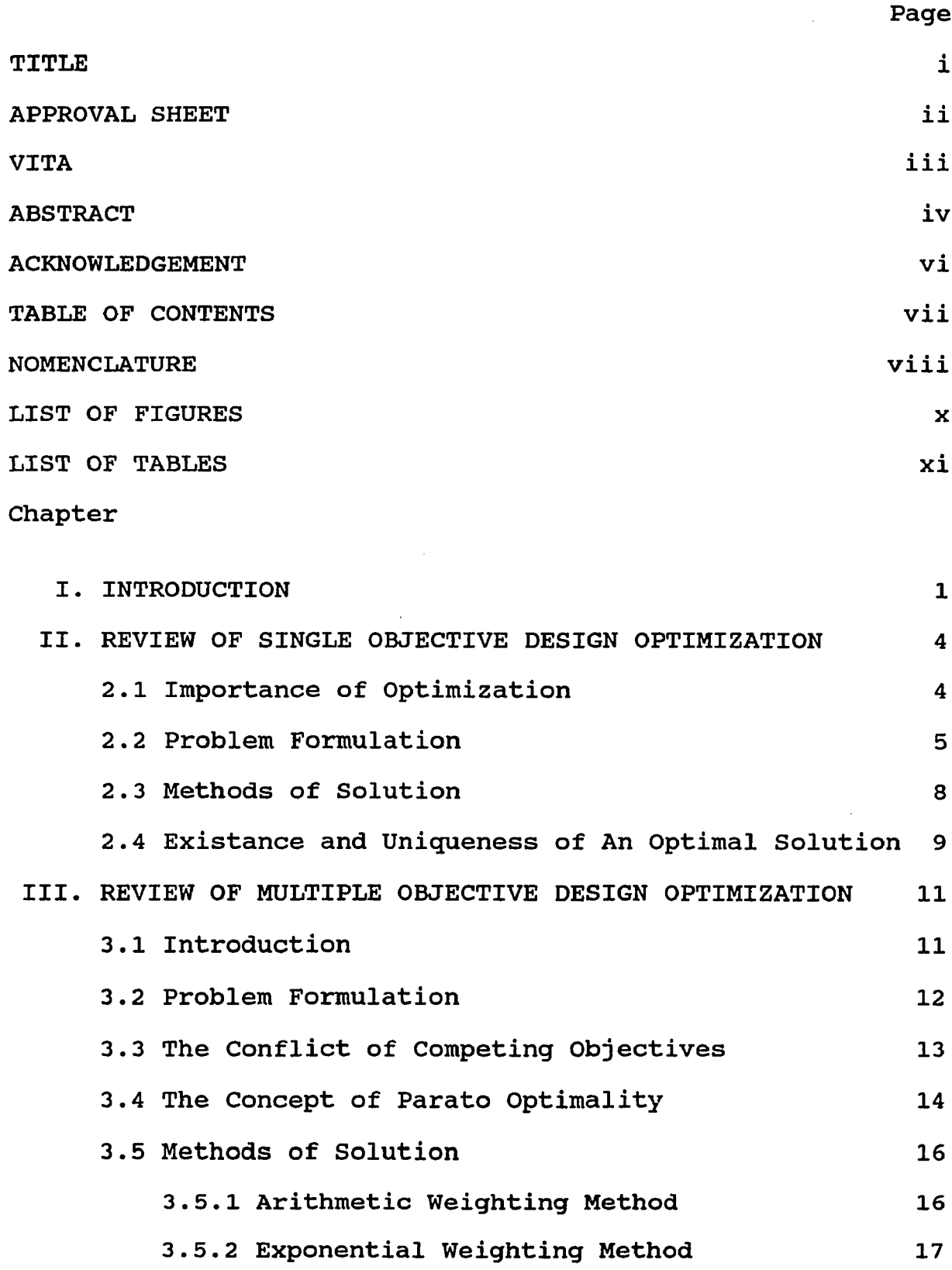

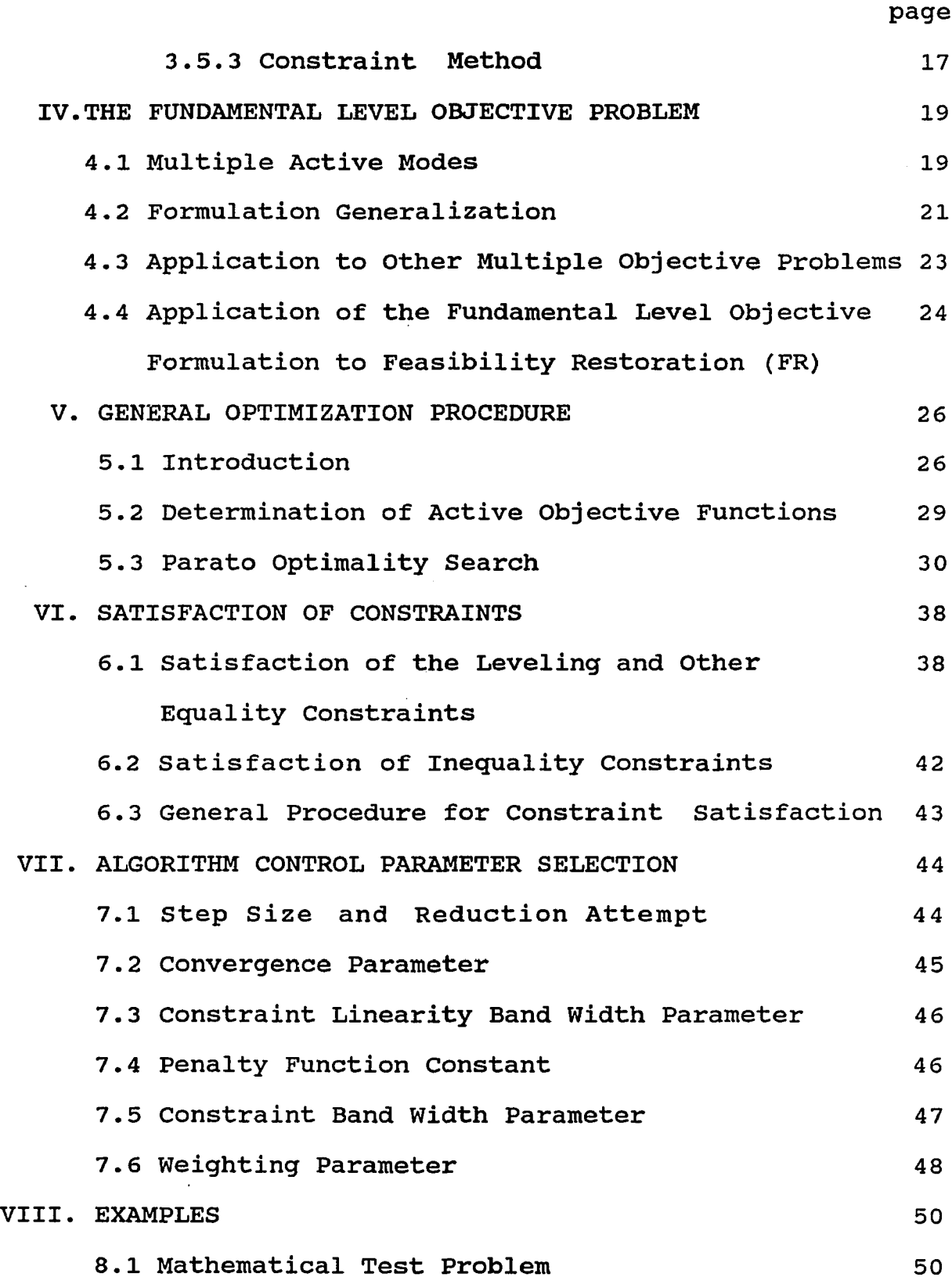

 $\mathcal{L}_{\mathcal{A}}$ 

 $\sim 10^7$ 

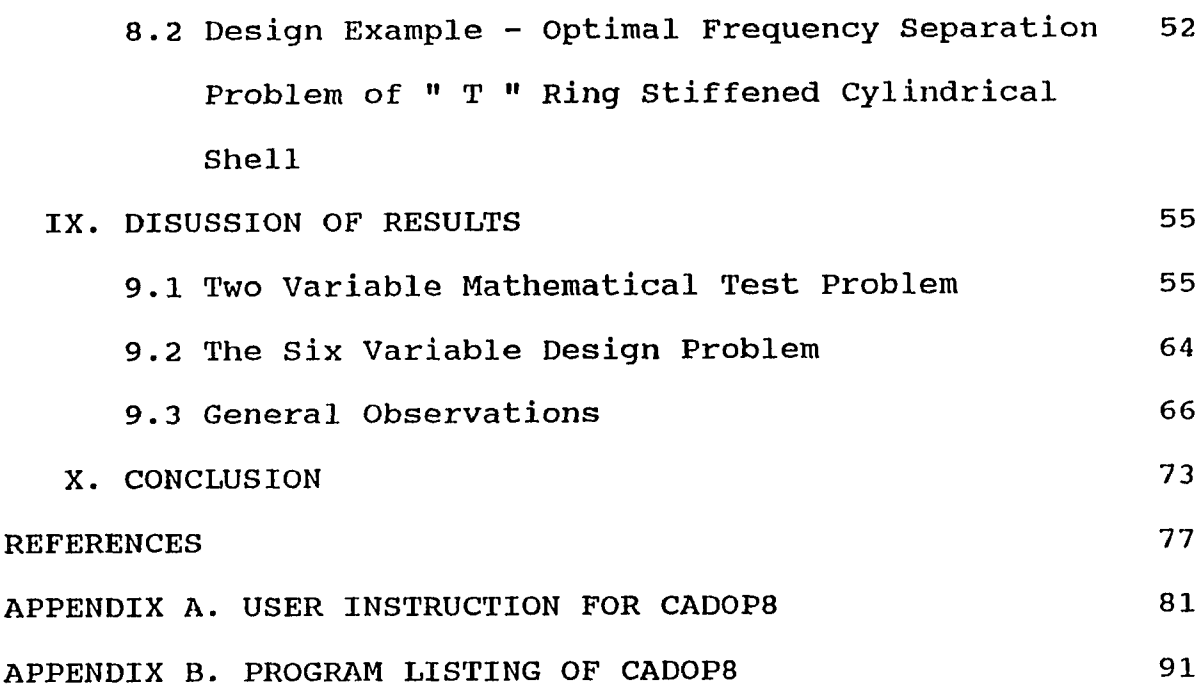

- 34

------

 $\star$ 

### **NOMENCLATURE**

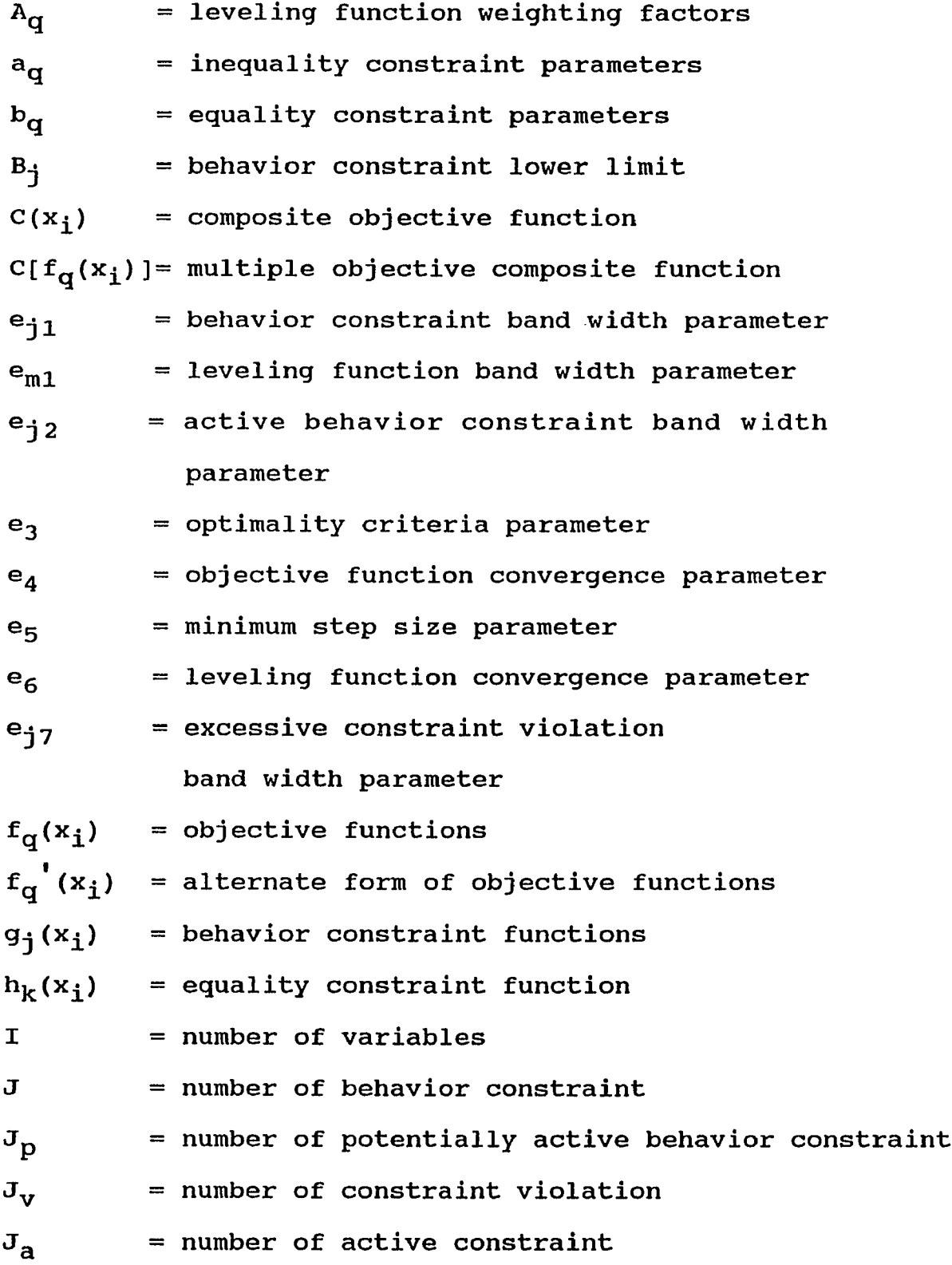

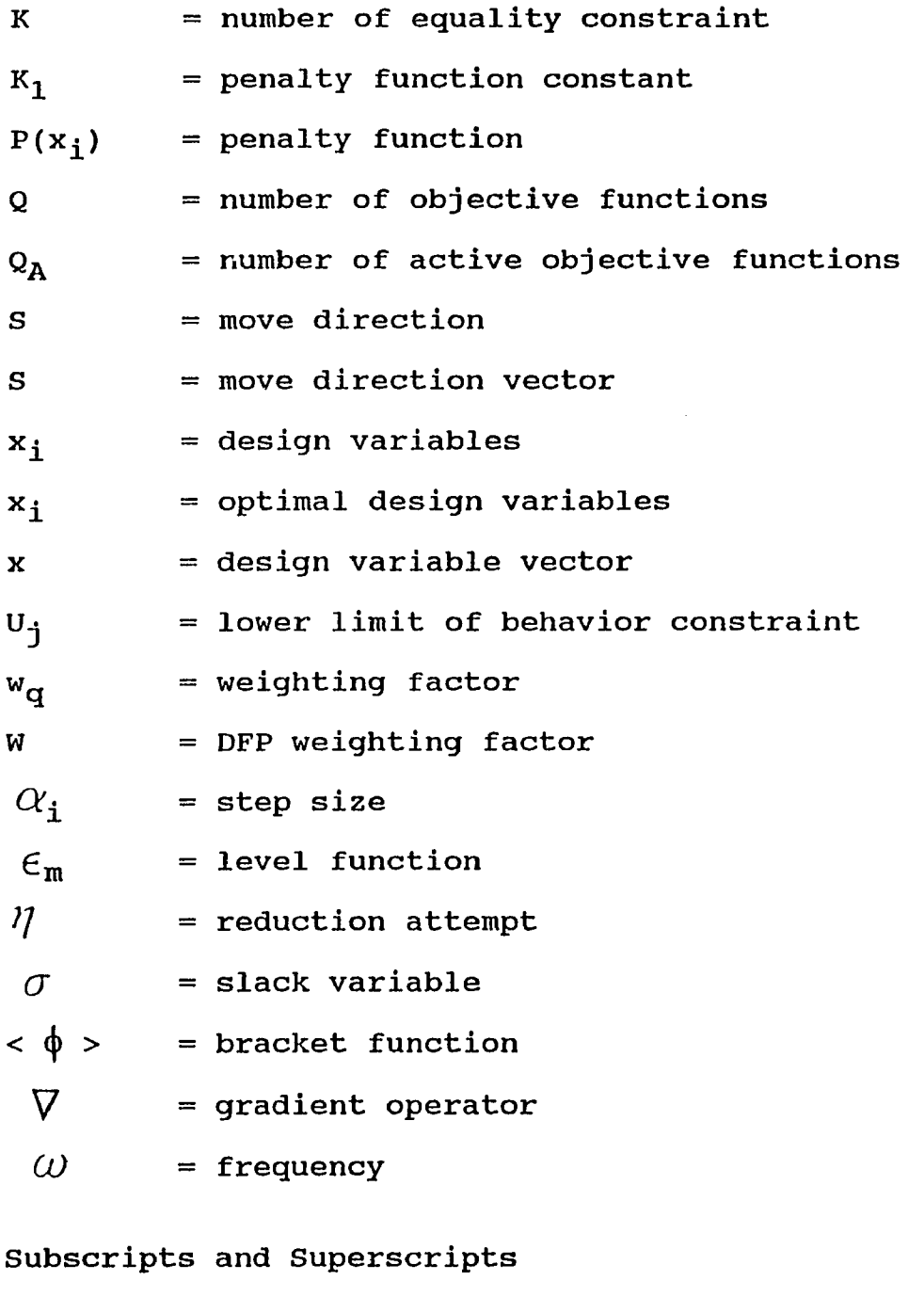

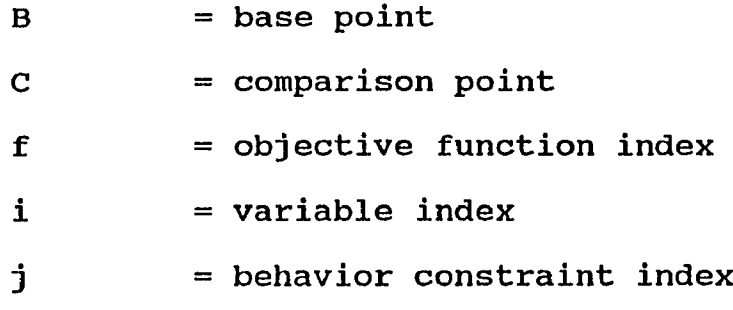

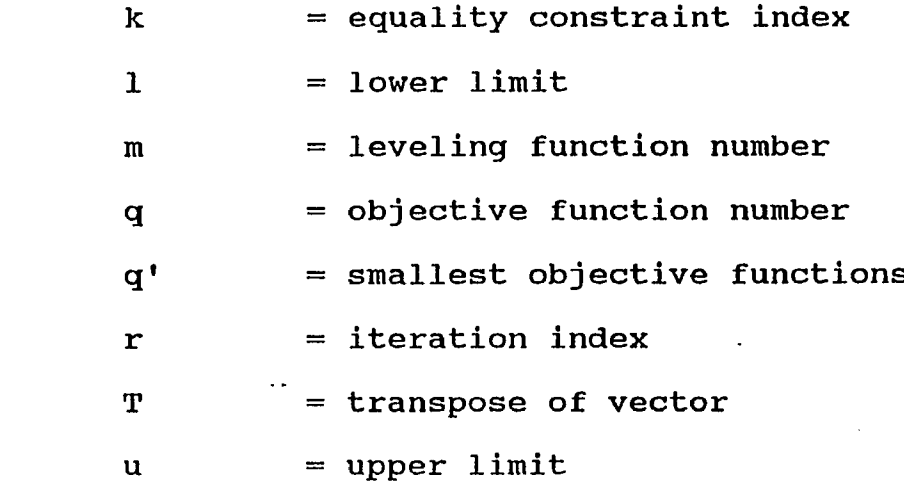

### **LIST OF FIGURES**

.<br>Minimal Montano (california compositor)

 $\sim 0.1$ 

a car considerable consideration of the contract experimental models in a properties of the constant of the co

. The construction of the set of the set of the set of the set of the set of the set of  $\mathcal{S}$ 

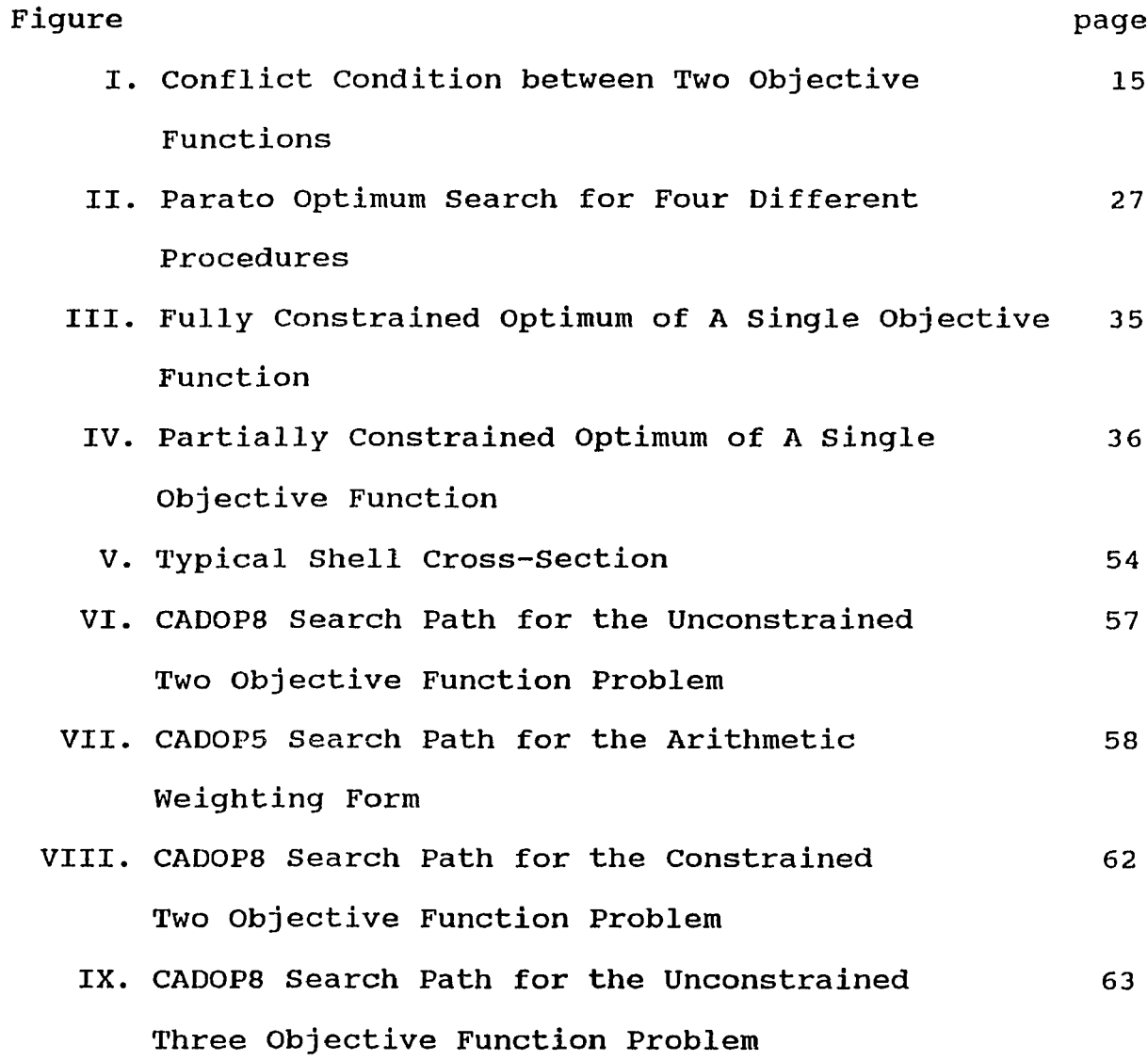

#### **LIST OF TABLES**

contractors and the above a state from

**Table**

antiques to access the control

# **I. Arithmetic Weighting Method and Level Function Method Search Paths for the Two Variable Unconstrained Problem 56**

- **II. CAD0P8 Search Paths for Constrained Two Objective Function Problem and Unconstrained Three Objective Function Problem 61**
- **III. SUBSHL7 and CAD0P8 Search Paths from the Starting Point of Ref.[14] 65**
- **IV. SUBSHL7 and CAD0P8 Search Paths from the Starting Point Nearby the Optimum of Ref.[14] , First Set 67**
- **VI. SUBSHL7 and CAD0P8 Search Paths from the Starting Point Nearby the Optimum of Ref.[14] , Second Set 68**
- 70 **IV. Objective and Level Function values of CAD0P8 Search from the Starting Point of Ref.[14]**

#### **CHAPTER I**

#### **INTRODUCTION**

**Engineering design optimization procedures generally** minimize an objective function subject to a set of **constraints [1-3]. For example, in optimal structural design one often seeks to minimize the weight of the structure subject to constraints on its behavior. In many design situations, however, a single design objective does not adequately define the critical design goals. To treat this situation one needs to consider the simultaneous** optimization of multiple objective functions. **Unfortunately, there is in general no unique solution to the multiple objective problem, even locally.**

**During the last decade, considerable attention has been given to multiple objective design optimization [4-13]. Osyczka [4] and Goicoechea et al [5] survey the application of operations research methods to engineering problems. Mechanical Engineering multiple objective problems have been studied by; Bartel and Marks [6] who describe the use of trade-off relationships to deal with conflicting objectives; Charmicheal [7] who studies multiobjective optimal design of a simple truss; Rao and Hati [8] who apply game theory to multicriteria optimization of machanisms; Yoshimura, et al [9] who derive the conditions for the Parato optimum**

**solution (POS) set [10] for machine tool spindle design from the Kuhn-Tucker conditions; Metwalli, et al [11] who adopt an exponential weighting method to the multiobjective design of hydrodynamic bearings; Aldi [12] who uses a weighting method for multiobjective design of antisymetric, angle ply laminates; and Ito, et al [13] who adopt a weighting method** for the development of multiobjective man-machine **interactive optimal planning systems.**

**The general approach to multiple objective optimization is to transform the multiple objective functions into a single composite function. This implies a trade-off relationship among the objective functions. Usually this trade-off is defined by a set of weighting parameters and associated smooth, continuous functional relationship among the competing objective functions. Unfortunately such an** approach is not applicable to the maximum performance **problems often encountered in engineering [14-15] .** Pappas describes a procedure for treating this **multiobjective maximum performance problem based on the Feasible Direction Finding Problem (DFP) of Zoutendijk [16].**

**This thesis expands on the earlier work of Pappas by defining a more efficient and general formulation of the multiple objective function problem capable of treating both the maximum performance problem as well as the problems that can be treated by reduction to a single objective form.**

**Further, this formulation is sufficiently broad so as to also allow its use for location of the feasible region from an infeasible point. Equality constraints which severely restrict the feasible region, can be treated here in an explicit form. Because of their difficulty , these constraints are usually avoided in nonlinear problems or are eliminated by solving for one of the variables in terms of the others by reducing the constraint to implicit form. Unfortunately such a procedure usually increases the nonlinearity of the equations [1,17,18]. Furthermore, such an approach cannot treat complex equality constraints especially those with inexpressible functions. Therefore,** this treatment is also valuable in general purpose **optimization.**

#### **CHAPTER II**

#### **REVIEW OF SINGLE OBJECTIVE DESIGN OPTIMIZATION**

#### **2.1 Importance of Optimization**

a cu proposante come no de poblema que en come comenzada

**The concept of optimization is intrinsically tied to humanity's desire to excel. Though one may not conciously recognize it, this concept appears everywhere in life. Optimization is of great interest and utility in many fields including engineering, operations research, science, mathematics, military, industrial operations, and economics. Designers can apply optimization methods to engineering design problems to achieve the best results in terms of material, efficiency, weight, cost, manufacturing reliability, marketing, or combination of all or part of these.**

**With existing optimization procedures, an ordered approach is used for design decisions in situations where previously one relied heavily on intuition and experience. Among the various approaches to optimization, Mathematical Programming (MP) procedures appear to have the broadest range of application. MP procedures such as linear, nonlinear, quadratic, dynamic, geometric, and interger programming are flexible and easy to adapt.**

**Most optimization problems require use of iterative numerical procedures. A difficulty with these procedures is often that a vast amount of computation effort is needed to reach an optimum. Other difficulties include problem complexity, and existence of multiple or even numerous local optima. Still, recent dramatic improvements in** computer computational speed and the development of **efficient MP procedures have made the optimization methods quite pratical for many applications even in the face of these difficulties. In Mechanical Engineering, MP optimal design methods can be applied to all fields such as structural analysis, thermodynamics, fluid dynamics, heat transfer, biomechanics, and composite materials [1-3].**

#### **2.2 Problem Formulation**

The MP optimization problem can be stated **mathematically as follows :**

Find those values  $\bar{x}_i$  of the design variables  $x_i$  that **minimize the objective function**

$$
f(\overline{x}_i) = \min f(x_i) \qquad i = 1, 2, \ldots I \qquad (2.1)
$$

**subject to the inequality constraints**

$$
g_{j}(x_{j}) \leq 0 \qquad j = 1, 2, ... J \qquad (2.2)
$$

**and/or the equality constraints**

$$
\boldsymbol{5}
$$

$$
h_{k}(x_{i}) = 0 \qquad k = 1, 2, ... K \qquad (2.3)
$$

**A " side or regional " constraint form of inequality constraints**

$$
x_i^1 \le x_i \le x_i^u \tag{2.4}
$$

**are generally specified since these are simpler to treat than the general inequality constraints of Eq. (2.2). Here**  $x_i$ <sup>1</sup> and  $x_i$ <sup>U</sup> are lower and upper limits on the design variable x<sub>i</sub> respectively.

These functions may be explicit or implicit in x<sub>i</sub> and **may be evaluated by analytical or numerical techniques. Except for special classes of optimization problems which use special solution techniques, it is important that these functions are continuous and have continuous first derivatives in Xj [1].**

**Though current digital computers offer rapid calculation for design analysis, the CPU time required to achieve an optimal design solution, as demonstrated by the example of Ref.[1], may vary from a few CPU seconds to 3200 years or more. Therefore, a more rational approach to design automation is needed. Mathematical programming techniques offer a logical approach to design automation and many algorithms have been proposed in recent years.**

**For those problems where Eq.(2.1) through (2.3) are all linear, highly effective linear programming methods can** reliably locate the global optimum in a finite number of **steps [20]. This situation unfortunately does not exist in the case of general nonlinear problems. None of the many nonlinear methods proposed can guarantee a solution except in certain relatively restricted problem forms [21].**

**Nonlinear MP methods are essentially optimal search strategies. The basic unconstrained nonlinear problem is, by comparison with the general constrained linear problem, quite difficult. The difficulty is greatly compounded when constraints are used. Equality constraints are particularly troublesome since they severely restrict the feasible**  $reqion.$  Although in most situations, equality **constraints can be eliminated by using the equality to remove an independent variable, for many highly complex and nonexpressible nonlinear equations, such an elimination can not be accomplished. Furthermore, in certain situations with large number of equality constraint equations, the** elimination method may inrease the complexity and **nonlinearity of the design problem [17]. In this thesis, a simple approach using the power of the Direction Finding Problem (DFP) of Zoutendijk [16] will be demonstrated to treat equality constraints effectively.**

#### **2.3 Methods of Solution**

**Most of optimization algorithms require that the initial design variables , x°, be specified. Beginning from this starting point, the design is updated iteratively until a termination criteria is satisfied. Probably the most common form of this iterative update is given by**

$$
\mathbf{x}^{\mathbf{r}} = \mathbf{x}^{\mathbf{r}-1} + \alpha^* \mathbf{x}^{\mathbf{r}} \tag{2.5}
$$

**where r is the iteration number, and S is a search direction vector in the design space. The scalar quantity**  $\alpha^*$  defines the distance that one wishes to move in **direction** *S.* **A variety of methods involving ordinary and variational calculus, mathematical programming and optimal** criteria, etc are available to search along the S vector and define the scalar  $\alpha^*$ . Among those methods, the MP **procedures appear to have the broadest range of application [22]. Such methods are flexible, easy to adapt, and able to offer " automatic " optimal computer solutions [23].**

**Eason and Fenton [24] evaluated seventeen different optimization codes on ten constrained nonlinear problems. Later, Pappas [24,25] used this evaluation method for his CADOP5 series codes and the OPT code of Gabriele and Ragsdell [26]. These studies show CAD0P5 which is based on the DFP to be more efficient than any other code on**

**problems with nonlinear constraints. This thesis will expand the use of the DFP to treat the highly nonlinear constrained multiobjective design problems. A new code CAD0P8 based on the CAD0P5 is developed for this purpose.**

#### **2.4 Existence and Uniqueness of An Optimal Solution**

**In the application of optimization techniqes, it is seldom possible to ensure that the global solution will be found. This may be due to the existence of local optimum solutions, or simply because numerical ill-conditioning in setting up the problem results in extremely slow convergence of the optimization algorithm.**

**It is possible to use mathematical methods such as the Kuhn-Tucker conditions [27] to define the necessary conditions for an optimum, and therefore, identify a local** optimum. However, it is seldom possible in practical **applications to know whether the sufficiency conditions for an optimum are met. Also, it is not practical to identify a global minimum. Thus, from a practical standpoint, the best approach is usually to start the optimization process from several different initial vectors. Moreover, if the optimization results in essentially the same final design, one** can reasonably assume that this is the true global **optimum. However, it should be noted that typical design problems have several or even many local optima. Thus**

**positive identification of the true global optimum may not be feasible. Multiple starting points however, will, fortunately, usually identify either a local optimum nearly equal to the global, or find the global optimum itself.**

and the complete construction of the set of the set of the angle of the set of the set of the set of the set of the set of the set of the set of the set of the set of the set of the set of the set of the set of the set of

#### **CHAPTER III**

#### **REVIEW OF MULTIPLE OBJECTIVE DESIGN OPTIMIZATION**

#### **3.1 Introduction**

**The modern optimization methods for engineering design generally assume that a scalar objective function such as cost, efficiency or weight can be defined so that standard computational algorithms from mathematical programming can be applied. The usefulness of those methods is seriously** limited by the fact that the quality of a complex engineering design generally depends on a number of **different and often conflicting objectives which can not be** combined into a single design objective. Hence, the **consideration of multiple objectives becomes important in the optimization of engineering design.**

**During the last decade, considerable attention has been** given in the literature to multiobjective design **optimization problems [4-13]. Examples include problems in structures [7,12], thermal systems [13], hydrodynamic journal bearings [6,11], mechanisms [8], and machine-tool spindle design[9]. Many theories of multiple objective optimization were developed in operations research, and many methods of solutions were applied in engineering applications to make decisions in situations, in which**

**several conflicting objectives are sought.** In **general, it is impossible to achieve the minima or maxima of all the objective functions in a single design. Hence, a compromise solution is usually chosen. Instead of using** " minimize or maximize ", the word " optimize " will be **used in multiple objective design optimization. Here** " optimize " does not mean simply to find the minimum of **the objective functions as it does for a single objective optimization problem. It means to find a " best 11 solution considering all the objective functions. The concept of Parato Optimal Solutions (POS) [10] is widely used to build up the sets of solution for decision making. In order to select the optimum design, a criterion is needed to rank the possible POS. This design criterion might result from a third design objective, experimental evidence, an expert's rating, or some other relationships among objectives [6]. Among many different decision making procedures, the class of Mathematical Programming methods have recently begun to receive much attention. In this class of problems, an optimization task is described by functions which refer to both constraints and objectives, and give a formal description of the task.**

**3.2 Problem Formulation**

If possible, one would like to find those  $\bar{x}_i$  such that

$$
f_q(\bar{x}_i) = \text{Smin } f_q(x_i) \qquad q = 1, 2, \dots Q \qquad (3.1)
$$

**12**

where Smin  $f_q(x_i)$  is the simultaneous minimum of the function  $f_q(x_i)$  subject to appropriate constraints. **Unfortunately, no such solution is generally possible since** those values of  $x_i^{\text{}}$  that minimize one function will not minimize another. Alternatively, one can define a Smin  $f_{\alpha}(x_i)$  where no function  $f_{\alpha}(x_i)$  can be further reduced in **value without increasing another function value. This, of** course, is the Parato Optimum [10] and generally not a **unique point. Different Parato Optima generally have different values of the**  $f_{\alpha}(x_i)$  **; the user is then faced with selecting one of these optima as " best " by involving some secondary consideration, usually some specified relationship among the variables. Thus, the multiple objective function problem is usually formulated as :**

Find  $\overline{x}_i$  such that

$$
C[f_{\alpha}(\overline{x}_i)] = min C[f_{\alpha}(x_i)] \qquad q = 1, 2, \ldots Q \qquad (3.2)
$$

where  $C[f_q(x_i)]$  is a compositive function of the  $f_q(x_i)$ , and **Q is the number of objective functions.**

#### **3.3 The Conflict between Competing Objectives**

**Where the minimization of one objective function results in an increase in another objective function, these**

**design objectives are said to be competing. The conflict often occurs in multiple objective design optimization and is the basic difficulty associated with multiple objective design decision making. It is impossible to obtain the m i n i m a for all functions in a single design. Hence, any solution must include some compromise among the minima of the competing objectives. This situation will generally be true for unconstrained problems.**

**From Fig. 1, one can see that a conflict condition** exists between the minimum of  $f_1$  and the minimum of  $f_2$ . Although in certain regions one can reduce both  $f_1$  and  $f_2$ simultaneously, ultimately f<sub>1</sub> or f<sub>2</sub> can be reduced only at **the expense of one of the others, and thus, these functions compete. Constrained problems can, however, restrict the feasible region such that the functions do not compete.**

#### **3.4 The Concept of Parato Optimality**

**The concept of Parato optimality was formulated by V. Parato [10]. It is still the most important part of multiple objective design optimization. Its physical meaning is easily understood. One defines a Parato Optimal Solution (POS) as follows : If the set**  $(\overline{x}_i)$  **is a POS, then for any other (x^) in the neighborhood at least one function** increases compared to its value at  $(\overline{x}_i)$ . The Parato optimum **defines a set of solutions called non-inferior or non-**

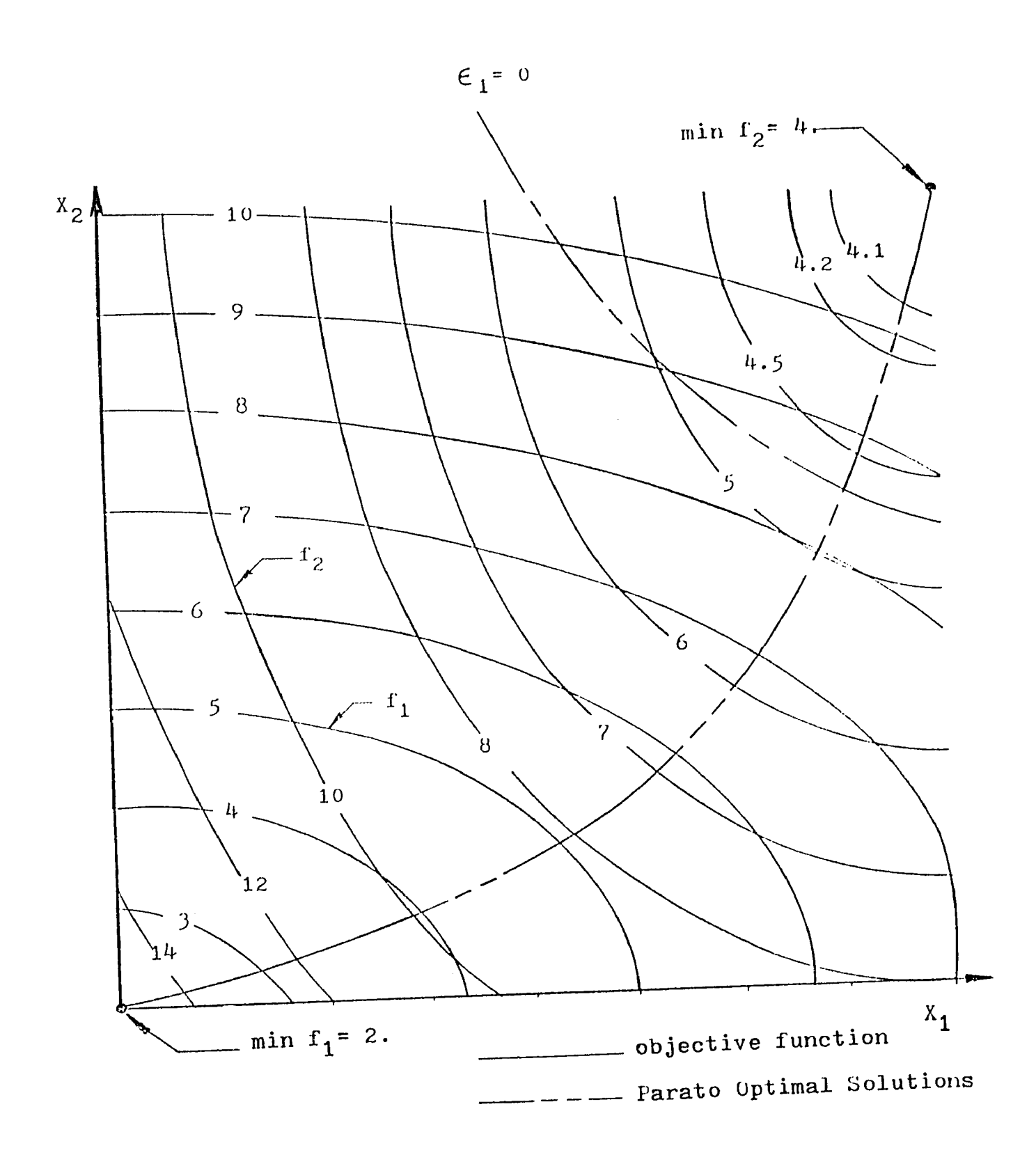

**Fig. 1 Conflict condition between two objective functions**

**dominated solutions. All possible compromise solutions of c o m peting objectives are defined in the POS set. On the basis of Parato optimum, many methods have been developed to search the POS set which supplies the possible choice for m ultiple objective optimal design [4-13]. In Fig. 1, the** heavy phantom between the minima of  $f_1$  and  $f_2$  is the POS set **for two objectives. On that POS line, nothing can be done** to improve both  $f_1$  and  $f_2$  simultaneously since  $\nabla f_1$  and  $\nabla$ **f<sub>2</sub>** are in opposite direction.

#### **3.5 Methods of Solution**

**Before final decision making, the POS set must be obtained. Many methods have been developed and applied in engineering design problem [4-13] for the determination of this set. The methods based on function scalarization are** most common [4]. Some of these approaches are briefly **outlined below :**

#### **(1) Arithmetic Weighting Methods**

**An objective is constructed as a linear combination of the original objectives as in [4-6]. Here**

$$
C[f_q(x_i)] = \sum_{q=1}^{Q} w_q f_q(x_i) \qquad i = 1, 2, \ldots I \qquad (3.3)
$$
  
 
$$
q = 1, 2, \ldots Q
$$

**where Wg are positive weighting factors denoting the**
**relative importances of the various objective functions for minimization. It is usually assumed that**

$$
\sum_{q=1}^{Q} w_q = 1 \tag{3.4}
$$

If one wishes  $w_q$  to reflect closely the importance of **the objectives, all functions should have approximately the same numerical values [4],**

# **(2) Exponential Weighting Method**

**In this method, the composite objective is constructed as :**

$$
C[f_q(x_1)] = \frac{(f_1)^{W_1}(f_2)^{W_2} \dots \dots \dots (f_n)^{W_n}}{(f_{n+1})^{W_{n+1}}(f_{n+2})^{W_{n+2}} \dots (f_Q)^{W_Q}}
$$
(3.5)

where w<sub>q</sub> are exponential weighting factors,  $f_q$  are to be minimized for  $q = 1, 2, ...$ n, and to be maximized for  $q = n+1$ , **n+2,...Q [11].**

# **(3) Constraint Method**

**One can generate the trade-off curves by the constrained method of Ref.[5] which states :**

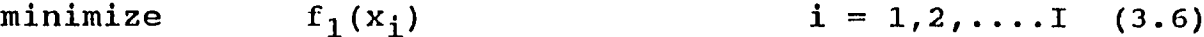

**where the constraints**

$$
f_q(x_i) \le a_q
$$
  
or  

$$
f_q(x_i) = b_q
$$

**are added to the constraint set.**

Here  $f_1(x_i)$  is chosen from  $f_q(x_i)$ ,  $a_q$  and  $b_q$  assume a range **of values.**

**Most of above methods are solved by numerical optimization methods. An analytical method using the Kuhn-Tucker conditions is described by Yoshimura [9] to solve the optimization of Eq. (3.3) and to define the range of Wg that will yield a POS.**

## **CHAPTER IV**

## **THE FUNDAMENTAL LEVEL OBJECTIVE PROBLEM**

### **4.1 Multiple Active Modes**

**The fundamental level objective problem arises frequently in the maximum performance problem such as described in Refs. [14,28] where it is desired to maximize the minimum natural frequency or buckling resistance of a structure. In general structural design, this situation may also occur from design requirements limiting maximum stress.**

The design objective in a maximum performance **structural problem is typically associated with behavior modes, such as natural frequency, buckling, stress etc. Consider a case where it is desired to maximize the buckling resistance of a structure. If, as is usual, only the most critical mode is considered in formulating the redesign problem then after redesign a new mode which was not previously critical may become critcal. This can lead to a redesign with a lower rather than higher critical buckling load value since the new critical constraint is ignored.**

**Thus the redesign attempt to improve performance may fail causing algorithm failure. One needs to consider and maximize simultaneously all potentially active buckling modes. Thus one must solve a multiple objective problem to treat this case.**

**The minimum natural frequency problem of [14] seeks to** maximize the lowest natural frequency  $f_{q'} = min f_q(x_i)$ , which is the minimum among all of the natural frequencies **fq. To solve this problem, all potentially active fg must be simultaneously maximized. This problem can be stated as follows :**

Find those  $\overline{x}_i$  such that

$$
f_{\alpha}(\bar{x}_i) = \max [\min f_{\alpha}(x_i)] \qquad q \in Q_A \qquad (4.1)
$$

where the max  $[$  min  $f_q(x_i)]$  is the maximum of the smallest **of the set QA of active behavior modes q** *,* **and the fg is** the frequency associated with the q<sup>th</sup> mode.

**This will be called the fundamental level objective problem. The problem may be put into the form of Eq. (3.2) by noting that**

$$
C[f_{\mathbf{q}}(\overline{x}_{i})] = - \min f_{\mathbf{q}}(x_{i}) \qquad (4.2)
$$

This problem is a multiple objective problem. **Unfortunately, conventional formulation of multiple objective problems as discussed in chapter 3 and associated solution methologies are not suitable for this problem form.**

# **4.2 Formulation Generalization**

**One can write Eq.(4.1) in light of Eq.(4.2) as :**

Find those  $\overline{x}_i$  such that

$$
f_{\mathbf{q}}(\overline{x}_{i}) = \min \left[ -\min f_{\mathbf{q}}(x_{i}) \right] \quad . \tag{4.3}
$$

**Now for this to be the case in a region with conflicting objective functions then**

$$
f_{q'}(x_i) - f_q(x_i) \leq 0 \quad \text{for all } q \neq q' \qquad (4.4)
$$

Where  $q'$  is associated with the min  $f_q(x_i)$ .

**Consider the case where**  $Q = 2$ **.** Where  $f_1$  is the smallest of  $f_1$  and  $f_2$  then

$$
\mathbf{f}_1 - \mathbf{f}_2 \leq 0 \quad .
$$

Where this is not true then  $f_2$  must be the smallest and thus

 $f_2 - f_1 \le 0$ .

**Since one or the other must be true one can combine equations and state that**

$$
|f_1 - f_2| \leq 0 \quad .
$$

**But this is only true if**

 $f_1 - f_2 = 0$ .

**This argument can be generalized and thus one can replace Eq. (4.4) with**

$$
f_{q'}
$$
 -  $f_{q}$  = 0  $q = 2, 3, ... Q$  (4.5)

**Now Eq.(4.1) can also be written as ;**

Find  $\vec{x}_i$  such that

$$
f_q(\vec{x}_i) = \min f_q(\vec{x}_i) \tag{4.6}
$$

**subject to q-1 equality " leveling " constraints**

$$
\epsilon_{q-1} = f_{q} - f_q = 0 \qquad q \star q' \qquad (4.7)
$$

*To* **avoid notation confusion, one can replace Eq.(4.7) for convenience as :**

$$
E_m = |f_1 - f_{1+m}| = 0 \qquad m = 1, 2, \ldots Q_A - 1 \qquad (4.8)
$$

Here the functions are renumbered and  $f_1$  replaces  $f_{\alpha}$ , . **Due to the existance of the absolute notation of Eq. (4.8),** one can choose f<sub>1</sub> from f<sub>q</sub> arbitrary without affecting the **result.**

**4.3 Application to Other Multiple Objective Problems**

**The solution methology developed for the solution of Eqs. (4.1-4.2) may be applied to locate POS of a conventional multiple objective optimization problem by reformulating the fundamental level objective problem of Eqs. (4.1) and (4.2) simply by defining**

$$
C[f_{q}^{'}(\overline{x}_{i})] = min [\Delta_{q} f_{q}^{'}(x_{i})] \qquad q = 1, 2, ... Q \qquad (4.9)
$$

By substituting  $A_{q}f_{q}^{\dagger}$  for  $f_{q}(x_{i})$  of Eq. (4.1) through (4.2) where  $f_q'$  are the functions to be simultaneously minimized and where  $A_{\alpha}$  is a weighting parameter.

**Thus using the argument of section 4.2, the POS for a problem with Q objective functions can be found from the problem ;**

Find  $\overline{x}_i$  such that

 $f_q(\bar{x}_i) = \min f_q(x_i)$  (4.10)

**subject to the constraints**

$$
\epsilon_m = |f_1(x_i) - (A_q/A_1) f_q(x_i)| = 0 \quad m = 1, 2, ... 2-1 \quad (4.11)
$$

The minimization of Eq.(4.9) in a region where **objective functions conflict means a POS set is obtained. A range of POS sets can be generated by solving Eq. (4.9)** through a suitable range of  $A_{\alpha}$ . Equation (4.9) is therefore **a new weighting method which may be used to generate the POS sets.**

# **4.4 Application of the Fundamental Level Objective Formulation to Feasibility Restoration (FR)**

**If the design initial point is in the infeasible region of a constrained problem, one can attempt to eliminate all constraint violations by decreasing the value of all violated gj without causing some new violation or by** reducing the magnitude of all  $|h_k|$  to zero. Hence, one has a **version of the maximum performance with critical constraint elimination as the goal.**

**Thus the FR problem can be formulated by equation of** the form Eq. (4.1) where  $f_{\alpha}(x_i) = - g_j(x_i)$  or  $f_{\alpha} = - |h_k(x_i)|$ . **The FR problem can then be stated as :**

Find those  $\widetilde{x}_i$  such that

$$
g_j(x_i) = \min \left[ \max g_j(x_i) \right] \qquad j \in J_v \qquad (4.12)
$$
  

$$
h_k(x_i) = \min \left[ \max h_k(x_i) \right]
$$
 (4.13)

and the providers are the compact of the company

**The search for a solution to Eqs. (4.12) and (4.13) proceeds** until  $g_j \le 0$  and all  $h_k = 0$ . A MP procedure **designed to solve Eq. (4.1) can likewise treat the multiple objective and feasibility restoration problem both in single and multiple objective optimization.**

#### **CHAPTER V**

#### **GENERAL OPTIMIZATION PROCEDURE**

#### **5.1 Introduction**

**There are many ways to approach the problem of** Eqs. (4.6-4.7) by use of the DFP. Four methods are **illustrated in Fig. 2.**

The first method is to first reduce all  $\epsilon_m$  until all  $\epsilon_m$  = 0 and then to reduce all  $f_\alpha$  along these equality constraints. In the first stage, all  $\epsilon_m$  are minimized **simultaneously. During these moves the fg may be increased** if necessary to reduce  $\epsilon_{\mathfrak{m}}$ .

The second method is to reduce all  $\epsilon_{m}$  and  $\epsilon_{q}$ simultaneously until reaching a POS of the f<sub>q</sub>, and then to **proceed as in the the first method.**

The third method is to first reduce all f<sub>q</sub> on one move then to reduce all  $\epsilon_{\rm m}$  on the next. The process is repeated until all  $f_q$  and all  $\epsilon_m$  are minimized to the POS.

The fourth method is to first minimize all  $f_{\alpha}$ simultaneously until reaching a POS of the f<sub>q</sub>, then to reduce all  $\epsilon_m$  simultaneously until  $\epsilon_m = 0$ . The process

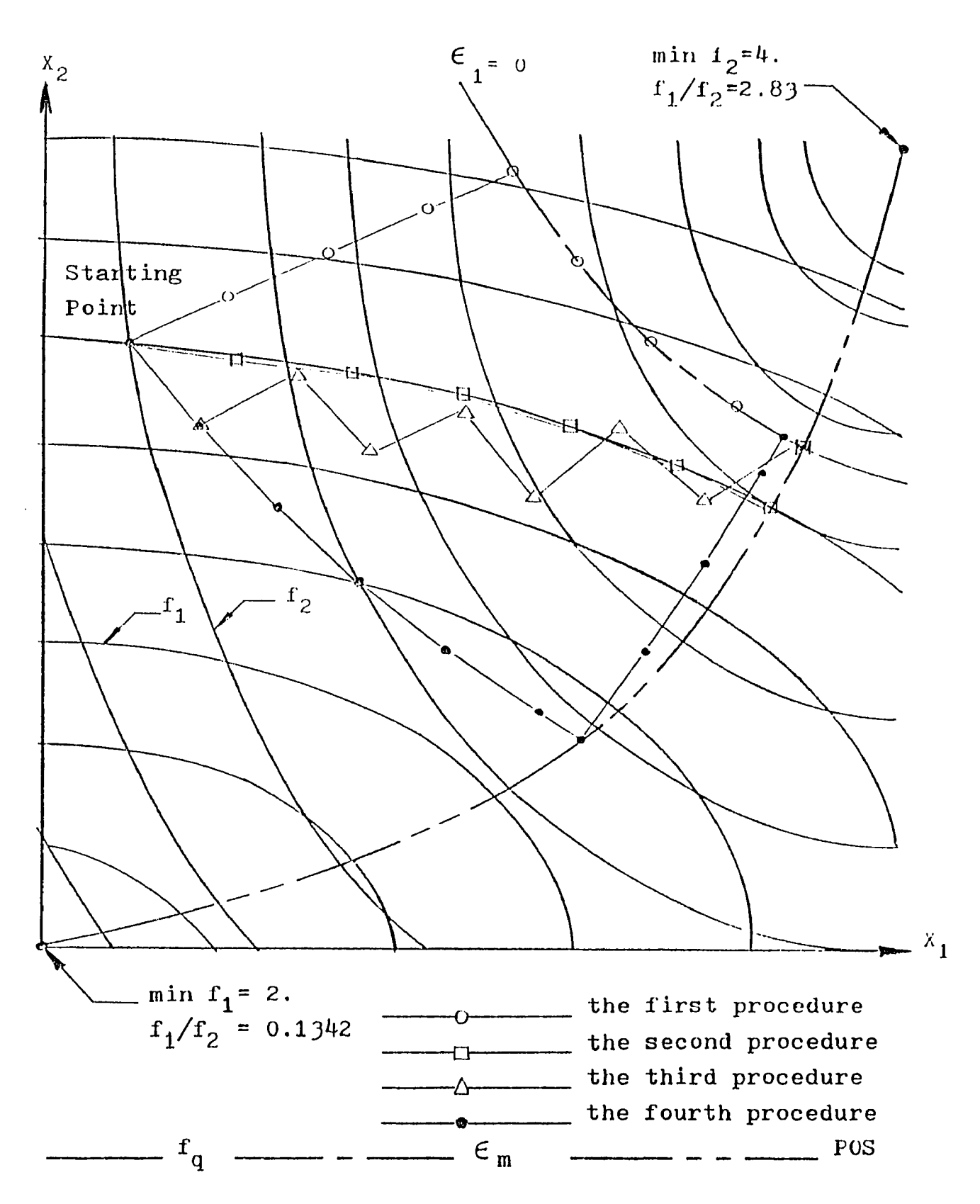

**Fig 2. Parato optimum search of four different procedures**

**is repeated until no further minimization of the fg is possible. In this procedure, if the fg are minimized, the**  $\epsilon_m$  may be increased if necessary to reduce the  $f_q$ . **Preliminary experimental studies of these four approaches undertaken as part of this research show the first to be the most effective and reliable method for problems where the active or competing objective can be identified. It is therefore adopted here for such problems.**

**For the general constrained problem, there are two** tasks to be accomplished in solving Eqs. (4.6-4.7). First, **the feasible region must be found, preferably without** increasing, or with a minimum increase in, objective **function values. Secondly, the objective function values must be minimized simultaneously along the feasible region boundary.**

**The idea presented in [14,16] is adapted to the procedure proposed here to treat the Multiple Objective Problem. The modification to the DFP suggested in [29] so** as to greatly improve its convergence power is also used. **The symmetric penalty method of [30,31] is utilized for the purpose of comparing feasible and infeasible points in the move strategy.**

# **5.2 Determination of Active Objective Functions**

**The constraints of Eq. (4.7) can be imposed only for competing objectives. For unconstrained problems with Q objective functions there will be Q-l such constraints. Thus there will be Q active objective functions. However, where the problem is constrained the feasible region may be limited such that not all Q functions are competing. For many maximum performance problems there may be many more possible objective functions than variables and no need to include all the possible functions in the problem formulation. Thus one has the problem of determining which, and how many, of the possible objective functions should be included (considered or active ).**

**Consider two approaches. In the first approach one includes all possible functions in the problem formulation. In the second approach one includes only those functions that are competing at the point under evaluation.**

An attempt to find a solution to the problem based on **the first approach will overconstrain the problem since there** is no need to specify a leveling constraint  $\epsilon_{\text{m}}$  associated **with functions which do not conflict in the region of search termination. One could, therefore, remove the noncompeting functions and restart the search. It is not clear however**

**that this procedure would converge to a POS if there is one. In the second approach leveling function constraints would be added as additional competing functions are identified or deleted as objecitves become noncompeting. Objective** competition can be established from a comparison of **functions and from the derivative information generally computed in the formulation of the DFP.**

**Clearly the second approach is superior and is adopted here as the generalized procedure. Where, however, one knows beforehand which objectives are competing at the POS then search efficiency can be improved by immediately including these objectives rather than waiting for them to compete. This later method is therefore used where possible.**

# **5.3 Parato Optimality Search**

**The purpose of this procedure is to seek the POS along the leveling constraint Eq. (4.8). The procedure follows** the method described by Pappas<sup>:</sup> [14,19] and is given by the **following steps :**

**1. For a near feasible base point**  $x_B^R$ **, evaluate the** composite objective function value  $C_q(x_p^L)$ 

where 
$$
C_q(x) = f_q(x) + P_q(x) \qquad q = 1, 2, \ldots, Q \qquad (5.1)
$$

$$
30\,
$$

$$
P_{q}(x) = max \mid \lambda_{qj} \leq g_{j}(x) > or \lambda_{qm} < \theta_{m}(x) > \mid (5.2)
$$

**Constitution of the Constitution Constitution Constitution** 

$$
\lambda_{\mathbf{q}\mathbf{m}} = \begin{cases} 2|\nabla \mathbf{f}_{\mathbf{q}}|^2 / \nabla \mathbf{\epsilon}_{\mathbf{m}} \cdot \nabla \mathbf{f}_{\mathbf{q}} & \in \mathbf{m} \leq \mathbf{e}_{\mathbf{m1}} \\ \mathbf{K}_1 & \in \mathbf{m} > \mathbf{e}_{\mathbf{m1}} \end{cases}
$$
(5.3)

$$
\lambda_{\mathbf{qj}} = \begin{pmatrix} 2|\nabla f_{\mathbf{q}}|^2 & \sqrt{\nabla g_{\mathbf{j}}} \cdot \nabla f_{\mathbf{q}} & g_{\mathbf{j}} \leq e_{\mathbf{j}1} \\ \n\kappa_1 & g_{\mathbf{j}} > e_{\mathbf{j}1} \n\end{pmatrix} \tag{5.4}
$$

$$
\langle \phi \rangle = 0 \qquad \qquad \phi < 0 \tag{5.5}
$$
\n
$$
\langle \phi \rangle = \phi \qquad \qquad \phi > 0
$$

Here  $f_{\bf q}$ (x) is the objective function,  $c_{\bf q}$ (x) is the **compositive function for design comparison, Pq(x,) is the penalty function, which is defined by Eq. (5.2) and will be described more clearly later, |A| is the magnitude of vector**  $\lambda$ ,  $\nabla \phi$  is the gradient of the scalar function  $\phi$ ,  $K_1$  is an arbitrary large positive number,  $e_{m1}$  and  $e_{j1}$  are band width **parameter defining excessive constraint violation of** equality constraint  $\boldsymbol{\epsilon}_{\tt m}$  and inequality constraint  ${\tt g}_j$ **respectively [19].**

**3.** At point  $\underset{\sim}{\times}$ <sup>*R*</sup> find  $\sigma$ <sup>*d*</sup> and S<sub>i</sub> so as to:

$$
\begin{array}{ccc}\n\texttt{Maximize} & \mathcal{Q} & \mathcal{O}_q & & & & \\
\sum_{q=1}^{Q} & \mathcal{O}_q & & & & \\
\end{array} \tag{5.6}
$$

**subject to the conditions**

$$
(S_i)^T \nabla f_q(x_i) + C_q \le 0
$$
  $q = 1, 2, ..., Q$  (5.7)

$$
(S_{\mathbf{i}})^{T} \nabla \in_{\mathfrak{m}} (x_{\mathbf{i}}) + \mathfrak{E}_{\mathfrak{m}} (x_{\mathbf{i}}) = 0 \qquad \mathfrak{m} = 1, 2, \ldots . Q-1 \tag{5.8}
$$

ويستوسط ومتعدد والمنادين والمتعدد والمناد

بعدادها الالاناب الدار

$$
(s_i)^T \nabla g_j(x_i) + g_j(x_i) \le 0
$$
   
  $j = 1, 2, ... J_a$  (5.9)  
 $g_j(x_i) > -e_{j2}$ 

$$
(\mathbf{S}_i)^1 \leq \mathbf{S}_i \leq (\mathbf{S}_i)^u \tag{5.10}
$$

$$
S_{i}^{l} = \begin{cases} x_{i}^{l} - x_{i} & \text{if } x_{i} - x_{i}^{l} < \mathcal{C}_{i}^{f} \\ -\mathcal{C}_{i}^{f} & \text{otherwise} \end{cases} \tag{5.11}
$$

$$
S_{\mathbf{i}}^{u} = \begin{cases} x_{\mathbf{i}}^{u} - x_{\mathbf{i}} & \text{if } x_{\mathbf{i}}^{u} - x_{\mathbf{i}} < C_{\mathbf{i}}^{f} \\ -C_{\mathbf{i}}^{f} & \text{otherwise} \end{cases} \tag{5.12}
$$

where  $\mathbf{\sigma}_{\mathbf{q}}$  is a slack variable,  $\mathbf{\alpha_i^f}$  is the maximum step size in the direction of  $x_j$ ,  $\epsilon_m$  is the leveling function as defined **by Eq. (4.8). The problem defined by Eqs. (5.6-5.12) is called the Direction Finding Problem (DFP). Based on the local linearization, equations (5.6-5.10) constitute a linear** programming problem with the variables  $C_q$  and  $S_{\frac{1}{2}}$ . The solution S<sub>i</sub> can be obtained reliably and efficiently using **any suitable linear programming method such as simplex procedure [20].**

4. If 
$$
S_i^r
$$
 is sufficiently small i.e. if

$$
\left|\begin{array}{c}\n\mathbf{S}^{\Gamma}\n\end{array}\right| \leq \mathbf{e}_{3} \tag{5.13}
$$

where e<sub>3</sub> is an arbitrary small variable convergence **parameter. Then the design is considered Parato optimum and**

**the procedure is terminated. Otherwise define a comparison base**

$$
x_{\text{c}}^r = x_{\text{b}}^r + s_{\text{c}}^r \tag{5.14}
$$

5. If any 
$$
C_q(\underline{x}_C^r) > C_q(\underline{x}_B^r)
$$
 (5.15)

call  $x_B$ <sup>r+1</sup> =  $x_B$ <sup>r</sup>, then increase r by 1 and repeat step 1 to **f 4** with  $C\ell$   $\mathbf{i}^-$  halved.

**6. Otherwise call**

$$
\mathbf{x}_{\mathbf{B}}^{\mathbf{r}+\mathbf{1}} = \mathbf{x}_{\mathbf{C}}^{\mathbf{r}} \tag{5.16}
$$

**Now if for all objective functions**

or 
$$
|C_q(x_B^{r+1}) - C_q(x_B^r)| \rangle
$$
  $\langle e_4 |C_q(x_B^{r+1}) - C_q(x_B^r)|$ 

where e<sub>4</sub> is an arbitrary small objective function convergence parameter, then the design is considered **a Parato optimum and the procedure is terminated. Otherwise, index r by one and repeat steps 1 to 6 . The procedure will be terminated by step 4 , or 6, or by a minimum step size criteria which terminate the procedure** when  $\alpha_i^f$  is smaller than a minimum value  $e_5$ .

**The above is a general purpose procedure for Parato**

**optimal search. A simplified approach can be used by** considering only one of the  $f_q$  in Eq. (5.7). The  $\epsilon_m$ restrictions of Eq.(4.8) force the minimization of all  $f_q$ **automatically while only one of fq is used in Eq. (5.7).**

The  $\sigma_{\mathbf{q}}$  value of equation (5.6) is to be maximized. This means the values of  $s^{\ T}_i \cdot \nabla f_q$  in equation (54) are to be reduced to the maximum amount  $-\sigma_q$  simultaneously. Then **is the direction which minimizes all fq simultaneously.**

**The Eqs. (5.8-5.9) differ from that of Zoutendijk [16] in that the former tend to drive the design as necessary to a location estimated to be on the constraint boundary, rather than tending to move parallel to, or deflected away, from this boundary [19].**

**The penalty function of Eq. (5.2) is needed to allow the comparison in Eq. (5.15) of the desirability of an infeasible point for the purpose to determine if it is** necessary to reduce step size  $\alpha_i$ <sup>f</sup> so as to avoid **excessively large moves or to prevent oscillation [19]. For example, a fully constrained problem as illustrated in Fig. 3 where the number of active constraints equals the number O of design variables the initial** *Q!***^ w o u l d p r o d u c e convergence without any need for step size reduction and without needs for design comparisons. For a problem such**

![](_page_54_Figure_0.jpeg)

![](_page_55_Figure_0.jpeg)

**as that illustrated in Fig. 4, however, oscillation about** the optimum will result unless  $\alpha_i$  is reduced. The penalty **form is used in preference to the objective function alone** for design comparison since a move which produces **substantial constraint violation reduction with some increase in objective function value is generally more desirable than a move that produces the reverse situation. Furthermore, constraint violation must be considered in design comparison in methods which admit infeasible points if convergence to a feasible design is to be achieved.**

#### **CHAPTER VI**

# **SATISFACTION OF CONSTRAINTS**

The selection of a feasible starting point in **inequality constrained problems, although often quite easy, can on occasion also be quite difficult and require much trial and error. Determining a near feasible starting point for problems with equality constraints is always difficult and can occasionally be essentially impossible. Thus an automatic procedure for the location of feasible points is of great utility, not only during the search process, but also for search initiation. The formulation of Chapter V can be utilized for such a procedure.**

# **6.1 Satisfaction of Leveling and Other Equality Constraints**

**Satisfaction of the leveling constraints from a point** that is near feasible with respect to the Behavior **Constraints can be accomplished by solving a DFP where the**  $\epsilon_m$  are eliminated from Eq. (5.2) and replace the  $f_q$  of **Eq. (5.1). To insure satisfaction of Eqs. (5.8) where the** step size  $\alpha_i$  is insufficient to reduce the  $\epsilon_m$  to zero, **slack variables** *(Jm* **are added. These slack variables must be minimized and ultimately vanish. The minimization of these variables must take procedence over any reduction in**

**the fg as provided by Eq. (5.7) and thus a large weighting** parameter W<sub>1</sub> is used with these slack variables so that **their reduction dominates the DFP.**

**The search path of Chapter V can then be used to solve the resulting DFP. This solution will yield a point satisfying the Leveling Constraint equations.**

**The procedure is thus as follows :**

**1. For an infeasible base point**  $x_B^r$ **, evaluate the composite** objective function value  $C_m(x_B)$  where

$$
C_{m}(x) = \mathcal{E}_{m}(x) + P_{m}(x) \qquad m = 1, 2, ..., 2-1
$$
 (6.1)

$$
P_m(x) = max \mid (\lambda_{mj} < g_j(x) > ) \mid \tag{6.2}
$$

$$
\lambda_{mj} = \begin{pmatrix} 2|\nabla \epsilon_m|^2 / \nabla g_j \cdot \nabla \epsilon_m & g_j \leq \epsilon_{j1} \\ \kappa_1 & g_j > \epsilon_{j1} \end{pmatrix}
$$
 (6.3)

**all variables and bracket functions have the same definition as stated in section 5.3.**

2. At point  $x_B^r$  find  $\sigma_q$ ,  $\sigma_m$  and  $s_i$  so as to

maximize 
$$
\sum_{q=1}^{Q} \mathcal{O}_q - W_1 \sum_{m=1}^{Q-1} \mathcal{O}_m
$$
 (6.4)

**subject to the conditions**

$$
(S_{i})^{T} \nabla f_{q}(x_{i}) + O_{q} \leq 0
$$
  $q = 1, 2, ..., Q$  (6.5)

$$
(S_{\mathbf{i}})^{\mathrm{T}} \nabla \epsilon_{\mathfrak{m}}(x_{\mathbf{i}}) - \mathcal{O}_{\mathfrak{m}} + \epsilon_{\mathfrak{m}}(x_{\mathbf{i}}) = 0 \quad \mathfrak{m} = 1, 2, \ldots 2 - 1 \qquad (6.6)
$$

$$
(S_i)^T \nabla g_j(x_i) + g_j(x_i) \le 0 \t j \in J_a,
$$
\n
$$
g_j(x_i) > -e_{j2}
$$
\n(6.7)

$$
C_{\mathbf{q}} \geq 0 \quad \text{or} \quad C_{\mathbf{q}} < 0 \tag{6.8}
$$

$$
0 \leq \sigma_m < \epsilon_m \tag{6.9}
$$

$$
(S_{\mathbf{i}})^{\mathbf{1}} \leq S_{\mathbf{i}} \leq (S_{\mathbf{i}})^{\mathbf{u}} \tag{6.10}
$$

Here  $\sigma_{\mathbf{q}}$  and  $\sigma_{\mathbf{m}}$  are slack variables, W<sub>1</sub> is a weighting **factor, and the other variables are defined as chapter V.** The set J<sub>a</sub> contains the active constraints for all **inequality constraints which are greater than " Near** Constraint Band Width " -e<sub>j2</sub>. The concept in [29] so as **to greatly improve the converge power is used to choose ej2\*** The  $s_{i}^{\; l}$  and  $s_{i}^{\; u}$  are lower and upper limits on  $s_{i}^{\; r}$  which are **given by**

$$
S_i^1 = \begin{bmatrix} x_i^1 - x_i & \text{if } x_i - x_i^1 < \mathcal{O}_i^{\epsilon} \\ -\mathcal{O}_i^{\epsilon} & \text{otherwise} \end{bmatrix} \tag{6.11}
$$

$$
s_{i}^{u} = \begin{pmatrix} x_{i}^{u} - x_{i} & \text{if } x_{i}^{u} - x_{i} < \mathcal{O}_{i}^{t} \\ \mathcal{O}_{i}^{t} & \text{otherwise} \end{pmatrix}
$$

where  $\alpha_1^{\xi}$  is the step size for the reduction of  $\epsilon_m$ . It is a **specified maximum limit on the change in variables S^.**

**3. Define a comparison base**

$$
\chi_C^{\mathbf{r}} = \chi_B^{\mathbf{r}} + \mathbf{s}^{\mathbf{r}} \tag{6.12}
$$

4. if 
$$
C_m(\chi_C^r)
$$
 ]<sub>max</sub> > [  $C_m(\chi_B^r)$  ]<sub>max</sub> (6.13)

call  $x_B$ <sup>r+1</sup> =  $x_B$ <sup>r</sup> and increase r by 1 and repeat step 2 to 4 with  $\alpha_i^t$  halved.

5. Otherwise call 
$$
\begin{array}{cc} x_B^{r+1} = x_C^r \end{array}
$$
 (6.14)

**Increase r by one and repeat step 2-5. Continue the process** until all  $\epsilon_{\rm m}$  <  $\epsilon_6$  are satisfied.

**The DFP procedure of Eqs. (6.4-6.11) is formulated to** reduce  $\epsilon_{\rm m}$  to zero. During this procedure, the  ${\rm f}_{\rm q}$  may be **also reduced, or may be increased with minimum amounts. In** Eq. (6.6) of the DFP, the value of  $-(S_i)^T$ .  $\nabla \epsilon_m(x_i)$  is the estimated amount reduction in  $\epsilon_{\mathtt{m}}$  after a move in  $\mathtt{s_i}$ direction. The smaller the value of  $\sigma_{\text{m}}$ , the greater the value of the reduction in  $\epsilon_{m}$ . Thus,  $\sigma_{m}$  must be minimized for a maximum reduction of  $\epsilon_m$ . The second term of **Eq.(6.4) is used for this purpose. The same principle** can also be applied to explain the function of the  $\sigma_{\text{g}}$  in Eqs. (6.4-6.5). Here, the maximization of  $\sigma_{\text{d}}$  will maximize the reduction of  $f_q$  ( if  $O_q > 0$  ), or minimize any increase of  $f_q$  ( if  $O_q < 0$  ).

 $-1.1.1.1$ 

The Eq. (6.4) is used to minimize all  $\epsilon_{\tt m}$ **simultaneously. A move with a large step size, however, may cause search failure since the assumption of local linearity may not be suff iciently valid. The step size reduction strategy can overcome this problem but at the expense of substantially increasing the number of iterations. One can avoid this difficulty by choosing the** largest  $\epsilon_m$  to make design comparison [19]. Thus, the **Eq.(6.13) is using this approach.**

**The same procedure can, of course, be used for any** equality constraint by simply replacing the  $\epsilon_m$  and  $\sigma_m$  with the  $h_k$  and with the  $O_k$ .

**6.2 Satisfaction of Inequality Constraints**

**A similar approach can be used for locating near**

feasible point ( $g_i \leq e_{i7}$ ) from points with substantial **( gj > ej7 ) violation of the inequality constraints. Here one simply replaces the fg with those gj > ej7 and introduce the DFP. The procedure of section 6.1 can now be used. The procedure however can be terminated as soon as all constraints are within the excessive constraint violation band width, that is all**

$$
\mathsf{g}_j \hspace{0.1cm} \le \hspace{0.1cm} \mathsf{e}_{j7}
$$

**since such a point is sufficiently near the Feasible-Infeasible Boundary to be considered a near feasible point.**

# **6.3 General Procedure for Constraint Satisfaction**

**The procedure of Section 6.1 and 6.2 can be combined to** locate a near feasible point satisfying the equality **constraints. This is accomplished by including each substantially violated inequality constraint and all equality constraints in the constraint reduciton DFP. The search procedure of section 6.1 is then invoked until cnvergence is achieved with respect to the equality constraints and all the inequality constraints are within the excessive constraint violation band width.**

#### **CHAPTER VII**

## **ALGORITHM CONTROL PARAMETER SELECTION**

**The performance of the previous procedure depends on** the selection of the parameters  $e_{j1}$ ,  $e_{j2}$ ,  $e_{3}$ ,  $e_{4}$ ,  $e_{5}$ ,  $e_{6}$ ,  $\mathbf{e_{i7}}$ ,  $\mathbf{K_{1}}$ ,  $\alpha_{i}$ <sup>f</sup>, and  $\alpha_{i}^{\epsilon}$ . Some parameters, are designated by **the user, are fixed, or are computed in the procedure. The successful experience of CADOP5 [19] in the selection of these parameter warrants their adoption.**

# **(1) Step size and reduction attempt**

Step size  $\alpha_i$  is a specified maximum limit on the change in **e variable x^. In this procedure, the initial step size for boundary restoration search and the initial step size**  $\alpha_i$ <sup>f</sup> for Parato optimality search are given by

$$
\alpha_{\mathbf{i}}^{\epsilon} = \epsilon_{\mathbf{m}}^* (\mathbf{x}_{\mathbf{B}}) [\vert \mathbf{m} \mathbf{x} (\epsilon_{\mathbf{m}}^*, \mathbf{i}) \vert / |\nabla \epsilon_{\mathbf{m}}^*|^{2} ] \qquad (7.1)
$$

$$
O_{\mathbf{i}}^{\mathbf{f}} = \mathbf{f}_{\mathbf{q}}^{\ast}(\mathbf{x}_{\mathbf{B}}) \left[ \left| \max(\mathbf{f}_{\mathbf{q}}^{\ast}, \mathbf{i}) \right| / \left| \nabla \mathbf{f}_{\mathbf{q}}^{\ast} \right|^{2} \right] \qquad (7.2)
$$

where  $\epsilon_m^*$  is associated with the m producing max  $\epsilon_m$  ,  $\epsilon_q^*$ is associated with q producing max  $f_{\mathbf{q}}$  , and  $\eta$  is arbitrary selected. Here  $\eta$  is the estimated fraction change in  $\epsilon_m$ <sup>\*</sup> or  $f_{\text{q}}^*$  if a move where made the  $\nabla \epsilon_{\text{m}}^*$  or  $\nabla f_{\text{q}}^*$  direction with components limited to  $\alpha_{\bf i}^\epsilon$  or  $\alpha_{\bf i}^\epsilon$  respectively. Thus

*m a y* **be thought of as attempted objective function** reduction where  $\gamma$ <sup> $=$ </sup> 0.5 would be an attempt at a 50 % **reduction. The actual reduction would usually be substantially less than estimated since the actual move would be deflected away from the function gradient direction** by the active constraints. A value of 0.5 for  $\eta$  is **recommended.**

## **(2) Convergence parameters**

In the boundary restoration search, all  $\epsilon_m$  equal or **near zero are assumed convergence. An abitrary small number e 6 is used to define this convergence. Experience shows** that  $e_6 = 0.001$  is small enough to allow the Parato optimality search to reach the POS at a level of all  $\epsilon_{\rm m} \leq$ **0.001. In Parato optimality search, if the magnitute of S , the step size , or the objective reduction between step size reduction is sufficiently small, convergence to the** optimum is assumed. An arbitrary small number e<sub>3</sub> is used to define the convergence for S, an arbitrary small number  $e_4$ **is used to define the convergence for the objectives, and** another arbitrary small number e<sub>5</sub> is used to define the **convergence for the minimum step size.**

**(3) Constraint linearity band width parameter**

**As penalty function, P(x^), is based on the assumption** of local linearity [31], thus a limit (  $e_{i1}$  ) must be set, depending on the nonlinearity of  $g_i$  or  $\epsilon_m$ , on applying the symmetric penalty function  $P(x_i)$ . A small number for  $e_{i1}$ **( or em ) = 0.1 has been found satisfactory after years of use code CADOP5 [19] where the constraints are given in a non-dimensional form,**

$$
g_j(x_i) = (B_j - U_j) / U_j \t U_j \t (7.3)
$$

**where Bj represents the controlled behavior and Uj the upper limit on behavior, even for highly nonlinear functions. For 6m constraints in Parato optimality search, the value of e 6 as mentioned in section 7.2 defines the constraint violation.**

## **(4) Penalty function constant**

**The K-l parameter is used to assign penalty that is proportional to the degree of constraint violation to points outside the Near Satisfaction Band Width. The penalty must be large enough so that a move which reduces constraint violation will always produce a lower value of the composite objective function even where such a move increases the fg.** Thus  $K_1$  is made arbitrarily large. A value of  $10^4$  has been

**found to be satisfactory for almost all problems during extensive use of CAD0P5. A larger value may be necessary if the value of any objective function begins to approach** the value of  $K_1$ . This parameter should be at least an **order of magnitude larger than the largest magnitude of the objective functions.**

**(5) Constraint band width parameter**

A band parameter width  $e_{j2}$  is required to reduce the **DFP computational effort by excluding obviously inactive** constraints. The e<sub>j2</sub> can be defined by

$$
e_{j2} = N \min \left( \begin{array}{c c} \alpha_{i}^{r}/q_{j,i}(x_{i}) & 0 \end{array} \right) \begin{array}{c} q_{j}^{2} \\ \vdots \\ q_{p}^{2} \end{array} \tag{7.4}
$$

**This band width, based on the assumption of local linearity, is defined such that all constraints which could be violated by a move in the V9j direction are included in the DFP. All constraints not in the potentially active set Jp are ignored with respect to the DFP. N > 1 can be used to help account for nonlinearity. The potentially active constraints are all those within a band width double the largest band width of the constraints in the previous DFP. Initially the potentially active band width is arbitrarily** selected with a value equal to 2 where the g<sub>j</sub> are given in **the form of Eq. (7.3) and is as defined above. A value for**

**N=1 has been found to be satisfactory and is recommended since the band width will usually avoid violation of inactive constraints and since infeasible design s are admissible.**

The value of e<sub>i7</sub> determines the condition of the **excessive constraint violation. The FR procedure for inequality constraint should be started for a point outside this range. The value of ej7 can be established similarily** as  $e_{i2}$  except that here a value of  $N = 1/N_V$  where  $N_V$  is the **number of constraints violated is recommended [19].**

**(6) Weighting parameter**

It has been suggested in Ref. [1] that a value of W<sub>1</sub> **> 105 will be satisfactory to define the relative importance** between  $\sigma_{\mathbf{q}}$  and  $\sigma_{\mathbf{m}}$ . This large value cuases the  $\sigma_{\mathbf{q}}$  term **in Eq. (6.4) to be ignored due to the round off error and** causes programming inefficiency. Because the search **direction is unpredictable, one cannot estimate this value exactly. This thesis adopts a initial calculation and then adaptively modifies it from experience. Further investigation is need to better define user parameter. The** value of W<sub>1</sub> is computed from Eq. (7.5). Examining this equation it may be seen that W<sub>1</sub> is M times the estimated

ratio of the greatest possible reduction of the  $\epsilon_{\text{m}}$  to the **greatest possible reduction of the fg. The constant M is used to adjust this calculation if needed. Experience shows that M = 2, or 3 works well. An inadequate weighting factor will fail to locate the feasible region and a larger magnification factor M will be needed.**

 $\sigma$  . The contract is a model of the contract of the contract  $\sigma$  , and  $\sigma$  is a contract of

$$
W_1 = M \left( \sum_{q=1}^{Q} \sum_{i=1}^{I} \chi_i^{\epsilon} f_{q,i} \right) / \sum_{m=1}^{Q-1} \sum_{i=1}^{I} \chi_i^{\epsilon} f_{m,i} \quad \text{or} \quad \sum_{m=1}^{Q-1} f_{m} f_{m,n} \quad (7.5)
$$

#### **CHAPTER VIII**

#### **EXAMPLES**

# **8.1 Mathematical Test Problem**

**(a) Unconstrained problem with two objective functions**

**This example shows how Eq. (4.9) can generate the same POS as the arithmetic weighting method of section 3.5 and how the leveling constraint of Eq. (4.11) is used. The objective functions are**

$$
f_1(x_i) = (9/25 x_1^2 + x_2^2)^{0.5} + 2
$$
 (8.1)

$$
f_2(x_1) = (x_1 - 8)^2 / 9 + (x_2 - 8)^2 / 16 + 4
$$
 (8.2)

**The weighting factors for the arithmetic weighting method** are chosen as  $w_1 = 1.0$  and  $w_2 = 2.0$ . Thus the composite **function is :**

$$
C[f_{\alpha}(x_i)] = \min [f_1 + 2.0 f_2]
$$
 (8.3)

**From the POS of Eq. (8.3), one finds**  $f_1/f_2 = 1.8347$ **. Therefore, the corresponding weighting factors of the the level function formulation of Eq. (4.9) are chosen as**  $A_1$  = 1.0 and  $A_2$  = 1.8347 to illustrate the procedure of this **thesis and to compare it with the arithmetic weighting method. Thus the composite function is :**

$$
C[f_{\alpha}(x_i)] = \min [f_1, 1.8347 f_2]
$$
 (8.4)

**Equation (8.3) will be solved by CADOP5 as a single unconstrained function and Eq. (8.4) by the new computer code CAD 0 P 8 , based on the procedure presented in this thesis.**

**(b) Example problem with two objective and one constraint functions**

In this example , the two objectives  $f_1$  and  $f_2$  of **example 8.1 (a) are used , but a constraint equation**

$$
g_1(x_j) = (x_1)^2 + (x_2 - 10)^2 - 49 \le 0 \tag{8.5}
$$

**is added. The equation to be minimized is the same as Eq. (8.3) .**

**For unconstrained problem, the POS is located at a point whereobjectives compete. In constrained problem, however, the POS is frequently on an active constraint [6]. This example illustrates the latter case**

**(c) Unconstrained problem with three objective functions**

**In addition f***^* **and f2 above, a third objective function**

$$
f_3(x_1) = [(x_1 - 8)^2 + x_2^2)]^{0.5} + 4
$$
 (8.6)

**is added. This example shows how the Eq. (4.3) can be**

solved with an arbitrary weighting factor set  $A_1 = 1$ .,  $A_2 =$ 1.8347, and  $A_3 = 1.0052$ . These weighting factors are chosen **from a range of values that will produce a POS as described in chapter 9. The compositive form will be :**

$$
C[f_{\alpha}(x_{i})] = min [f_{1}, 1.8347 f_{2}, 1.0052 f_{3}] \qquad (8.7)
$$

**The purpose of this example is to show how the** feasibility of the equality constraint  $\epsilon_1$  and  $\epsilon_2$  is **established by the procedure developed herein.**

**8.2 Design Example - Optimal Frequency Separation Problem of " T " Ring Stiffened Cylindrical Shells**

Bronowicki et al [32] pose a frequency separation **problem which maximimizes the separation between the lowest two natural frequencies of vibration for a " T " ring stiffened cylindrical shell under hydrostatic pressure. The coalesence of vibration modes as the optimum is approached requires simultaneous separation of several frequencies** [14]. Thus this problem is a typical maximum performance **type of level function problem.**

**This problem is of the form of Eq. (4.1) or Eq. (4.2) and can be stated as :**
$$
\mathtt{Maximize} \quad \mathtt{C}[\mathbf{q}f(x_j)] = (\omega_{1+\mathbf{q}} - \omega_1) \quad \mathtt{q} = 1, 2, \ldots, Q \quad (8.8)
$$

**subject to the behavior constraints of [14,32].**

**This problem is the type A problem of Ref. [14], which has the same equations as the type (II) problem of Ref. [32]. The structure of this cylindrical shell is shown as Fig. 5 . The objective function here is given by equation (8.8). The** constraints used are :  $g_1$  = gross (general) buckling,  $g_2$  =  $shell$  (internal) buckling,  $g_3$  = shell yielding,  $g_4$  = stiffener yielding, g<sub>5</sub> = stiffener flange buckling, g<sub>6</sub> = maximum flange thickness, g<sub>7</sub> = minimum flange width, g<sub>8</sub> = **minimum internal or maximum external radius, gg = minimum** natural frequency,  $g_{10}$  = maximum weight, and  $g_{11}$  = web **buckling. The constraint equations used are the same as reference [14,32]. The six design variables are shown in Fig. 5 .**

**The behavior subroutines of SBSHL7 program used in Ref. [14] are called by the computer code CAD0P8 to compute the frequency and constraint values. Based on the experience of Ref. [14] , four frequencies ( three objectives ) are nearly active. Thus, one can test this example with Q = 3.**

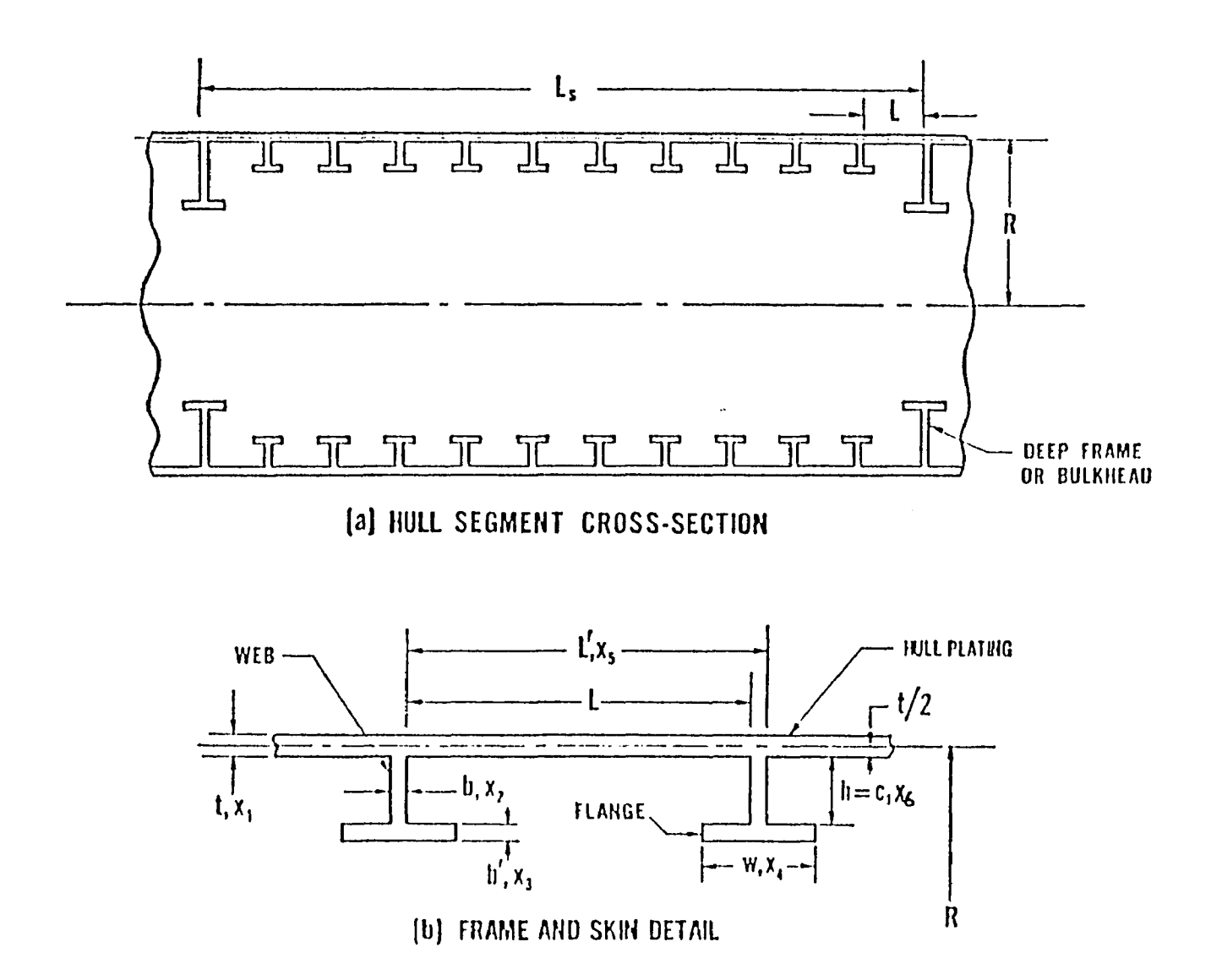

**Fig 5\* Typical shell cross-section (14}**

# **CHAPTER IX**

# **DISCUSSION OF RESULTS**

**A new computer program CADOP8 is used to test the algorithms presented here on the two types of test problems of chapter VIII. The first problem type consists of two variable mathematical functions. For these examples, one can search and map the functions in two dimensional space and thus readily observe algorithm performance. The second problem type is a six variable engineering design problem** [14] using complex equations subjected to many complex constraints. The complex multiple active objective **functions and constraints of this problem present a rigorous test for the algorithm described herein.**

# **9.1 Two Variable Mathematical Test Problem**

and are a

**The search path for the unconstrained two variable problem generated by CAD0P8 and CADOP5 is given in Table 1** and plotted in Fig.6 and Fig. 7 respectively . In **comparing the search paths it may be seen that in both instances convergence to a point where the objective** function or functions are within 1% of the optimum occurs **rapidly. Most of the search effort is associated with oscillation about the optimum. Oscillation is less pronounced with the level function method due to the use of the leveling constraint. This constraint tends to restrict** movement to an one dimensional search along the  $\epsilon_1$  =0 line

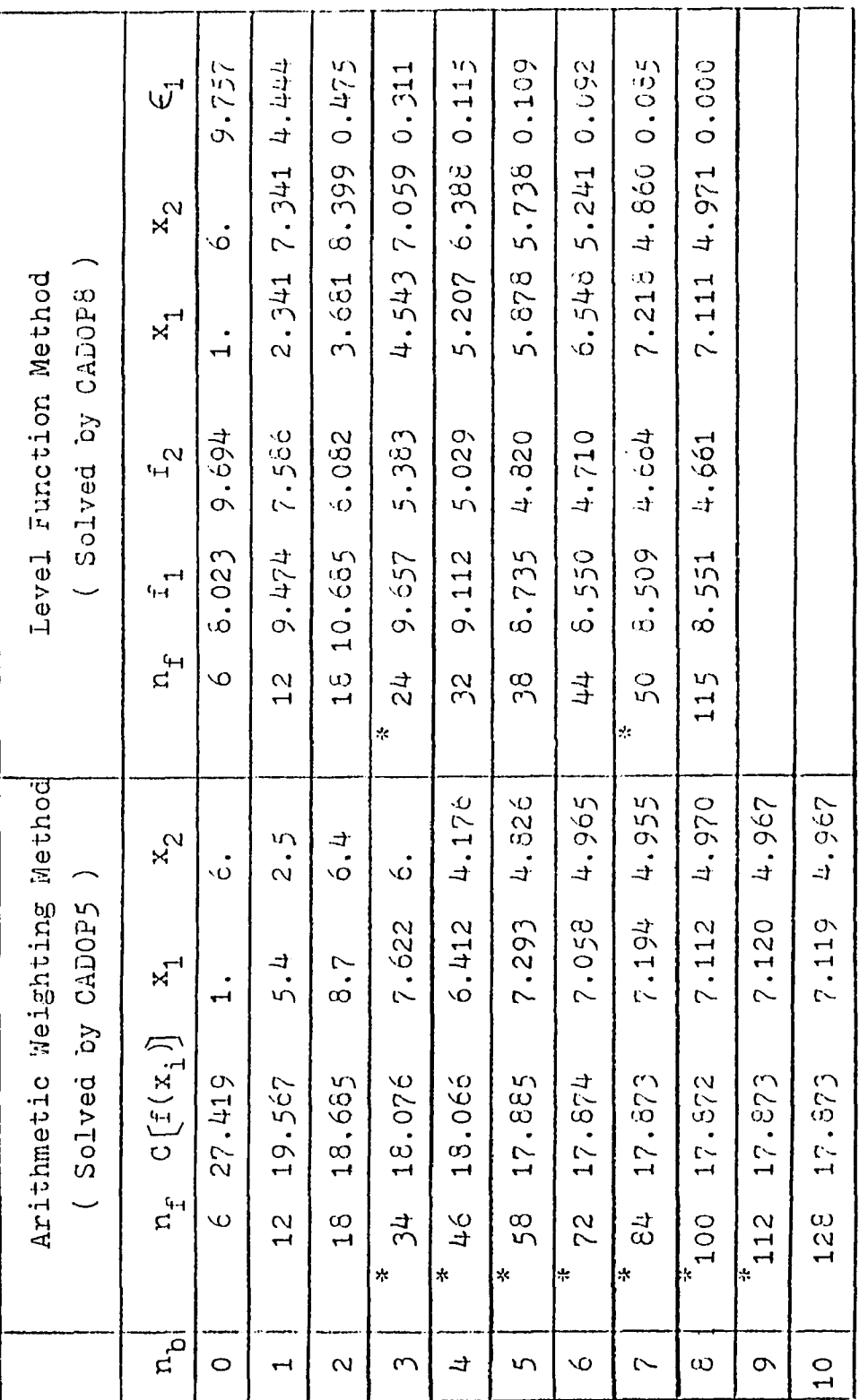

Table 1 Arithmetic weighting method and level function method search paths for the two variable unconstrained problem

 $n_{0}$  : Base number  $n_{f}$  : number of objective function evaluation \* : Reduced step size

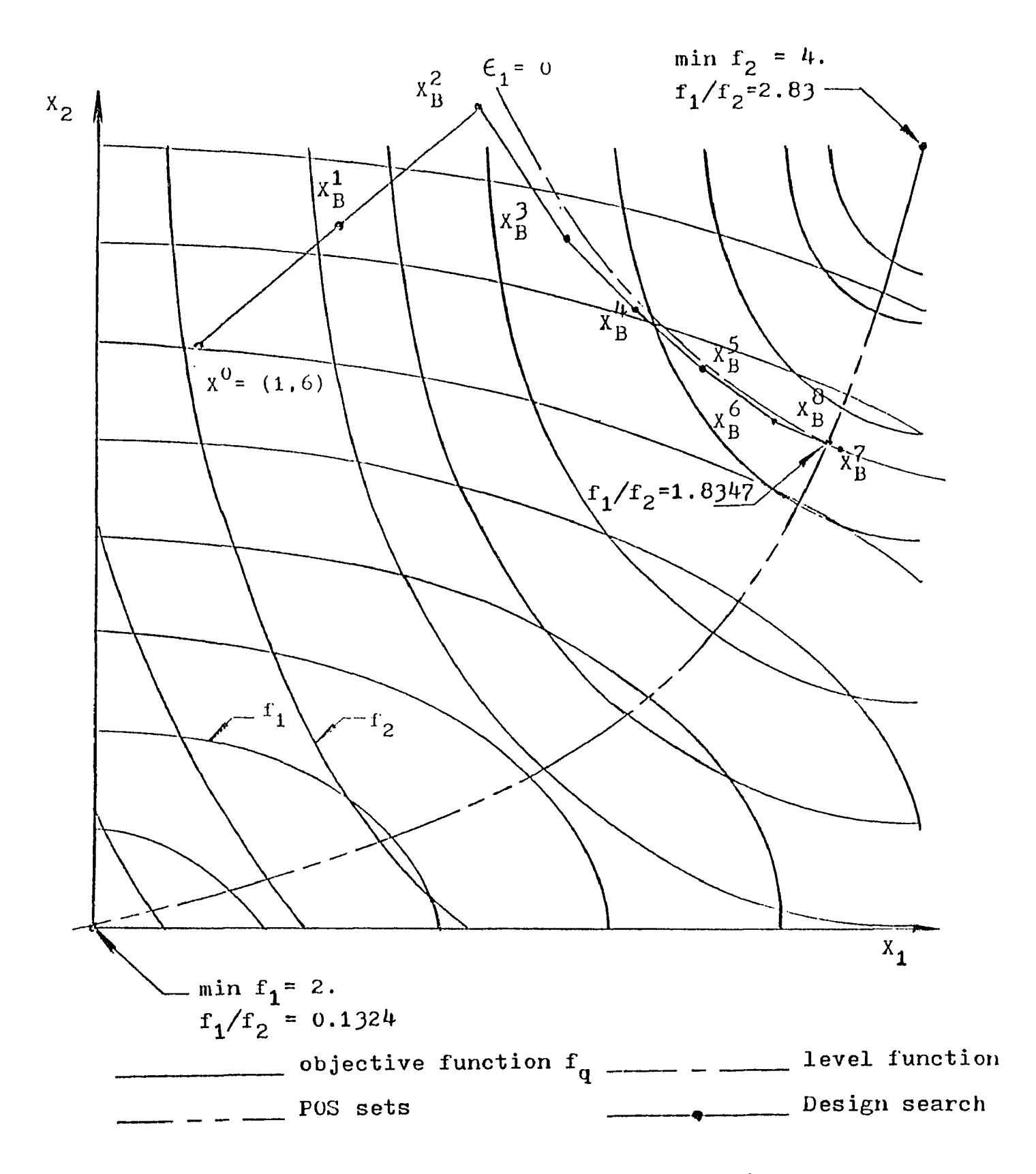

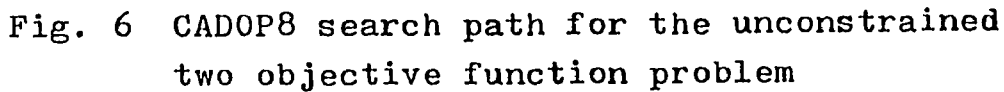

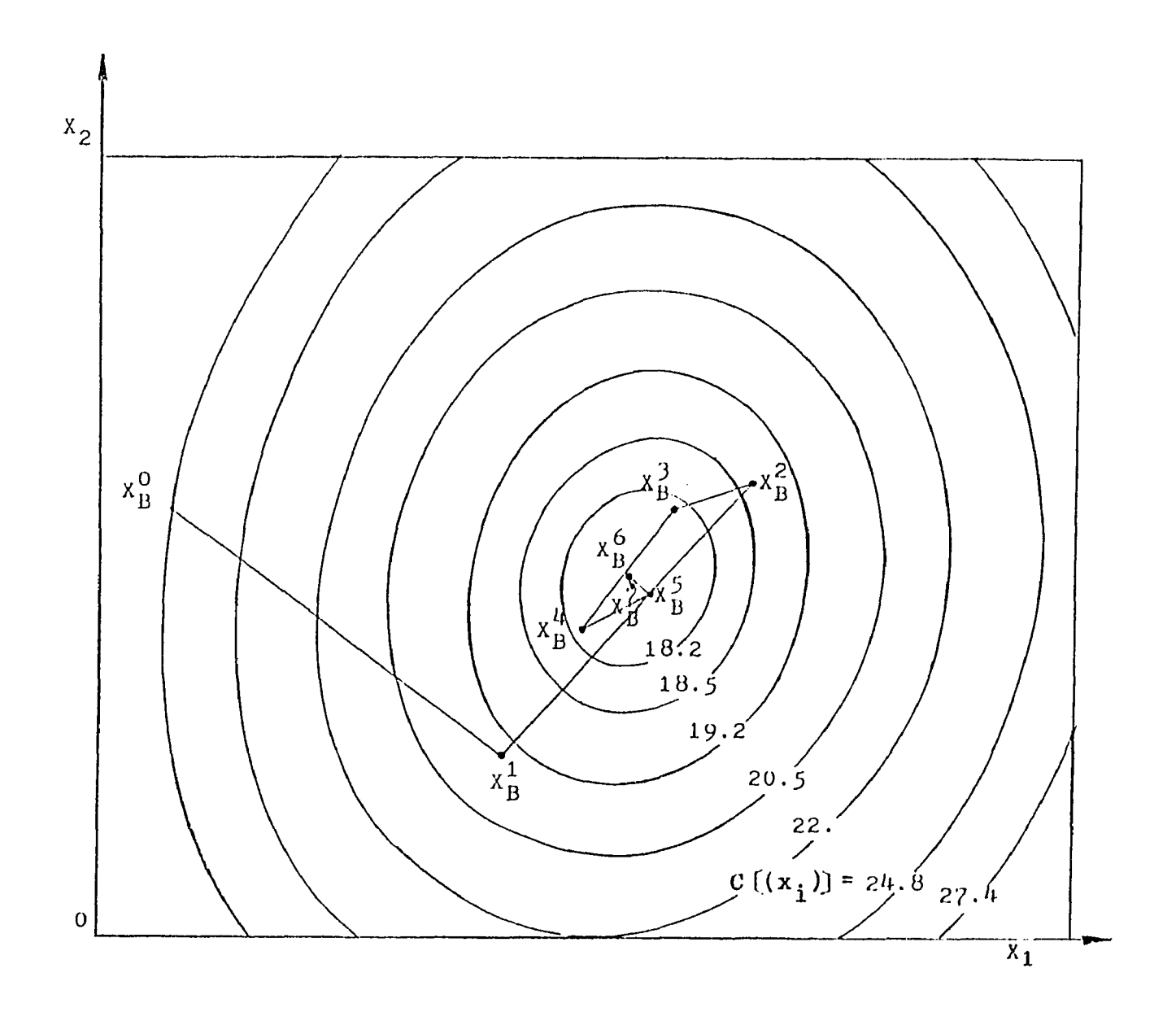

Fig. 7 CADOP5 search path of arithmetic weighting form

**thus producing a more direct search path. The total computational effort associated with both methods is essentially the same as indicated by the number of objective function evaluations required for convergence. The level function method requires fewer steps but more computational effort at each step.**

**The large initial oscillation associated with the arithmetic weighting method is the result of an excessively** large initial step size selected by CADOP5. This code **selects a step size essentially inversely proportional to the magnitute of the objective function gradient. The relative flatness of the composite objective function of the arithmetic weighting problem form produces the large initial step size.**

**At the optimum of the arithmetic weighting function** problem  $f_1/f_2 = 1.8347$ . Thus  $A_1 = 1$ . and  $A_2 = 1.8347$ **were chosen as the weighting parameters of the level objective problem so that the optimal points are the same for both problems. Thus a more direct comparison is** possible and to demonstrate the ability of the level **objective function formulation and CAD0P8 to locate a POS.**

It may be seen from Fig. 6 that the POS runs from a point where  $f_1$  is a minimum (min  $f_1$ ) to a point where  $f_2$  is a minimum (min  $f_2$ ). At min  $f_1$  the ratio of  $f_1$  to  $f_2$  is

**0.1324 and at min f<sub>2</sub> this ratio is 2.83. Thus one can search for POS sets using the level function method by** selecting  $A_2/A_1$  in the range from 0.1324 to 2.83. **Unfortunately one must know this range if one is to locate a** POS. Values of A<sub>1</sub> and A<sub>2</sub> selected outside this range will **not produce a POS. This property is a limitation of the level function formulation in solving conventional multiple objective function problems. Where one wishes to map the POS region this limitation is not serious since the POS** region end points and thus appropriate A<sub>re</sub> are easily **determined. The primary consideration with respect to this property is that the solution of a level function problem is not in general a POS.**

**The search paths for the level function formulation of the constrained, two objective function problem and the unconstrained three objective function problem are given in Table 2 and illustrated in Figs. 8 and 9 respectively. The** initial path of constrained, two objective problem is **essentially the same as the unconstrained form of this problem. The presence of the additional constraint however results in a fully constrained problem and thus rapid convergence without oscillation. The three objective problem is also fully constrained by virtue of the two function leveling constraints and thus similar rapid convergence to the optimum occurs. This convergence is much faster than the arithmetic weighting form on these problems where**

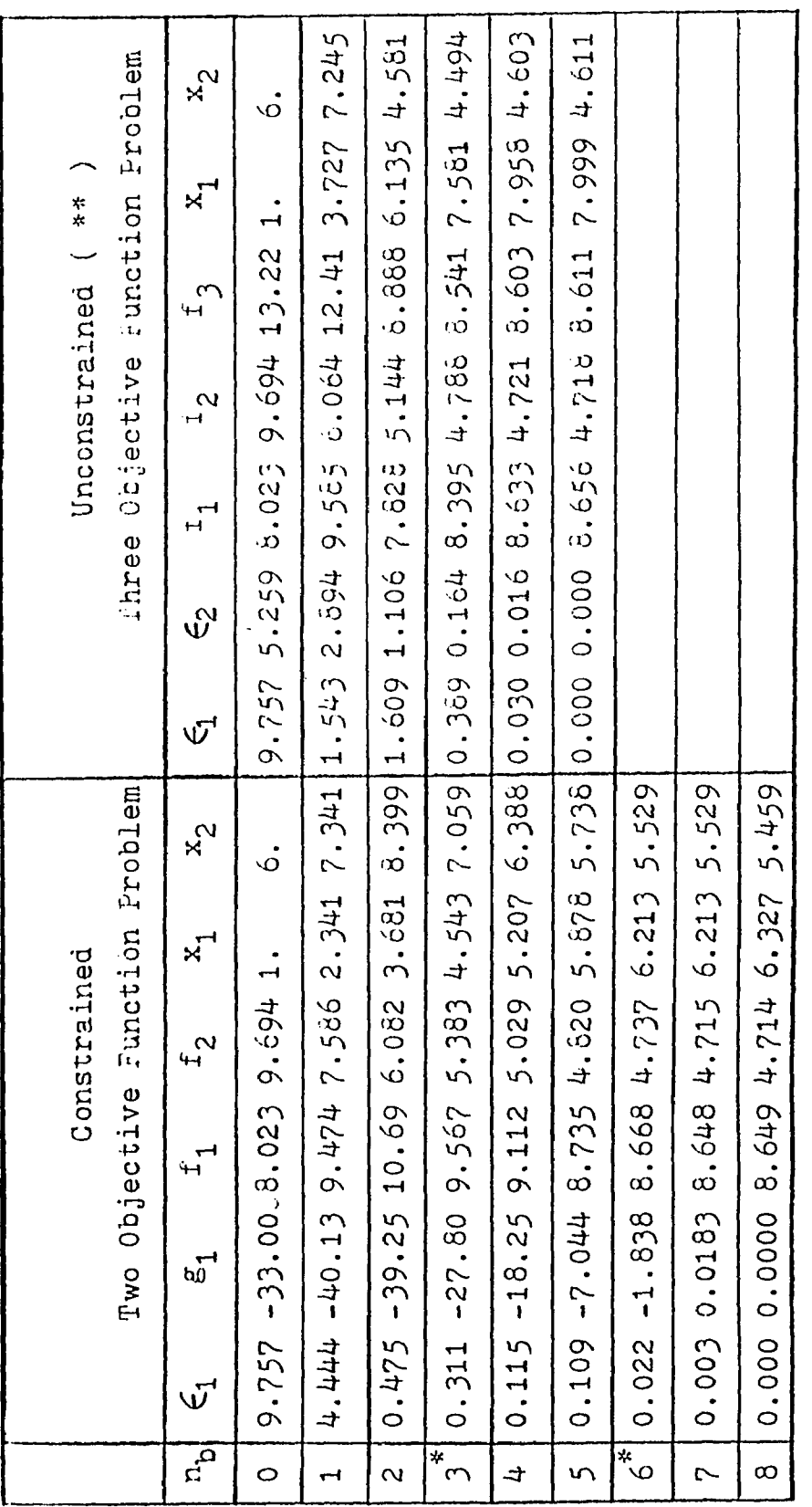

\*\* : No step size change \* : Reduced step size CADOP8 search paths for constrained two objectivefunction problem and unconstrained three objective function problem Table 2

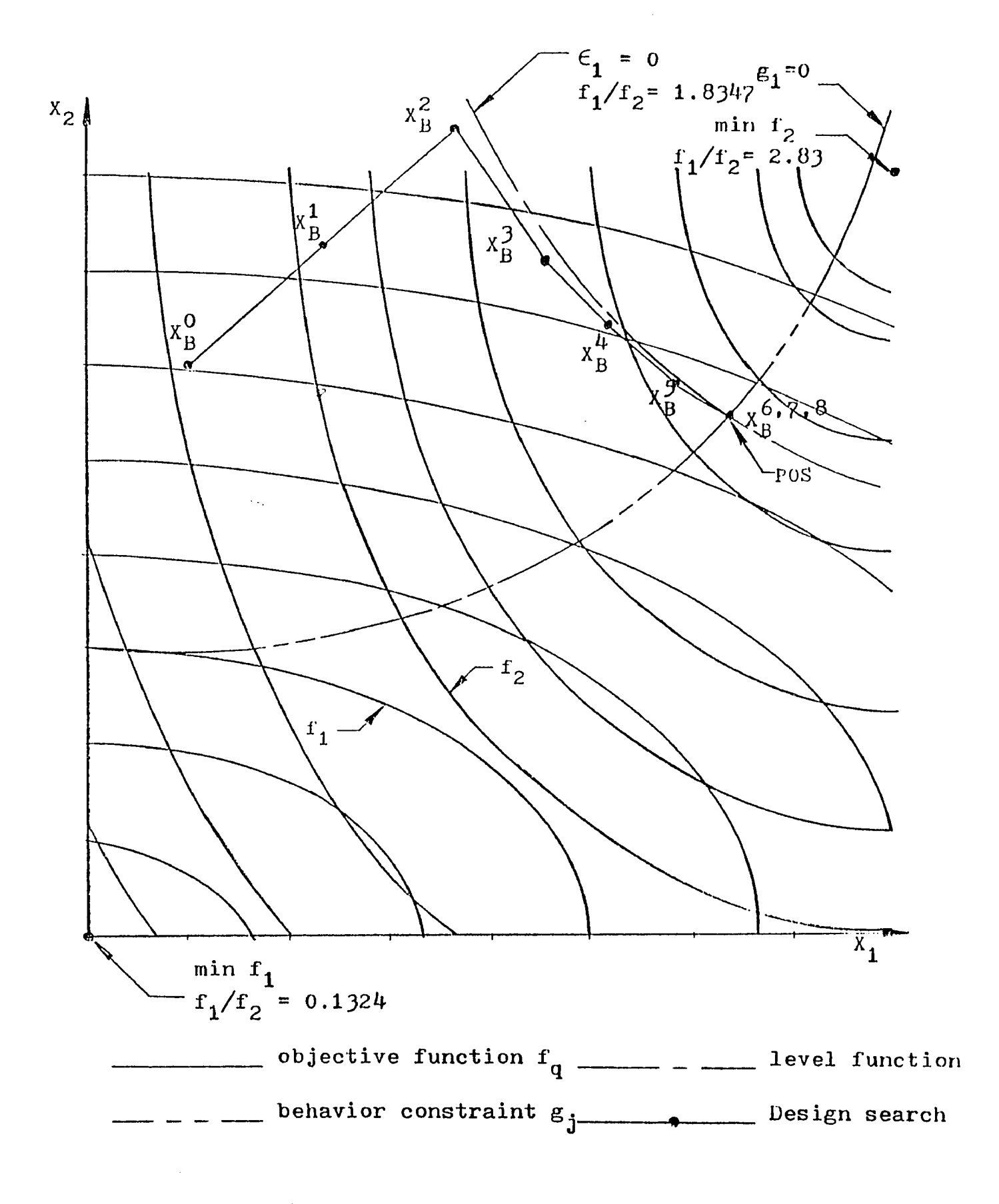

**Fig. 8 CAD0P8 search path for the constrained two objective function problem**

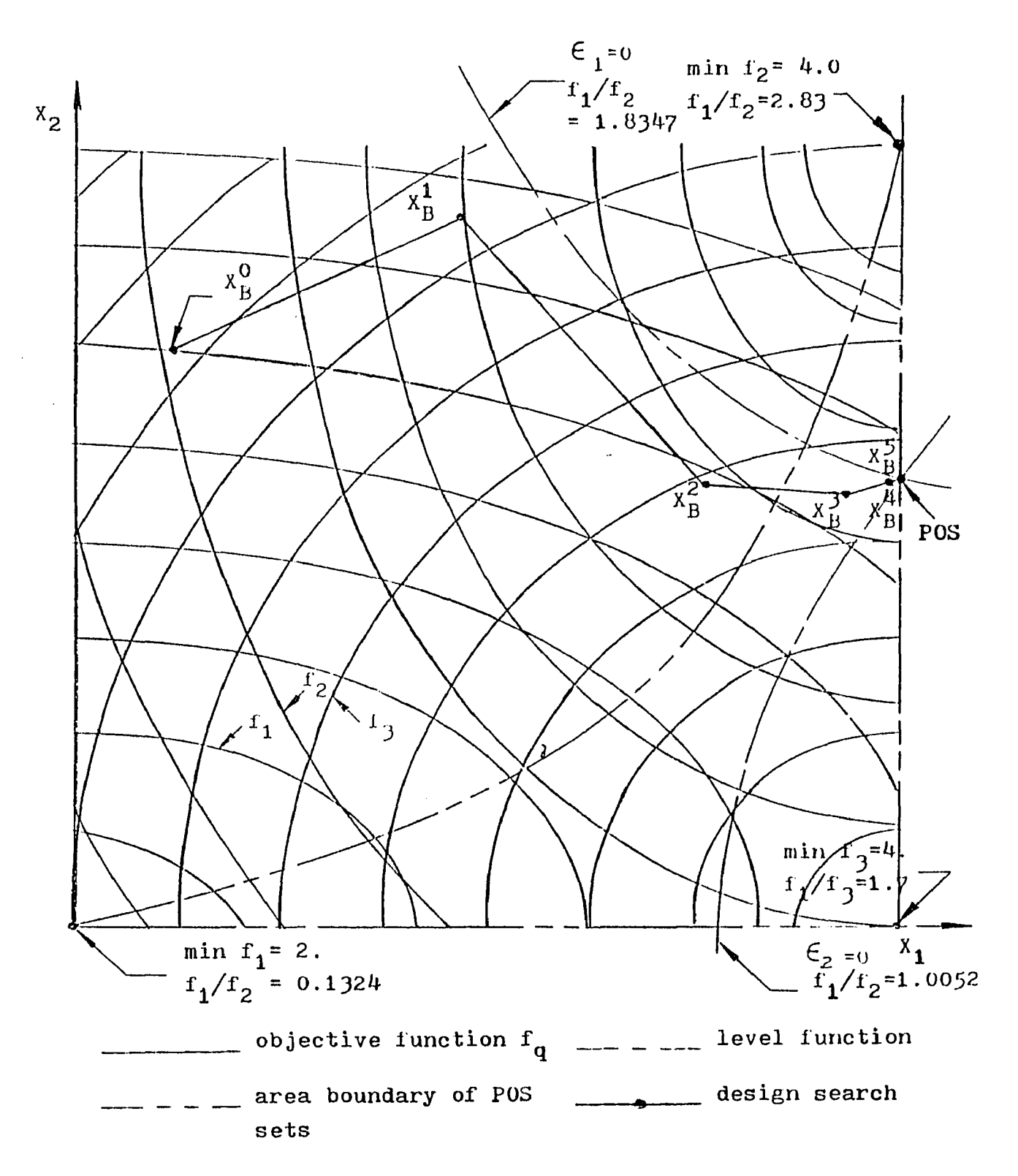

**9 CAD0P8 search path for the unconstrained three objective function problem**

**oscillation about the optimum occurs.**

**9.2 The Six Variable Design Problem**

**Table 3 compares the results of optimization runs of the type A six variable problem discussed in chapter VIII using the SUBSHL7 program of Ref. [14] and CADOP8. The CADOP8 program for this trial utilizes the behavior subroutines of SUBSHL7 to compute the frequency and constraint values . Since SUBSHL7 only considers the four lowest frequencies, the level objecitve function formulation of this problem employees three frequency separation objective functions involving the separation of the first and the second, first and third, and first and fourth frequencies.**

Although SUSHL7 locates a design with a greater **frequency separation CAD0P8 has greatly superior convergence properties. The CAD0P8 code requires in exess of an order of magnitude less computational effort in achieving convergence superior to SUBSHL7. At the termination of the CADOP8 run, the second, third, and fourth frequencies are identical while using SUBSHL7 the fourth frequency is slightly higher than the second and third. Furthermore, at t e r m i n a t i o n of the CAD0P8 run there are four active behavioral constraints and two active objective function leveling constraints indicating a fully constrained solution**

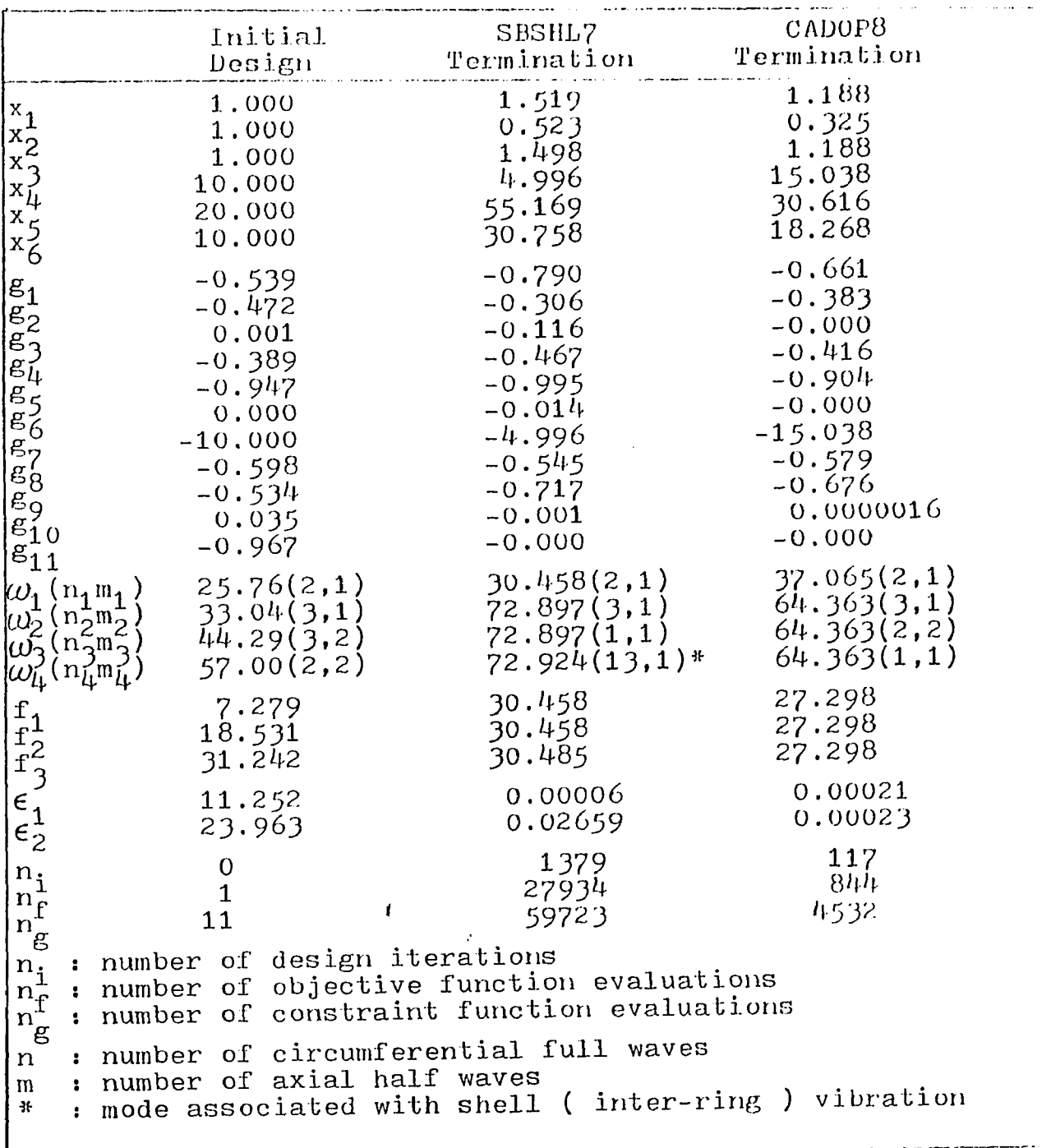

 $\mathbf{k}$ 

# Table 3. SUBSHL7 and CADOP8 search paths from the starting point of Ref. [14]

**and therefore complete convergence to a local optimum. Unfortunately, this local optimum is inferior in frequency separation to that located by the earlier code. At SUBSHL7 termination there are only two active behavioral constraints indicating incomplete convergence.**

**To further demonstrate the superior convergence of the level function approach on this problem additional runs were made with SUBSHL7 and CAD0P8 from two points near the best located by the initial SUSHL7 run. The results of these runs are shown in table 4 and 5. SUBSHL7 terminated without significant improvement in convergence. CAD0P8 on the otherhand quickly generated designs with improved convergence.**

**The failure of CADOP8 to move to a fully constrained design in these latter runs is the result of the failure to** consider a fifth natural frequency  $(y/2,2)$  which is also **active. This leads to the search failure due to switching of critical modes as discussed in chapter IV. The SUSHL7 behavior subroutines must be modified to consider all active frequencies in order to fully solve this problem.**

# **9.3 General Observations**

**In observing the behavior of CAD0P8 on all the test problems it should be noted that the procedure for boundary**

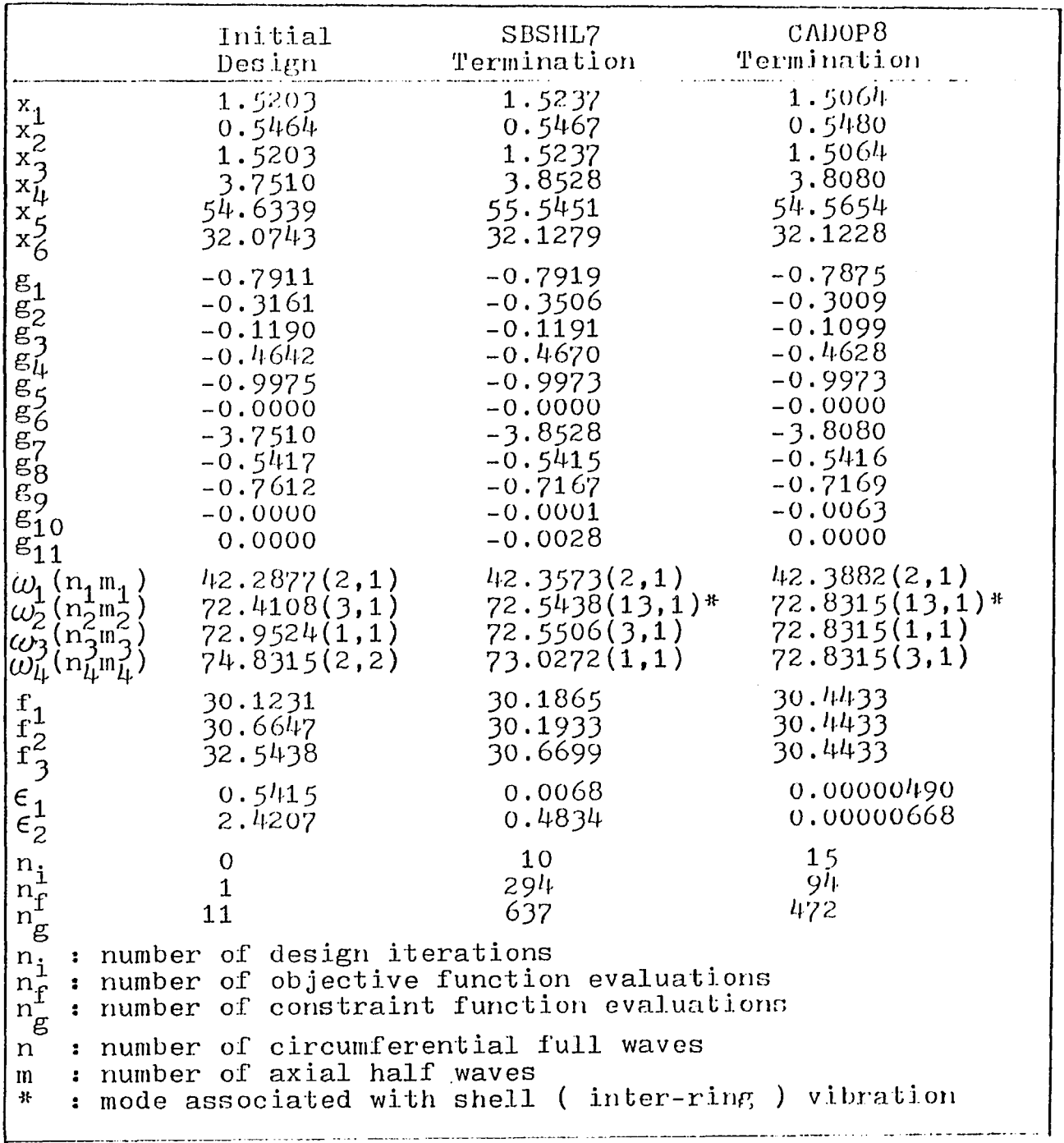

in a comparative compa

---

 $\lambda_{\rm c}$ 

Table 4. SUBSHL7 and CADOP8 search paths from the starting point nearby the optimum of Ref. [14], first set

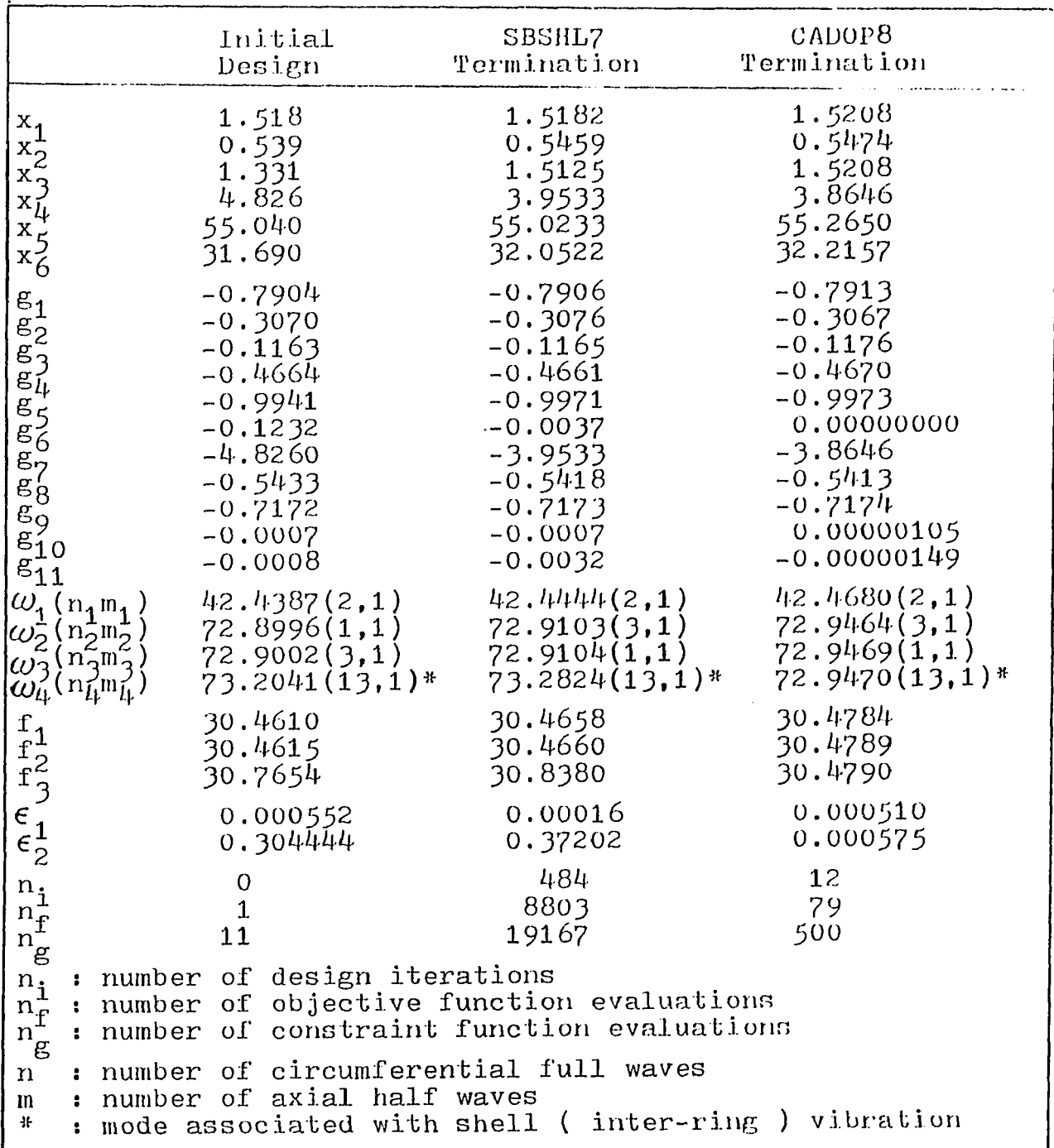

\_\_\_\_\_\_\_\_\_\_\_\_\_\_\_\_\_\_\_\_\_\_\_\_\_\_

Table 5. SUBSHL7 and CADOP8 search paths from the starting point nearby the optimum of Ref. [14], second set

ستانها وستساء والأواليسيس

**restoration worked well in all cases. From Figs. 6, 8 and 9, for example, one can see that the procedure moves** quickly near the  $\epsilon_m = 0$ . line(s), the feasible region, and **then essentially along that line, or lines, to the optimum. The same performance can be observed from Table 6 where** movement to the  $\epsilon$  <sub>m</sub> = 0. constraint occurs by the 68<sup>th</sup> iteration (base No. 66 ). Thus the procedure seems **effective in locating the feasible region from an infeasible starting point even where difficult nonlinear equality constraints are used.**

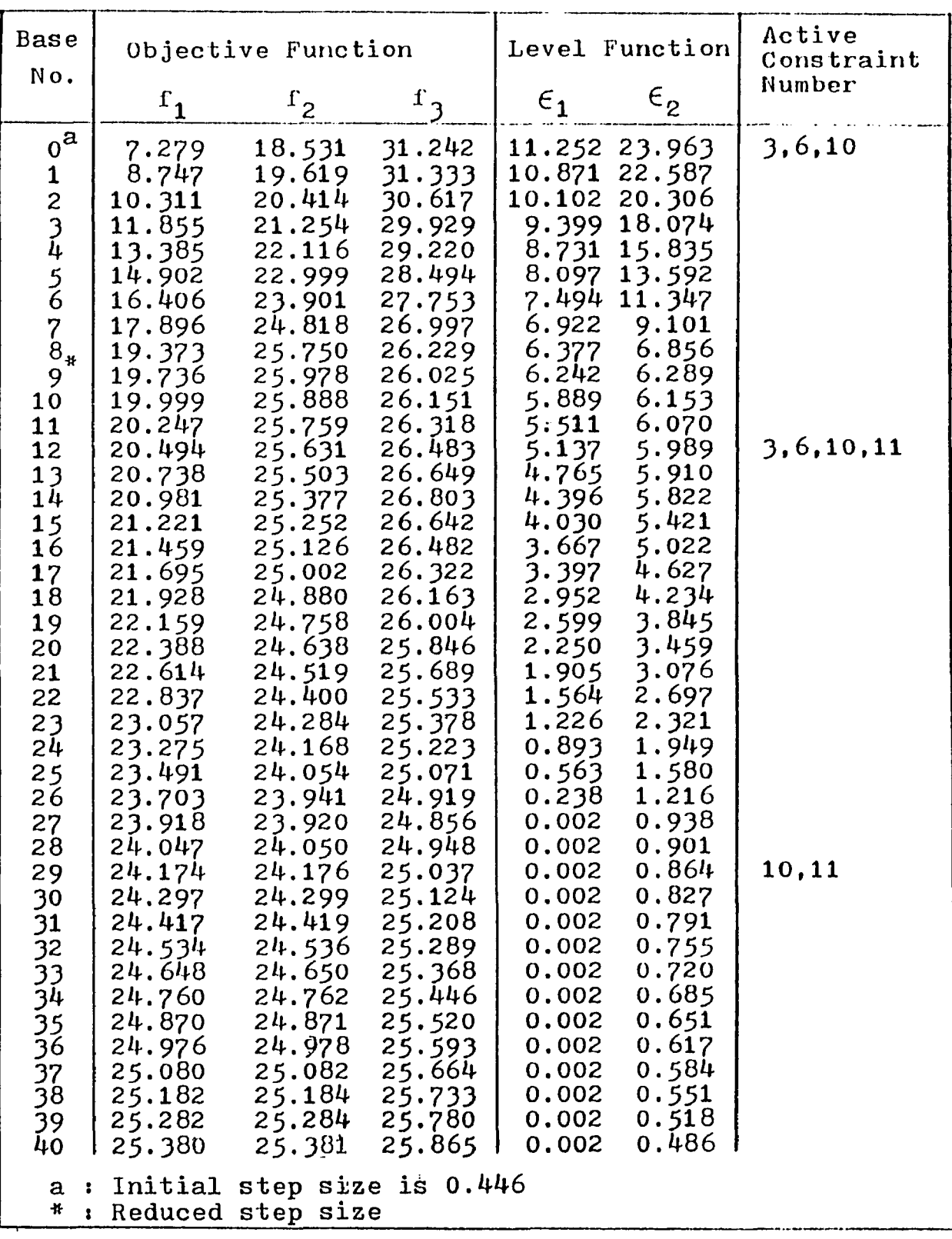

The model of the content of the company

 $\chi$ 

Table 6. Objective and level function values of CADOP8 run from starting point of Ref. [14]

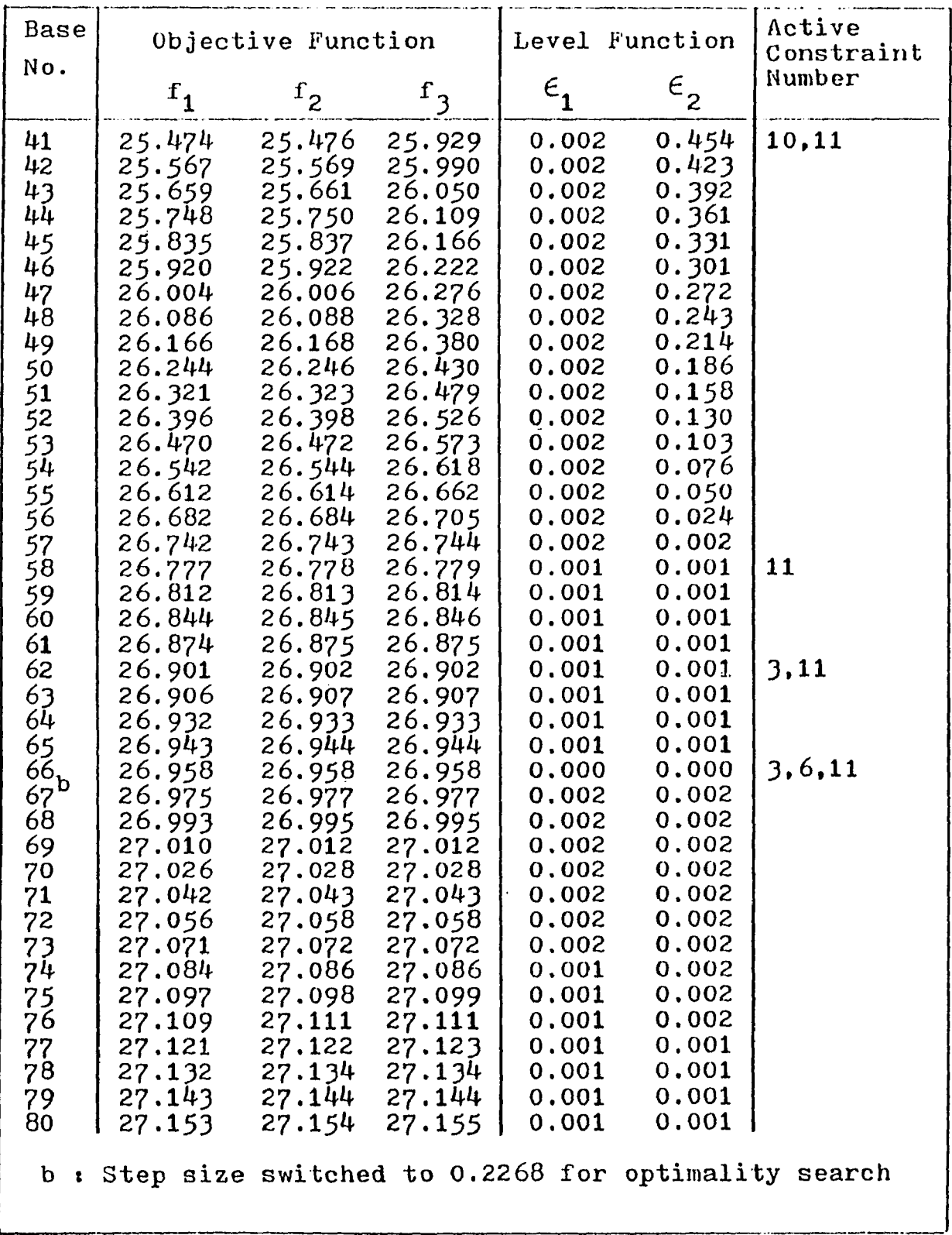

 $\bar{\beta}$ 

معتقده فستحسب الرازيل والرواد

 $\mu$  , and consider the set of the set of the set of  $\mu$  ,  $\mu$  ,  $\mu$  ,  $\mu$  ,  $\mu$  ,  $\mu$ 

 $\hat{\mathcal{A}}$ 

**71**

and a maximum  $\alpha$  ,  $\alpha$ 

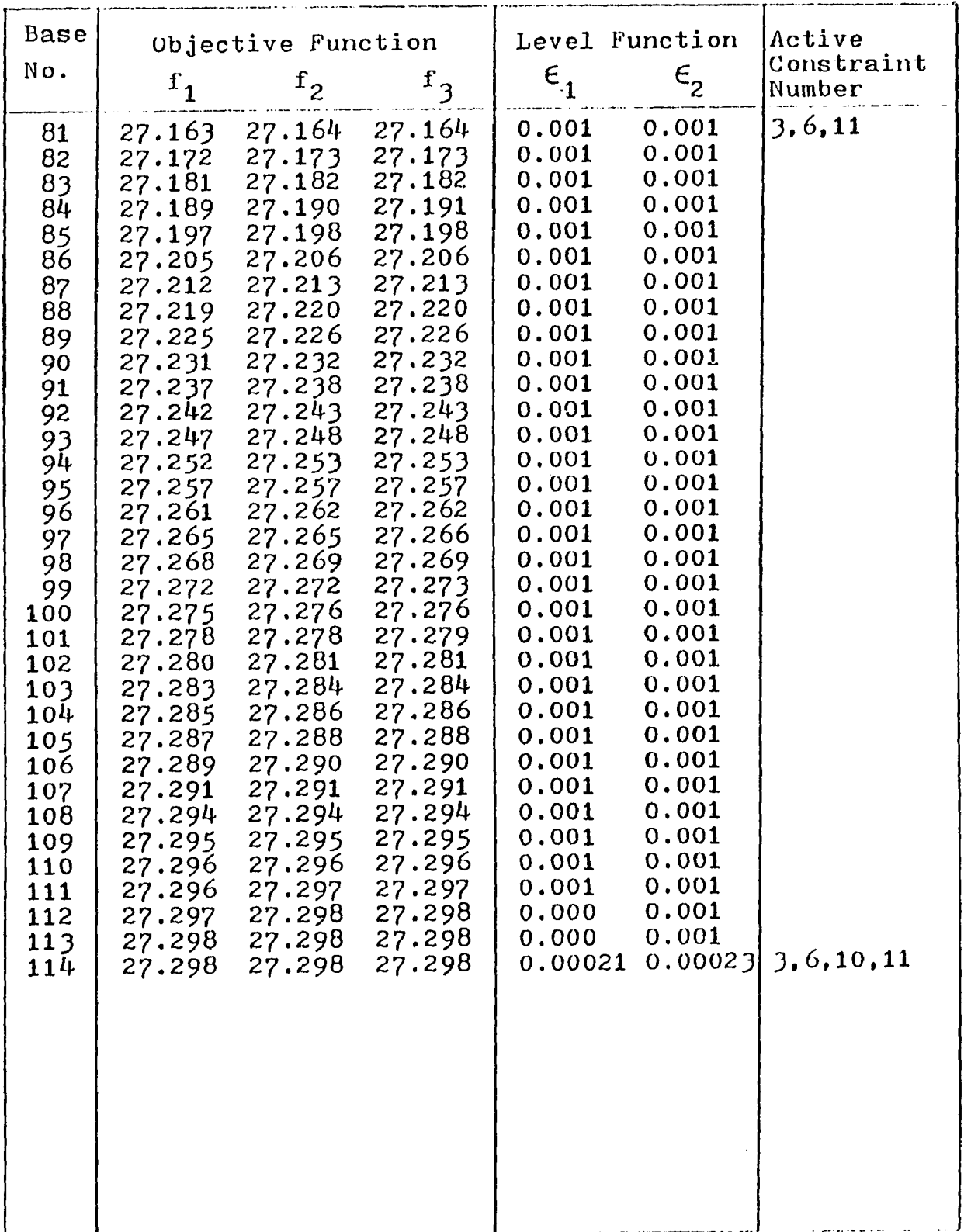

 $\mathbb{R}^d$ 

 $\cdot$ 

 $\ddotsc$ 

 $\mathcal{L}_{\mathcal{A}}$  and the properties of the context  $\mathcal{L}_{\mathcal{A}}$  . Then the context of

 $\sim 10^{11}$ 

#### **CHAPTER X**

# **CONCLUSION**

**The level objective function formulation and associated solution methodology provides a basis for effectively treating multiple objective function problems that cannot be** reduced to a single objective problem through the use of **weighting function as well as those that can. The approach is thus significantly more flexible than earlier methods. It is a new tool for the treatment of multiple objective problems. The new procedure is of importance primarily in the maximum performance problem. It however also provides an alternative approach to conventional multiple objective problems providing a new way of comparing objectives and locating POS.**

**The evaluation of the new procedure shows that it can be, and should be, much more efficient than the procedure of** Pappas [14] on maximum performance problems. However the **ability to adapt to an arbitrary, initially unknown, number of objective functions such as demonstrated by Nashanian and Pappas [28] has yet to be fully developed and tested. Thus the new procedure needs further development before its** potential for the treatment of the general maximum **performance problem can be exploited.**

**The new procedure appears to possess characteristics which make it quite useful in treating conventional multiple objective problems. The use of leveling constraints tends to reduce problem dimensionality but adds computational effort associated with constraint management. The effect is that the number of iterations needed for convergence is decreased but the computational effort per iteration is increased. On the two objective unconstrained test problem the total effort required for the new procedure was about the same as required for the solution of the problem formulated by conventional arithmetic weighting using a reasonably efficient single objective function optimizer. For more highly constrained problems with greater number of objective functions the benefits of iteration reduction should increase faster than the added computational effort per iteration. Thus the new procedure should be particularly effective for constrained problems and/or problems with a large number of objective functions. Further work is needed to more fully understand how this procedure compares in effectiveness to existing methods of treating conventional multiple objective problems. It should be noted however that no comparison of multiple procedures has been yet published and such a comparison is a major undertaking.**

**The major contribution of this new procedure to the treating of conventional multiple objective problems is**

**h owever not its efficiency potential but rather the additional formulation option it provides. Since there is no unique solution to the fundamental multiple objective function problem one seeks to examine available solutions (POS) and to select from them by the use of auxiliary conditions, which are often subjective. The new level function formulation provides an additional way of examining and locating POS thus allowing greater options for selection.**

 $\mathcal{A}=\mathcal{A}$  is the first constant that an expression operator  $\mathcal{A}=\mathcal{A}$ 

**The difficulties associated with determining if a solution is a POS are not unique to the procedure presented here. The difficulty is also present in conventional methods. Similarly the methods for identifying a POS by use of Kuhn-Tucker concepts can likewise be applied to the new procedure. The conditions for identifying a POS for the level objective formulation have, however, yet to be formulated and tested.**

**The limited testing indicates that the procedure is quite effective in locating the feasible region from an infeasible point even where difficult nonlinear equality constraints are used. Thus the procedure also seems to be a useful tool for single objective function optimization.**

**In summary the procedures presented here appear to be a an effective tool for the treatment of an expanded range of**

**multiple objective optimization, as well as single objective** function problems. Further work is needed to develop its **potential, particularly the treatment of an arbitrary number of initially unknown objectives to allow its use for maximum performance problems.**

#### **REFERENCES**

- [1] Vanderplates, G. N., "Numerical Optimizations for **Engineering Design with Application", McGraw Hill Inc, 1984.**
- **[2] Fox, R. L., "Optimization Methods for Engineering Design", Addison-Wesley Publishing Co., Mass 1971**
- **[3] Wilde, D. J., and Beightler, C. S., " Foundations of Optimization", Prentice-Hall, New Jersey, 1967**
- [4] Osyczka, A., " Multictiterion Optimization in **Engineering", Ellis Horwood Limited, England, 1984**
- [5] Goicoechea, A., Hansen, R., and Duckstein, L., **"Mutiobjective Decision Analysis with Engineering and Business Applications", John Wiley & Sons Inc., 1982.**
- **[6] Bartel, D. J. and Marks, R. W., "Optimum Design of Mechanical Systems with Competing Design Objectives", ASME Trans, Journal of Engineering for Industry, Feb 1974, ppl71-178.**
- **[7] Carmichael, D. G., "Computation of Parato Optima in Structural Design", J Num Meths Eng., Vol 15, 1980 pp925-929.**
- **[8] Rao,S. S., and Hati, S. K., "Game Theory Approach in Multicriteria Optimization of Function Generating** Mechanisms", ASME Design Engineering Technical **Conference, Sep 1978, paper No. 78-DET-87.**
- [9] Yoshimura, M., et al, " Multiobjective Design

**Optimization of Machine-Tool Spindels", ASME Design and Production Engineering Technical Conference, Sep 1983, paper No. 83-DET-30**

[10] Parato. V., Cours d'Economie Politique, Rouge, **Lausanne. Switzerland, 1896.**

and contact the contact of the contact

- **[11] Metwalli, S. M., et al., "Multiple Design Objectives in Hydrodynamic Journal Bearing Optimization", ASME Design and Production Engineering Technical Conference, Sep 1983, paper No. 83-DET-41.**
- **[12] Adali, A.," Multiobjective Design of an Antisymmetric Angle-ply Laminate by Nonlinear Programming", Trans ASME, Journal of Mechanisms, Transmission, and Automation in Design, Vol. 105, June 1983, pp214-219**
- **[13] Ito, K., Akagi, S., and Ohta, M., "A Multiobjective Optimal Design of Thermal Systems", ASME Design and Production Engineering Technical Conference, Sep 1983, paper No. 83-DET-3.**
- [14] Pappas, M., " Optimal Frequency Separation of **Cylindrical Shells", AIAA Journal, Vol6, Sep 1978, pp999-1001**
- **[15]Pappas, M., "General Procedure for Numerical Design Optimization", NJIT Repoat NV-18, March 1982.**
- **[16] Zoutendijk, G., Methods of Feasible Directions, Elsevier, Amsterdam, 1960.**
- [17] Bartel, D. L., Haug, E. J., and Rim, K., "The Optimum **Design of Spatial Frames Using The Method of**

**Constrainted Steepest Descent with State Equations", Trans ASME, Journal of Engineering for Industry, Nov 1971, ppl261-1267.**

- **[18] Pappas, M., and Moradi, J. Y., " An Improved Direct Search Mathematical Programming Algorithm ", Journal of Engineering for Industry, Trans ASME, Vol.97, No.4, Nov 1975, ppl305- 1310.**
- [19] Pappas, M., "A General Procedure and Program [CADOP5] **for Numerical Design Optimization", NJIT Report No. NV19, March 1983.**
- **[20] Dantzig, G., Linear Programming and Extensions , Princeton University Press, Princeton, NJ, 1963.**
- **[21] Zangwill, W. T., "Nonlinear Programming : A Unified Approach", Prentice-Hall, Englewood Cliffs, NJ 1969.**
- **[22] Sheu, C. Y., and Prager, W., "Recent Developments in Optimization Structural Design", Applied Mechanis Review, Vol.21, No.10, Oct 1968, pp985-992.**
- **[23] Schmit, L. A., " Automated Design ", International Science and Technology, No.54, June 1966, pp63-78 and 115-117.**
- **[24] Eason, E. D., and Fenton, R. G., "A Comparison of Numerical Optimization Methods for Engineering Design", Trans ASME, Ser B, Journal of Engineering for Industry, Vol.96, Feb 1974, ppl96-200.**

**[25]Pappas, M.," Performance of the Direct Search Design**

**Algorithm as a Numerical Optimization Methods", AIAA Journal, Vol.13, No.6, June 1975, pp827-829.**

- **[26] Gabriele, G. A., and Ragsdell, K. M., "The Generalized Reduced Gradient Methods : A reliable Tool for Optimal Design", Journal of Engineering for Industry, Trans ASME, Ser B, Vol.99, No.4, Nov 1977, ppl305-1311.**
- [27] Kuhn, H. W., and Tucher, A. W., " Nonlinear **Programming", Proc of Second Berkely Symposium on Mathematical Statistics and Probability, 1951, pp481- 4923 .**
- **[28] Nshanian, Y. S., and Pappas, M., "Optimal Laminated Composite Shells for Buckling and Vibration ", AIAA Journal, Vol.21, No.3, March 1983, pp430-437.**
- **[29] Pappas, M., "Improved Methods for Large Structural Synthesis", AIAA Journal, Vol.19, No.9, Sep 1981, ppl227-1233.**
- [30] Pappas, M., and Amba-Rao, C. L. "A Direct Search **Algorithm for Automated Optimal Design", AIAA Journal, Vol.9, No.3, March 1971, pp387-393.**
- **[31] Pappas, M., "Use of Direct Search in Automated Optimal Design", Journal of Engineering for Industry, Trans ASME, Ser B, Vol.94, No.2, May 1972, pp395-401.**
- **[32] Bronowicki, A. J., Nelson, R. B., Felton, L. P., and** Schmit, L. A., "Optimization of Ring Stiffened **Cylindrical Shells", AIAA Journal, Vol.13, Oct 1975, PP1319-1325.**

#### **APPENDIX A**

# **USER INSTRUCTION FOR CADOP8**

# **1. Introduction**

**The computer code CADOP8 treats the multiple objective** program by means of a gradient based mathematical **programming method. The method starts from a user specified starting or initial point and generates a sequence of better points until, hopefully, an POS, or near POS, point is reached. Because of the possibility of multiple local POS, numerical difficulties, or algorithm failure, nonlinear mathematical programming methods generally can not quarantee an optimal solution. It is desirable therefore to use repeated runs starting with different, widely separated starting point to confirm the achievement of a global optimum to determine the presence of local optima.**

**This instruction shows user how to plug in all equations for conventional multiple objective optimization. For maximum performance problem, the Q value may be unknown initially thus user must choose some strategies as described** in section 5.2 to define the Q value. A separate **subroutine to define the** *Q* **value must be prepared by the user to link with CAD0P8. All equations can be likewise plug in without further description herein.**

This code is composed of six subroutine and one **function subprogram. The follows are the description of these subroutines.**

**(1) Main program**

**To input data of design variables (starting, lower, and upper), parameters, and etc., To print the results.**

**(2) CONVRG**

**This subroutine computes the convergence of objective function values. The termination criteria for convergence of algorithm are coded in this subroutines.**

**(3) LINPRO**

**This is used to solve the linear programming problem set up in SOLVE.**

**(4) SOLVE**

**This subroutine sets up the DFP and computes the move size. It decides whether the move size satisfies the termination criteria or not.**

#### **(5) OPTSRH**

**This is the optimization subroutine. It calls FIND, SOLVE, and CONVRG. Most of the optimization procedures are coded and thus computed herein. It prints most of the computation process and the results.**

**(6) FIND**

**This computes the value of objective functions, penalty functions by calling function subroutine (OBJ), and composite objective functions. It decides the activity and linearity of constraint and computes the initial value of step size in the automated process.**

**(7) DERIVE**

**This numerically differentiates the objective and constraint functions using a forward difference procedure.**

**(8) FUNCTION OBJ**

**The designer-defined program of design problem is attached herein. It transfers the value ofobjective and constraint function to FIND. This function subroutine counts the number of objective function evaluations and the number of constraint function evaluations.**

#### **2. Problem Formulation**

Find the optimal design values x<sub>i</sub> of the design variables  $x_i$  , i = 1,2, ... IP, and the parameters  $P_k$ , k = **1,2,....KP which result in the minimization of the objective** functions  $f_{\alpha}(x_i, P_k)$  subject to specified constraints. **That is to find**

 $\mathcal{A}(X,Y)$  . Then a finite the constraints are a second constraint.

$$
C[f_q(x_i)] = \min A_q f_q(P_k, x_i) \qquad q = 1, 2, \ldots Q \qquad (A1)
$$

**while also satisfying the behavior constraints**

$$
g_{\dot{1}}(P_k, x_{\dot{1}}) \leq 0 \quad \dot{J} = 1, 2, \ldots \text{JP}
$$
 (A2)

**and the regional constraints**

$$
x_{i}^{1} \leq x_{i} \leq x_{i}^{u} \tag{A3}
$$

where  $A_q$  are weighting factors,  $q = 1, 2, .... Q$ 

**The CAD0P8 program treats problems with 2 < IP < 10,**  $0 \leq JP \leq 10$ ,  $0 \leq KP \leq 100$  and  $1 < Q \leq 5$ . Further expansion is possible by changing the arrays in Main and all **subroutines as stated in section A.5 .**

# **3. Program Coding of Problem**

The subroutine FUNCTION OBJ (J) is essentially a dummy

subprogram created to accept the user's FORTRAN program **statement defining the objective and behavior constraints. Behavior constraints are expressed as a normal form of**

$$
B_j(x_i, P_k) \le U_j(x_i, P_k)
$$
   
  $i = 1, 2, ...$  IP (A4)  
 $j = 1, 2, ...$  JP  
 $k = 1, 2, ...$ KP

**where Bj can be thought of as the behavior and Uj the upper limit of behavior. The objective and constraint functions are defined immediately after the end of FUNCTION OBJ as follows**

**GO** TO  $(11, 12, \ldots, 1Q), j^*$  [ \* : here j = q ] **lj OBJ = expression defining fg using P(k), X(I) GO TO 201 201 IF = IF + 1 RETURN 1000 GO TO (1,2,..., JP) , j j B = expression defining Bj U = expression defining Uj GO TO 101**  $\bullet$ **101 OBJ = B - U IF ( (B.NE.0) .AND. (U.NE.0)) OBJ = OBJ/DABS(U)**

**IG = IG + 1 RETURN END**

**If no constraint is used, statements after first RETURN arenot required. The last objective group statements and the last constraint statements need no use the final GO TO statement. An three objectives and three constraints problem can be written as follows**

**GO TO (11, 12, 13), j 11 OBJ = (9/25 x x 2 + x2 2 )0,5 + 2 GO TO 201 12 OBJ = (Xx - 8 )2/ 9 + (X 2 -8 )2 / 16 + 4 GO TO 201 13 OBJ = [ (Xj - 8 ) 2 + x 2 2 ) ] 0 -5 + 4 201 IF = IF +1 RETURN 10000 GO TO (1, 2, 3) , j** 1 B =  $(x_1)^2 + (x_2 - 10)^2$  $U = 49$ **GO TO 101** 2  $B = x$ **U = 1. GO TO 101 3**  $B = x_2$ **U = x**

101 
$$
B = B - U
$$
  
\nIG = IG +1  
\nIF ((B.NE.0).AND.(U.NE.0)) OBJ = OBJ/DABS(U)  
\nRETURN  
\nEND

**The constraint values at the optimum are printed in the form as**

$$
g_j = \begin{cases} (B_j - U_j) / U_j & U_j \neq 0 \text{ and } B_j \neq 0 \quad (A5) \\ (B_j - U_j) & U_j = 0 \text{ or } B_j = 0 \end{cases}
$$

**thus a negative value of gj indicates "the constraint is satisfied.**

# **4. Data Input**

. . . . . . <u>.</u>

**The first data set is to input , in order, the number of parameters (KP), variables (IP), behavior constraints (JP), linear functions (NLIN), and objective functions (Q). The data is entered on 5110 format.**

**If and only if , linear functions are used (NLIN > 0) , a second data set is entered. If the objective functions is linear, a digit 1 is entered in the**  $q^{th}$  **column of the card. If the constraint gj is linear, a digit 1 is entered in column j+Q.**

**The third data set is entered in the data control card and is used to specified whether : 1) new parameters are to be used (ICNTR2), 2)a new initial point is to be used (ICNTR3), and 3) regional limits or new regional limits are to be used (ICNTR4). The entries are made in 3110 format. If regional limits are used, an entry of any none zero digit is made in the third field ( col 21-30).**

**If, and only if, the number of parameters specified is greater than zero (KP > 0) a fourth data set is used to** enter the problem parameters P<sub>k</sub>. The entries are made 5 to **a card in F15.8 format in order.**

**The fifth data set is to input initial variables x^. The entries is made 8 to a card in F15.5 format.**

**The sixth data set is to input the weighting factors Ag. The entries are made 5 to a card in F15.8 format.**

**If and only if, an entry is made in the third field of the data control card (ICNTR4) = 0 ) , a seventh data set defining the lower limits is entered, 8 to a card, in F15.5 format followed by an upper limit set with similar format.**

**For every additional run, an additional data control card is added followed by parameter and /or initial point**
**and/or regional limit sets. The need for a new set is indicated by an appropriate entry (ICNTR2 = 0) on the data control card.**

## **5.Change of Problem Size**

To change the maximun number of variable to (IP), or **the maximum number of constraints to (JP), or maximum number of objectives (Q) the program can treat, the arrays in Main and all subroutines must be changed as follows :**

- **(1) Change all D, X, DL, DU, and SS arrays in COMMON/REAL to D (IP)**
- **(2) Change the G (R in SOLVE), and B(C in SOLVE and OPSRH, F in FIND) and BL arrays in COMMON/REAL and IA, IC arrays in COMMON/INT to G(JP) etc, as they occur.**
- (3) Change the F, CQ, EO, EO20, TO, SB, SUMF in COMMON/REAL **to F(Q) etc, and change the ST, STE, SUME, TDIF(5), EOBASE, in DIMENSION of each subroutine to ST(Q) etc.**
- **(4) Change A(32,78) arrays as they occur to A(M,L) and SSS(L) in COMMON/REAL, where**

 $M = JP + 3N + IP + 1$  $L = 2JP + 9N + 2IP + 3$ 

للصابات الصداء بالمحارب المحاملات

**(5) Change the LIN and ABASE arrays in COMMON/REAL as they occur to LIN (JP+Q) and ABASE(JP+Q, IP).**

 $\ddot{\phantom{a}}$ 

- **(6)** Change all DUMMY arrays such as DUM, IDUM etc., to equalize COMMON/REAL and COMMON/INT sizes and to **property place all arrays in these common statements.**
- **(7) In the SOLVE subprogram DIMENSION statement, change AT to A T (L) etc, [L as defined in (4)], DELTA, DELTAU to DELTA(IP) etc.**
- **(8 )In the OPTSRH subprogram DIMENSION statement, change XTEMP, XB, IAB, to XTEMP(IP), XB(IP) and IAB(JP).**
- **(9) In the FIND subroutine DIMENSION statement, change HTEMP** and SUMG to HTEMP(JP) and SUMG(JP).
- **(10) In the DERIV subprogram DIMENSION statement, change SUMG to SUMG(JP).**

 $\ddot{\phantom{a}}$ 

 $\mathcal{A}_\alpha$ 

## **APPENDIX B**

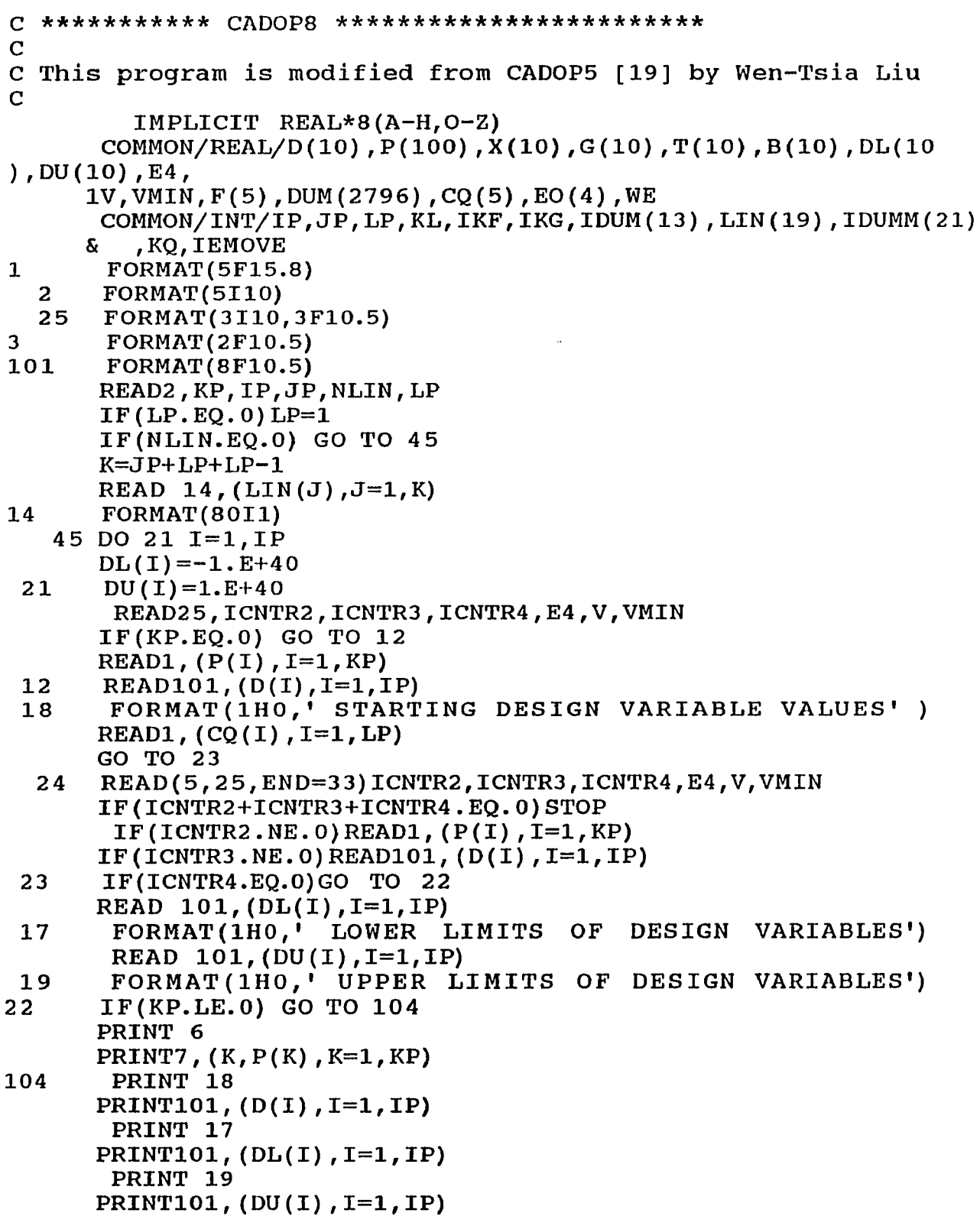

==

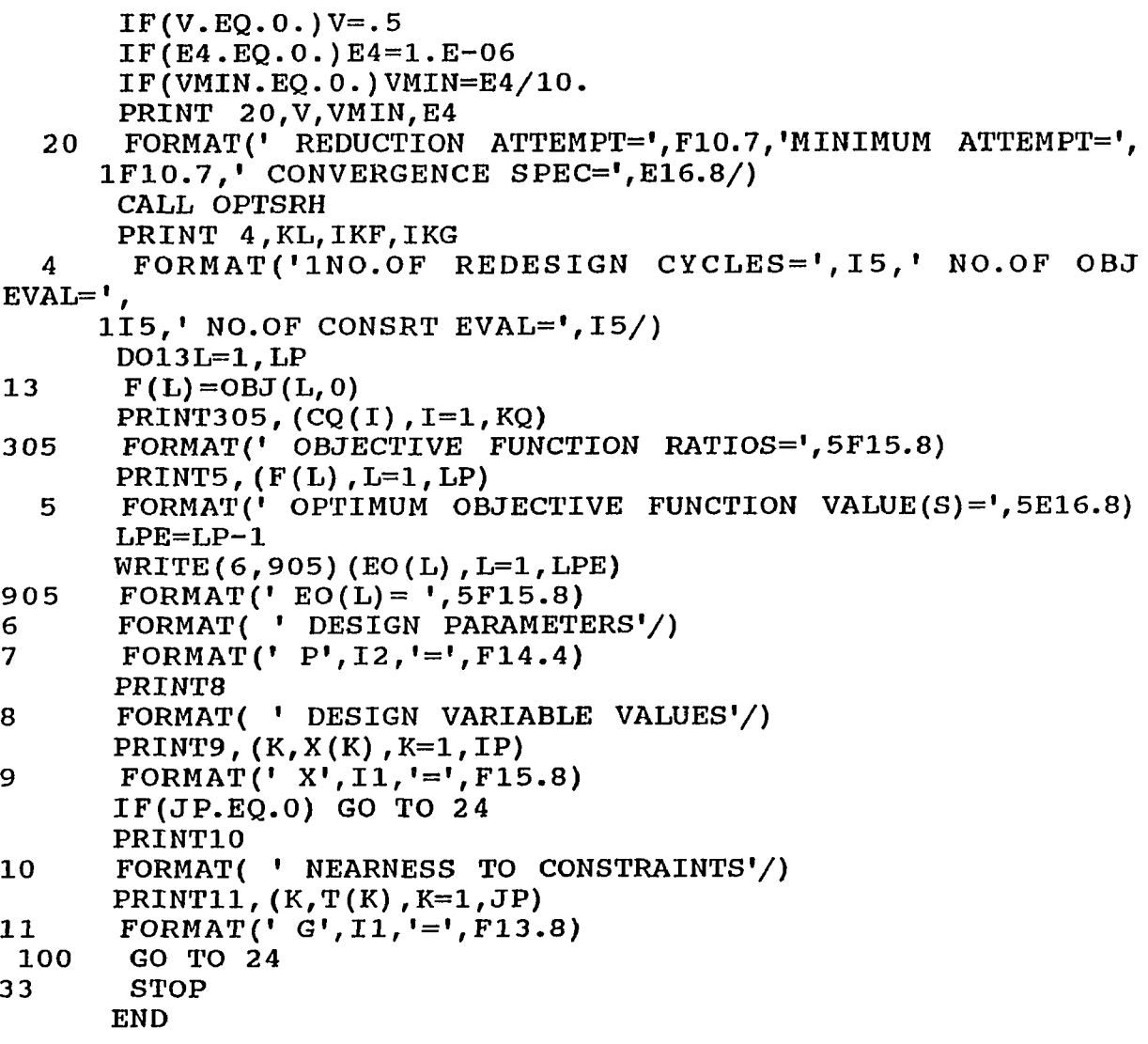

 $\sim$   $\sim$ 

```
SUBROUTINE CONVRG(ICODE, CONLMT, I, LP, F, FLAST,TDIF)
    IMPLICIT REAL*8(A-H,0-Z)
    DIMENSION D I F (5) ,F(5) ,FLAST(5) ,TDIF(5)
    DO 3 L = 1 ,LP
3 DIF(L) = DABS ((FLAST(L) - F(L))/F(L))DO 5 L = 1 ,LP
    IF(DIF(L) .GT.CONLMTJGO TO 1
5 CONTINUE
    1= 1+1
    IF(I.LT.2)GO TO 2
    DO 6 L = 1 ,LP
    IF {DIF (L) .GE.TDIF(L)) GO TO 1
6 CONTINUE
    ICODE=0
    RETURN
  1 1=0
2 DO 4 L=1, LP
    FLAST(L)=F(L)
4 TDIF(L) =DIF(L)
    ICODE=l
    RETURN
    END
```
---------

---

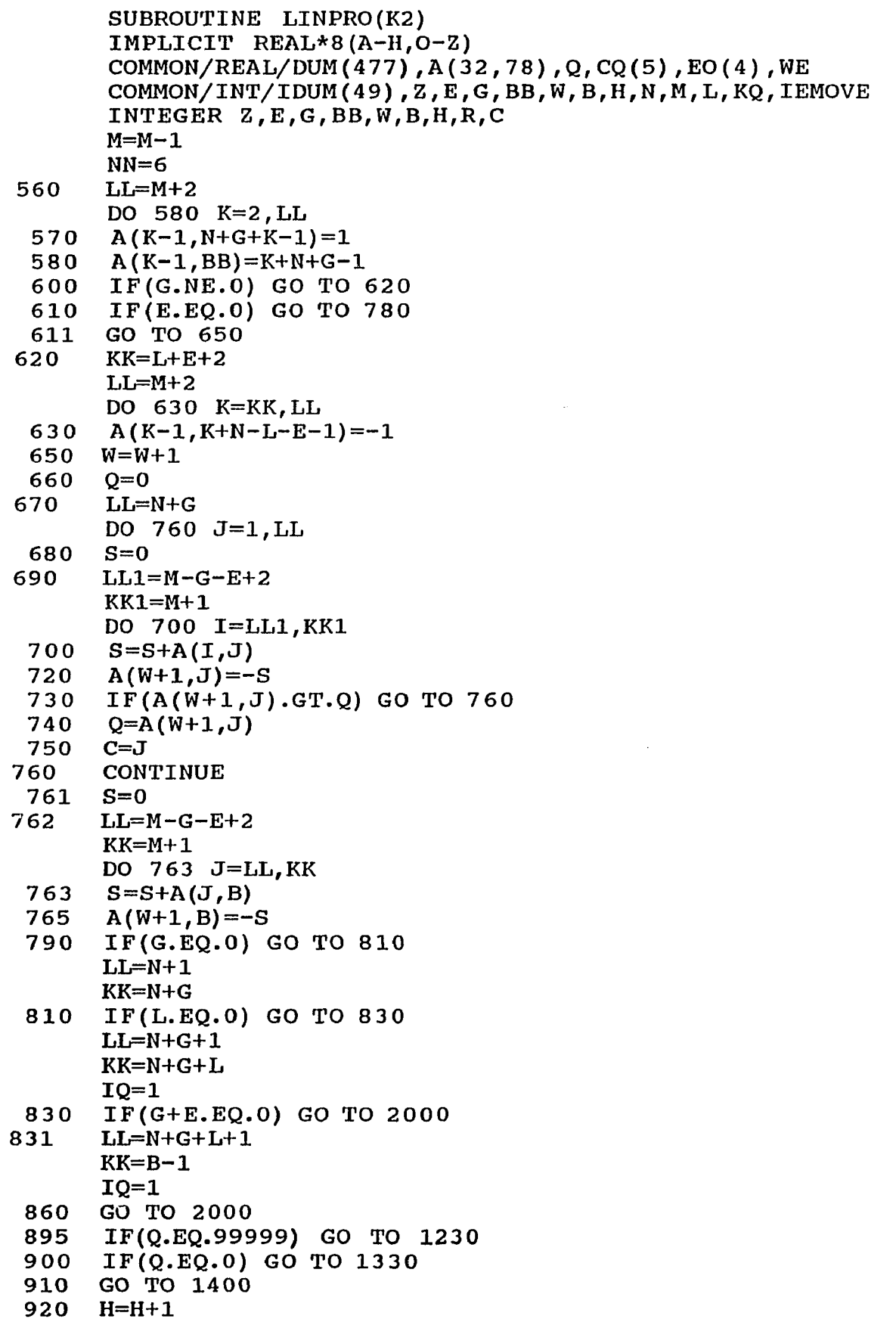

 $\sim$ 

 $\sim 10$ 

**94**

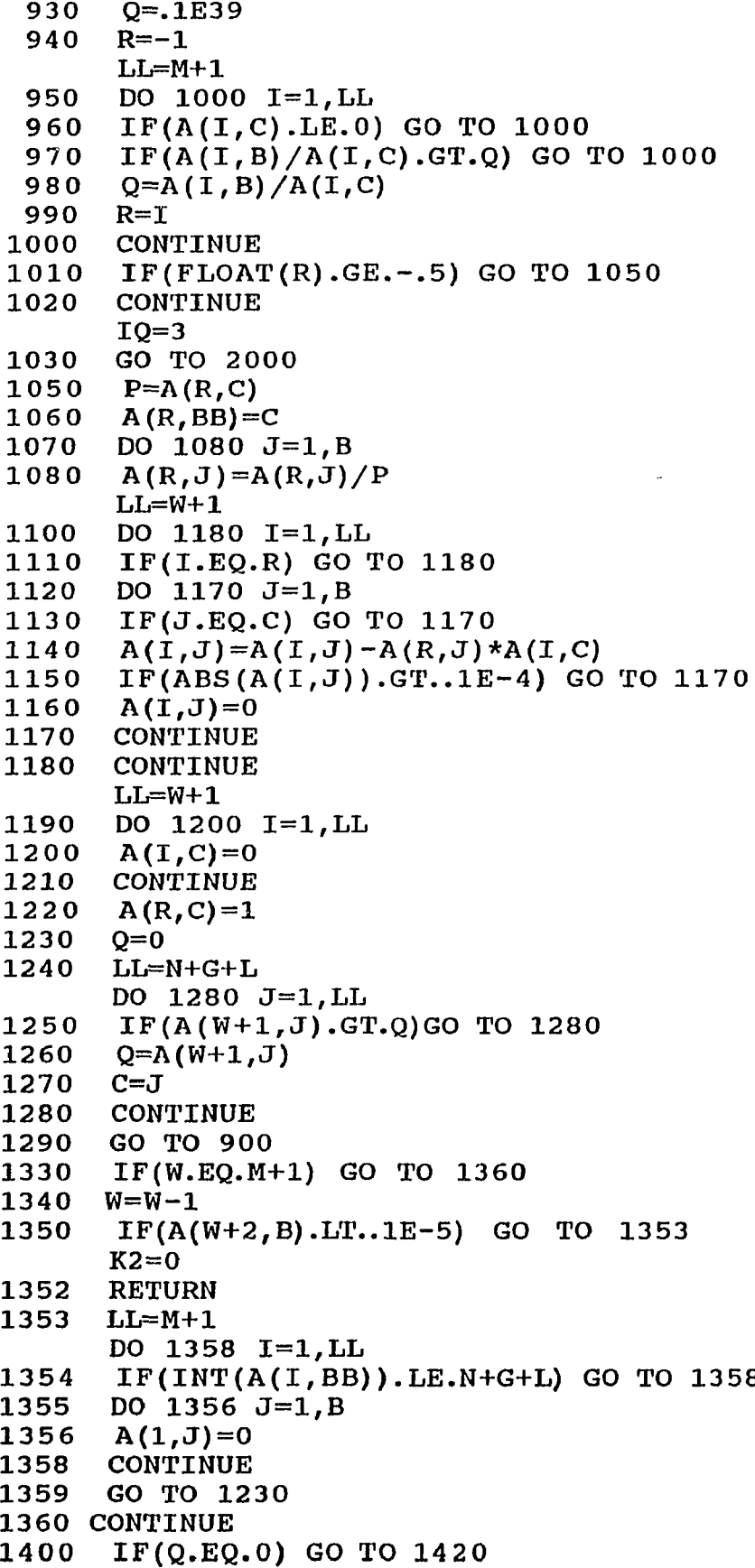

——

 $\cdots$ 

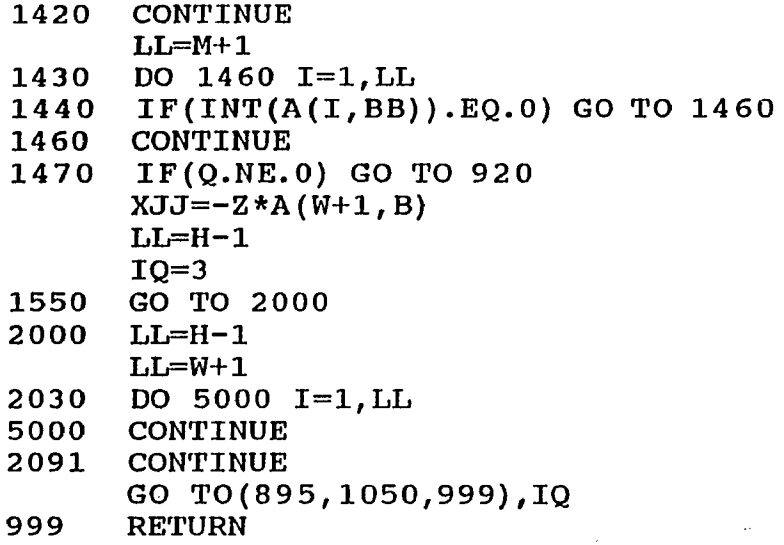

 $\mathcal{L}(\mathcal{L})$  . The continues the complexion of the continues of the continues of  $\mathcal{L}(\mathcal{L})$ 

**END**

 $\label{eq:recon} \textit{invariant} \textit{in} \textit{in} \$ 

```
SUBROUTINE SOLVE (SUM, K2 ,JK, KF)
       IMPLICIT REAL* 8 (A-H,0-Z)
       COMMON/REAL/D(10),P(100),X(10),R(10),T(10),C(10),DL(10
 ),DU(10),E4,
      IV, VMIN, TO (5), BL(10), ALP, SB(5), SUMF(5), SS(10), SSS(78),
      2ABASE(19,10),A(32,78),Q,CQ(5),EO(4),WE
       COMMON/INT/IP,JP,LP,KL,IKF,IKG,NACT,NACL,IA(10),KX,IDM(30),
      1Z,E ,G,BB,W,B,H,N,M,L,KQ,IEMOVE
       INTEGER Z , E, G,BB, W,B,H,BT
                        D I M E N S I O N A T ( 7 8 ) , D E L T A ( 1 0 ) , D E L T U ( 1 0 ) ,
A T T (32,78),SIGMAE(4)
      JK=1
       K2=l
       LPE=LP-1
      MM=NACT+ LP+LPE+LPE+1P
       IF (KX.EQ.1.OR.IEMOVE.EQ.0) MM=MM-LPE
       B=MM+IP+2*LP+LPE+1
       IF(IEMOVE.EQ.O)B=MM+IP+1+1
       IF(KX.EQ.1)B=MM+IP+2*LPE+NACT+1BB=B+MM+1-IP
      DO 103 1=1,BB
  103 SSS(I)=0.
      H=1
      Z=-l
      E=0
      G=0
      Q=99999
3 DO 4 K=l,IP
      DELTA(K) = (D(K) - DL(K))DELTU(K) = (DU(K) - D(K))IF(DELTU(K) . GT . ALP) DELTU(K) = ALPIF (DELTA(K).GT.ALP)DELTA(K)=ALP
    4 CONTINUE
      LX=MM+2
      ML=NACT+LP+1+LPE
      IPP=IP+1
      DO 350 I=ML,LX
      DO 350 J=l,BB
  350 A(I,J)=0.
      ML=ML-1
      DO 360 1=1,ML
      DO 360 J=IPP,BB
  360 A(I,J)=0.IF (KX.EQ.0) GO TO 5370
      DO 5360 1=1,LP
      DO 5360 J=1,IP
5360 A(I,J)=0.
5370 CONTINUE
      J=LP+NACT+ LPE+LPE
      IF(KX.EQ.1.OR.IEMOVE.EQ.0)J=J-LPEW=J+IP
      N=IP+1
      IF (KX.EQ. 1) GO TO 6400
      IF(IEMOVE.EQ.O) GO TO 6200
```
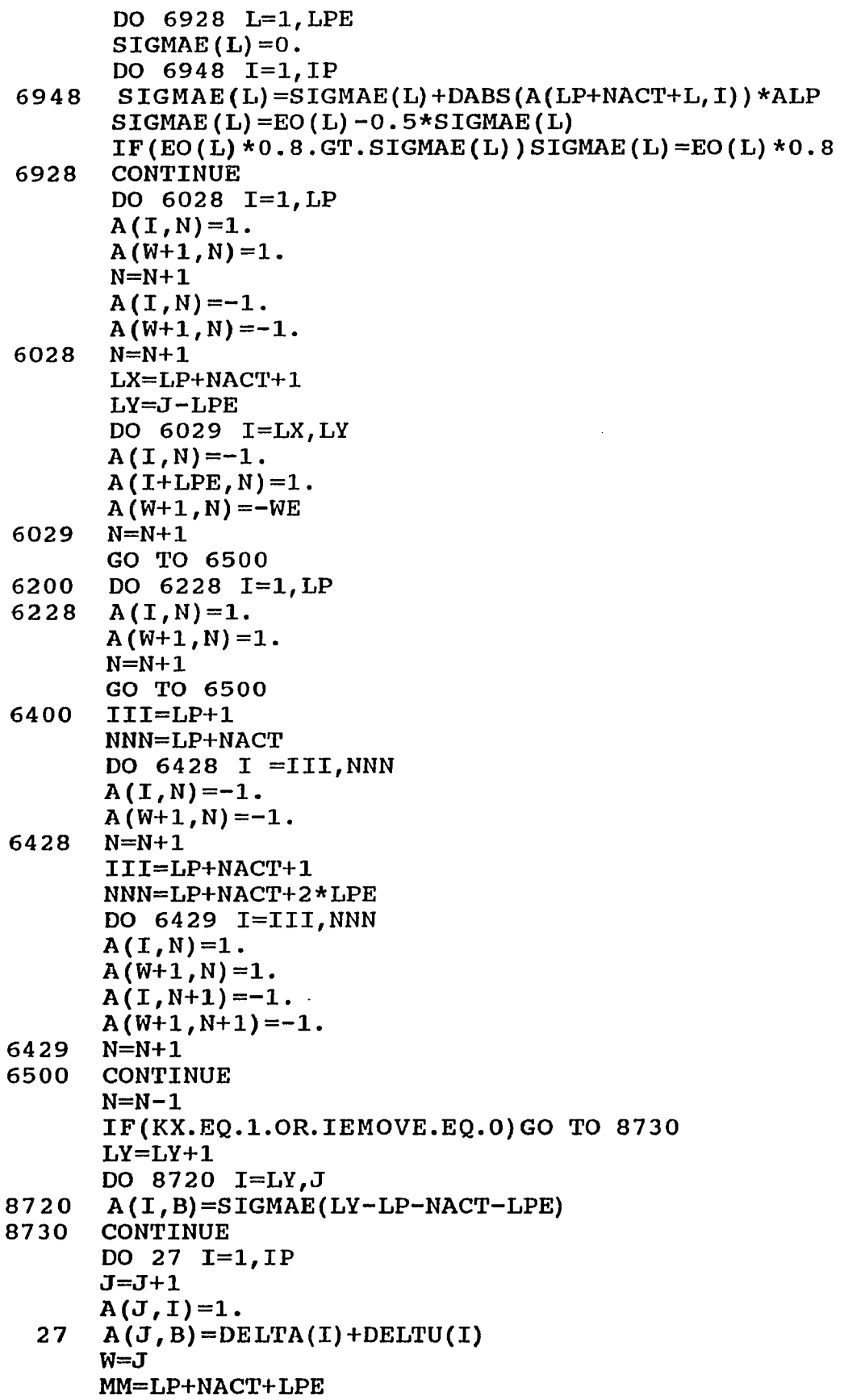

 $\hat{\mathcal{C}}_{\text{max}}$  and  $\hat{\mathcal{C}}_{\text{max}}$  and  $\hat{\mathcal{C}}_{\text{max}}$ 

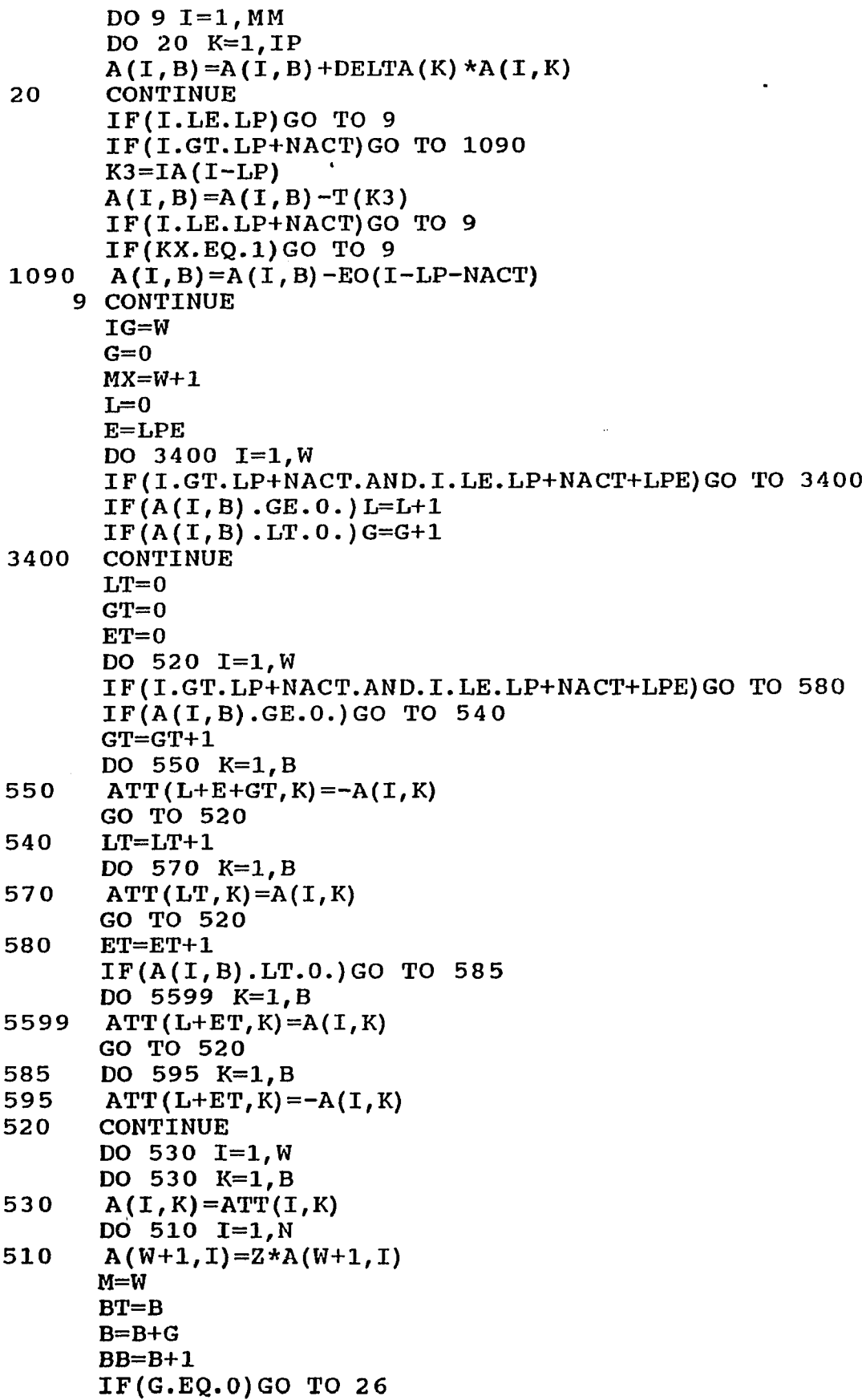

 $\mathcal{F}_\mathcal{A}$  and the constraints of the contribution of  $\mathcal{F}_\mathcal{A}$ 

--

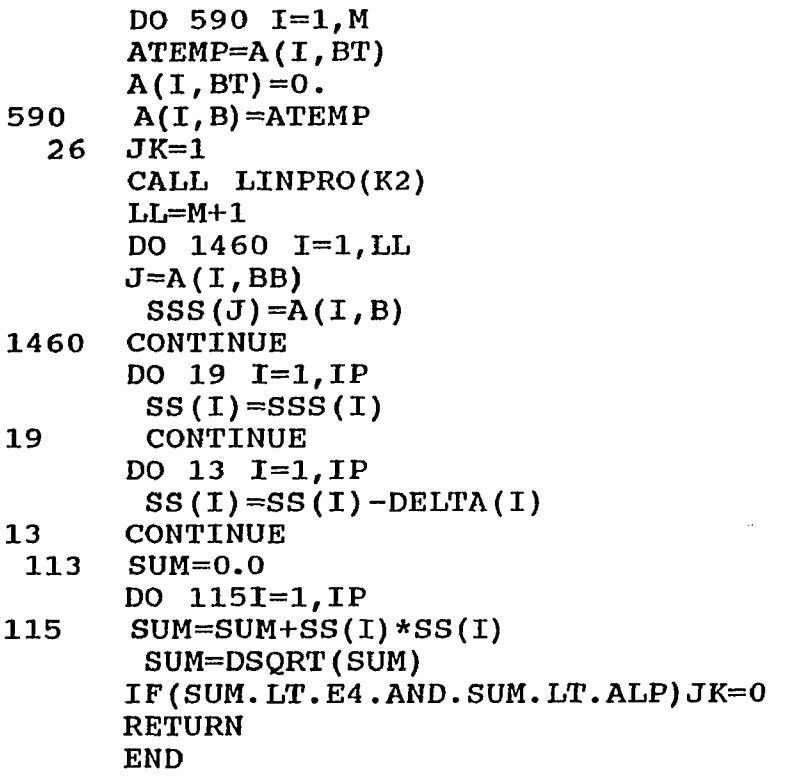

 $\sim$ 

 $\sim$  0.000 mm  $\sim$  0.000 mm  $\sim$  0.000 mm  $\sim$ 

```
SUBROUTINE OPTSRH
       IMPLICIT REAL*8 (A-H, O-Z)
       COMMON/REAL/D(10),P(100),X(10),G(10),T(10),C(10),DL(10
),DU(10),E 4 ,
      IV, VMIN, TO (5), BL(10), ALP, SB(5), SUMF(5), SS(10), SSS(78),
      2ABASE(19,10),A(32,78),Q,CQ(5),EO(4),WE
       COMMON/INT/IP,JP,LP,KL,IKF,IKG,NACT,NACL,IA(10),KX,LIN
(19),IC(10),
      1IL,IDUM(10),KQ,IEMOVE
       DIMENSION
S T (5),TDIF(5),XTEMP(10),XB(10),SBLST(10),IAB(IO)
      1 , XACT (10) , TT (10), BLB(IO) ,STE(4) ,EOBASE(4)
       KL=0
       KF=0
       NACTB=0
      NACLB=0
       IKF=0
       IKG=0
       ICO=0
       IEMOVE=l
       INT=1
      VF=.125
      NOPTN=0
      MV=0
      ED=0.1
      LPE=LP-1
      ALP=1.
      DO 44 J=1,JP
44 BL(J)=2.*V<br>46 DO 37 L=1.
      46 DO 37 L=l,LPE
      SBLST(L)=1.E+4 0
      S B (L)=SBLST(L)
37 TDIF(L) =SB(L)
      MOVE=0
1 DO 47 I=1,IP
      IF(D(I).LT.DL(I))D(I)=DL(I)IF(D(I).GT.DU(I))D(I)=DU(I)47 CONTINUE
      IF(IEMOVE.EQ.0)VF=VIF(IEMOVE.EQ.0)ALPF=ALP
      IF (IEMOVE.EQ.1)VE=VIF (IEMOVE.EQ.1) ALPE=ALP
      CALL FIND(ST, KD, STE, INT, MV, NOPTN, ALPF, KF, ED)
      IF (IEMOVE. EQ. 1 .AND. INT.EQ. 0) GO TO 405
      IF (I EMOVE. EQ. 1 .AND. INT.EQ. 1) GO TO 3405
      IF (I EMOVE. EQ. 0 .AND. INT.EQ. 0) GO TO 405
      DO 437 L=l,LP
      SBLST(L)=l.E+40
437 TDIF(L)=SBLST(L)
      GO TO 4 05
3405 DO 3406 L=1,LPE
      SBLST(L)=l.E+40
3406 TDIF(L) =SBLST(L)
405 CONTINUE
```
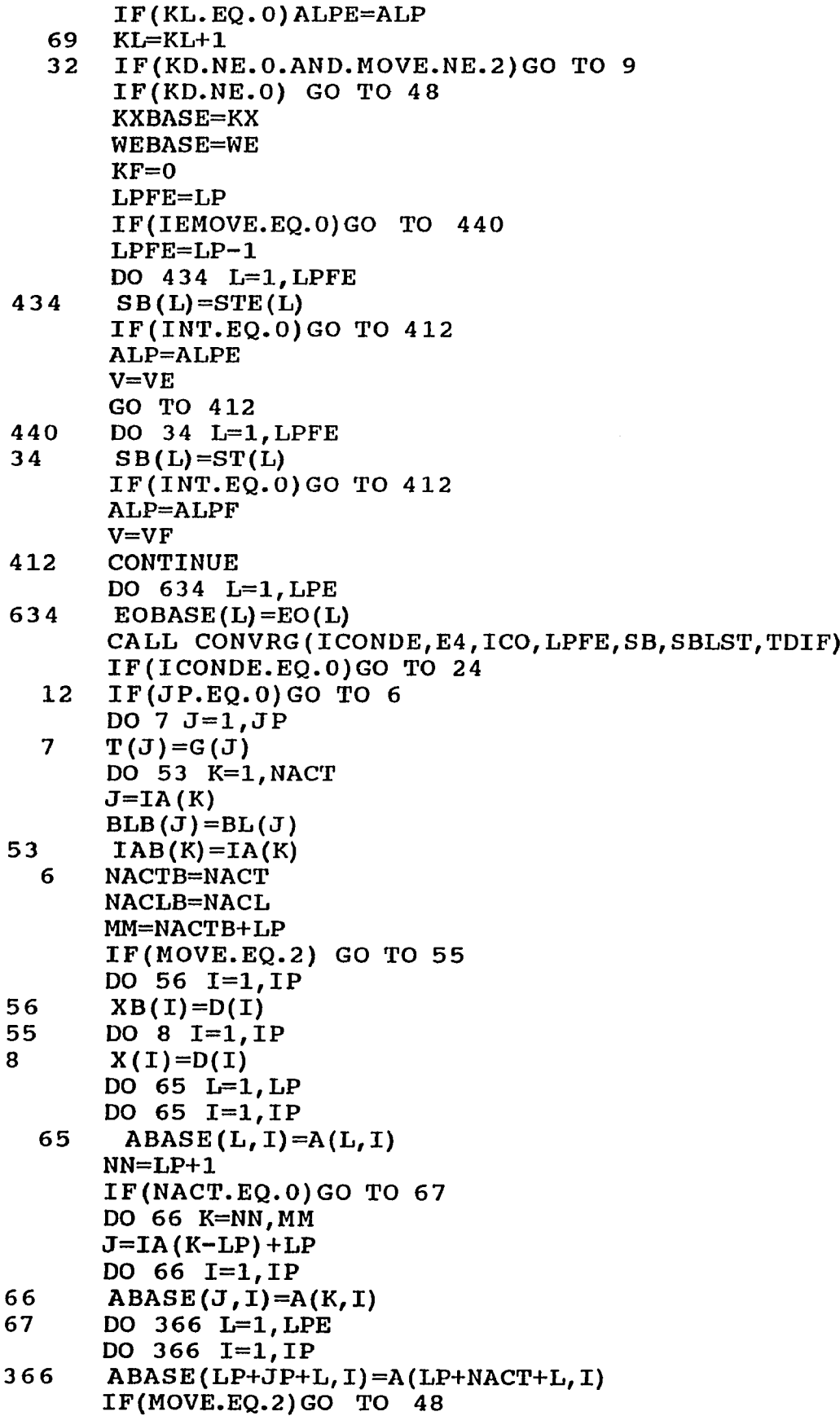

 $\mathcal{F}^{\mathcal{G}}$  , where  $\mathcal{F}^{\mathcal{G}}$  and  $\mathcal{F}^{\mathcal{G}}$ 

 $\mathcal{A}^{\mathcal{A}}$ 

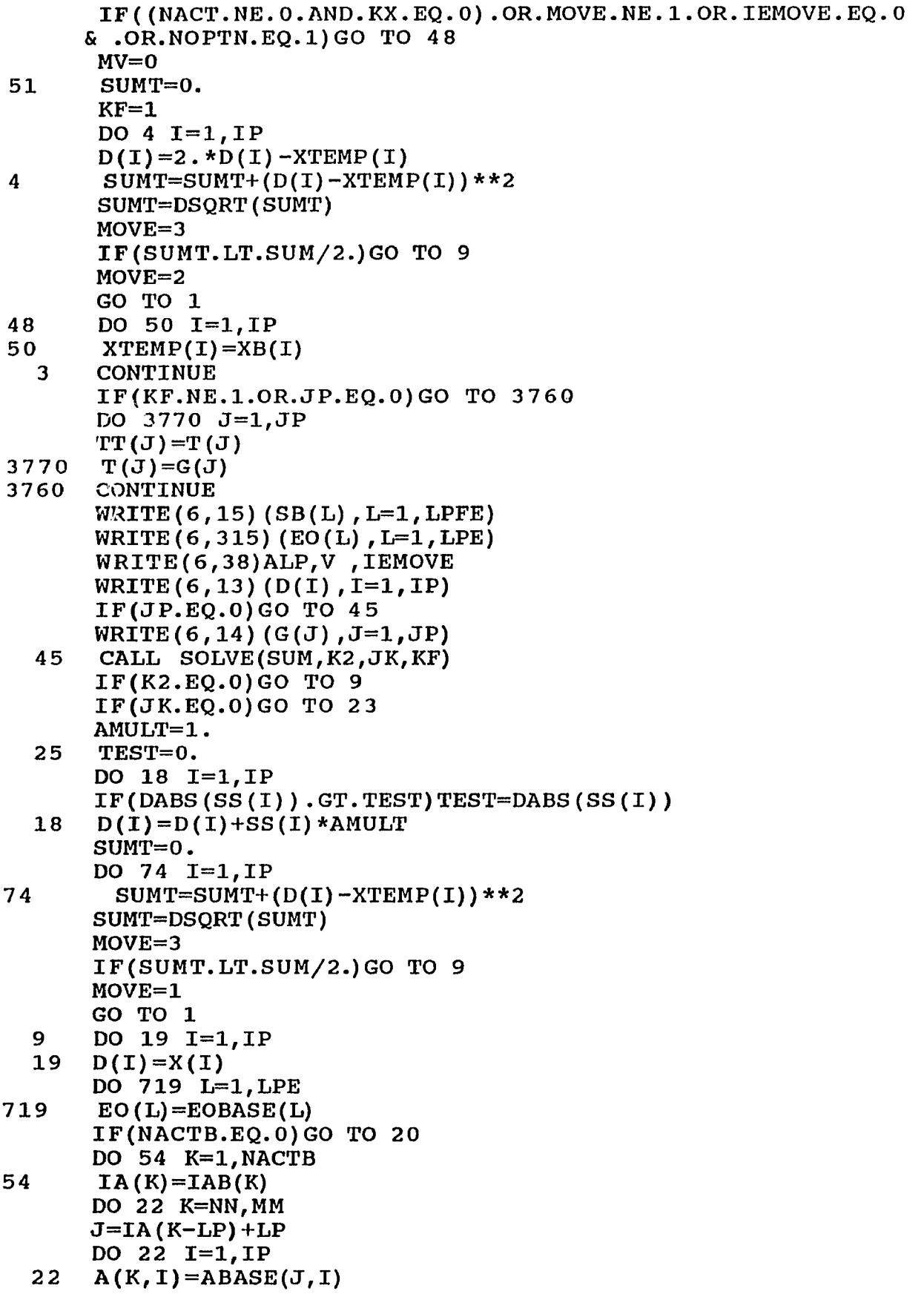

-----------------

 $\sim$   $\sim$ 

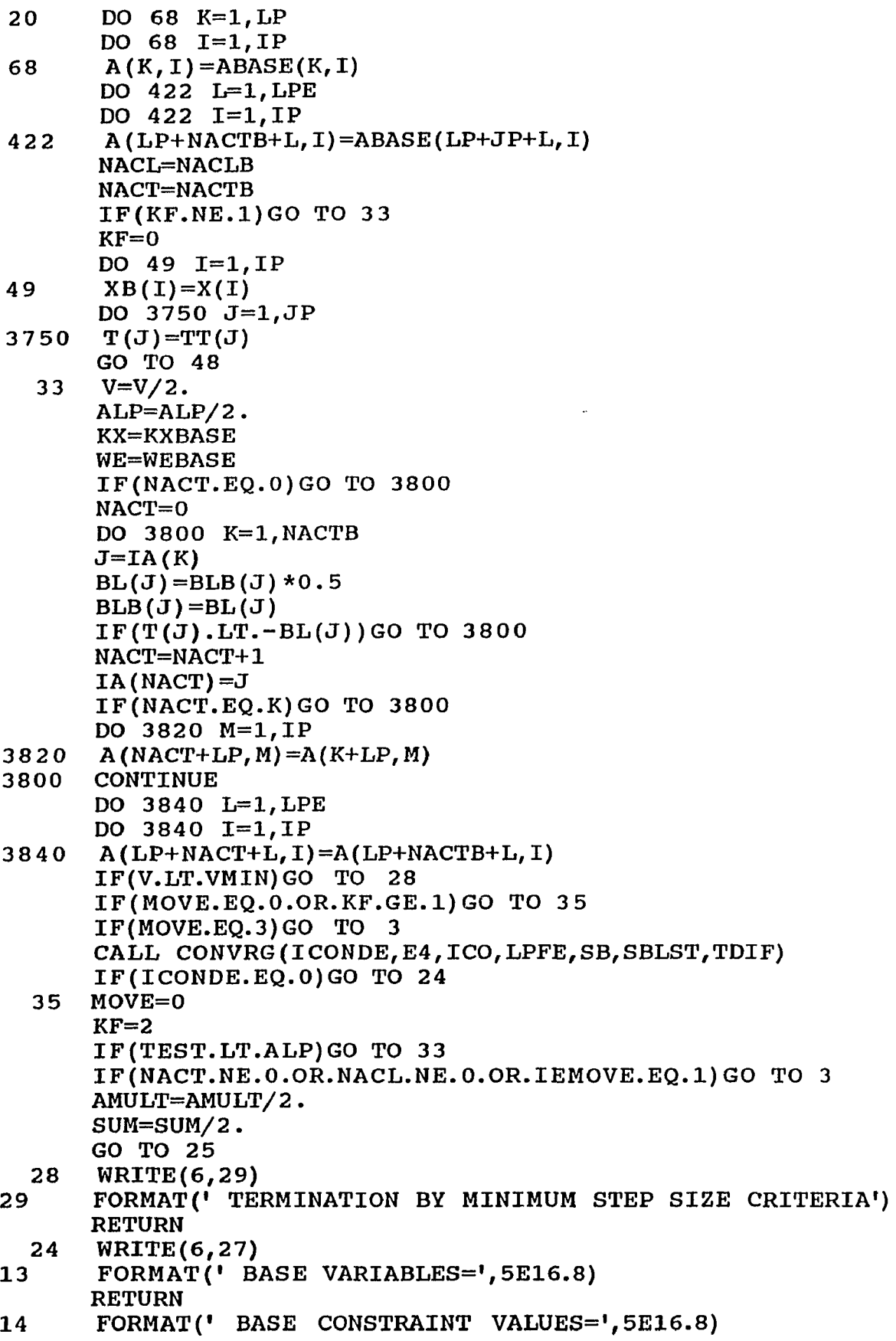

 $\begin{minipage}{0.5\textwidth} \centering \begin{tabular}{|l|l|l|} \hline \textbf{m} & \textbf{m} & \textbf{m} & \textbf{m} & \textbf{m} \\ \hline \textbf{m} & \textbf{m} & \textbf{m} & \textbf{m} & \textbf{m} \\ \hline \textbf{m} & \textbf{m} & \textbf{m} & \textbf{m} & \textbf{m} \\ \hline \textbf{m} & \textbf{m} & \textbf{m} & \textbf{m} & \textbf{m} & \textbf{m} \\ \hline \textbf{m} & \textbf{m} & \textbf{m} & \textbf{m}$ 

the control of the control of the control

15 FORMAT<sup>('</sup> BASE OBJECTIVE FUNCTION VALUE(S)=', 5E16.8)<br>315 FORMAT<sup>('</sup> EO(L)=', 5F16.8) **315 FORMAT (' EO (L) = ', 5F16.8) 38 F O R M A T ( 1 S T E P SIZ E= ', E 1 6 . 8 , ' RED A T T E M P = ', FI 0. 7 , ' IEMOVE=', I3)**<br>26 **FORMA** FORMAT(' TERMINATION BY SATISFACTION OF OPTIMALITY **CRITERIA')** FORMAT(' TERMINATION BY SATISFACTION OF CONVERGENCE **CRITERIA') 23 WRITE(6,26) RETURN END**

-----

 $\sim$ 

```
SUBROUTINE FIND (ST, KODE, STE, INT, MV, NOPTN, ALPF, KF, ED)
            IMPLICIT REAL*8 (A-H, O-Z)
            COMMON/REAL/D(10),P(100),X (10),G (10),T (10),F (10),D L (10
      ),DU(10),E4,
           IV,VMIN,T O (5),B L (10),ALP,SB(5),SUMF(5),SS(10),SSS(78),
           2ABASE(19,10),A(32,78),Q,CQ(5),EO(4),WE
            COMMON/INT/IP, JP, LP, KL, IKF, IKG, NACT, NACL, IA(10), KX, LIN
      (19),IC(10),
           1IL,IDUM(10),KQ,IEMOVE
            DIMENSION HTEMP(10), SUMG(10), ST(10), STE(4), SUME(4)
            IEMOV=IEMOVE
            KODE=2
            LPE=LP-1
            DO 11 L=1,LP
            TO(L)=OBJ(L,0)
            IF(L.GT.1)EO(L-1)=DABS(TO(1)-TO(L)*CQ(L))
            IF(TO(L) . G T . SB ( L) .A N D .K X .E Q .0.AND.IEMOVE.E Q .0.A N D .K F .N E .1)RETU
      IF(L.EQ.1)GO TO 11
      IF(EO(L-l).GT.SB(L-
1).AND.KX.EQ.0.AND.IEMOVE.EQ.1.AND.KF.NE.1
     & .AND. EO (L-l) .GT.ED) RETURN
      STE(L-l)=EO(L-l)
  11 ST (L) =TO (L)
      IF(IEMOVE.EQ.O) GO TO 1200
2080 DO 1080 L=l,LPE
      IF (EO(L) .GT.ED) GO TO 1200
1080 CONTINUE
      ED=ED*0.1
      GO TO 2080
      IF(IEMOV.EQ.1)ED1=ED
1200 CONTINUE
      INT=0
      ME=0
      DO 211 L=l,LPE
      IF(EO(L) . LT. 0.1) NOPTN=1211 IF (EO (L) .GE. 0.001) ME=1
      IF((IEMOVE.EQ.O.AND.ME.EQ.1).OR.(IEMOVE.EQ.1.AND.ME.EQ.0))INT=1
      IEMOVE=ME
      I F (IEMOVE.EQ.0)ED=0.1
      IV=0
      KX=0
      IL=0
      NACT=0
      KODE=0
      IF (JP.EQ. 0) GO TO 1
      DO 2 J=1,JP
      G(J)=OBJ(J,1)
      IF(G(J).LT. - 2.*BL(J)) GO TO 2IL=IL+1
      IC(IL)=J
  2 CONTINUE
    1 CALL DERIV(SUMG,ALP, SUME)
      IF(KF.NE.l) GO TO 1060
      KODE=l
```
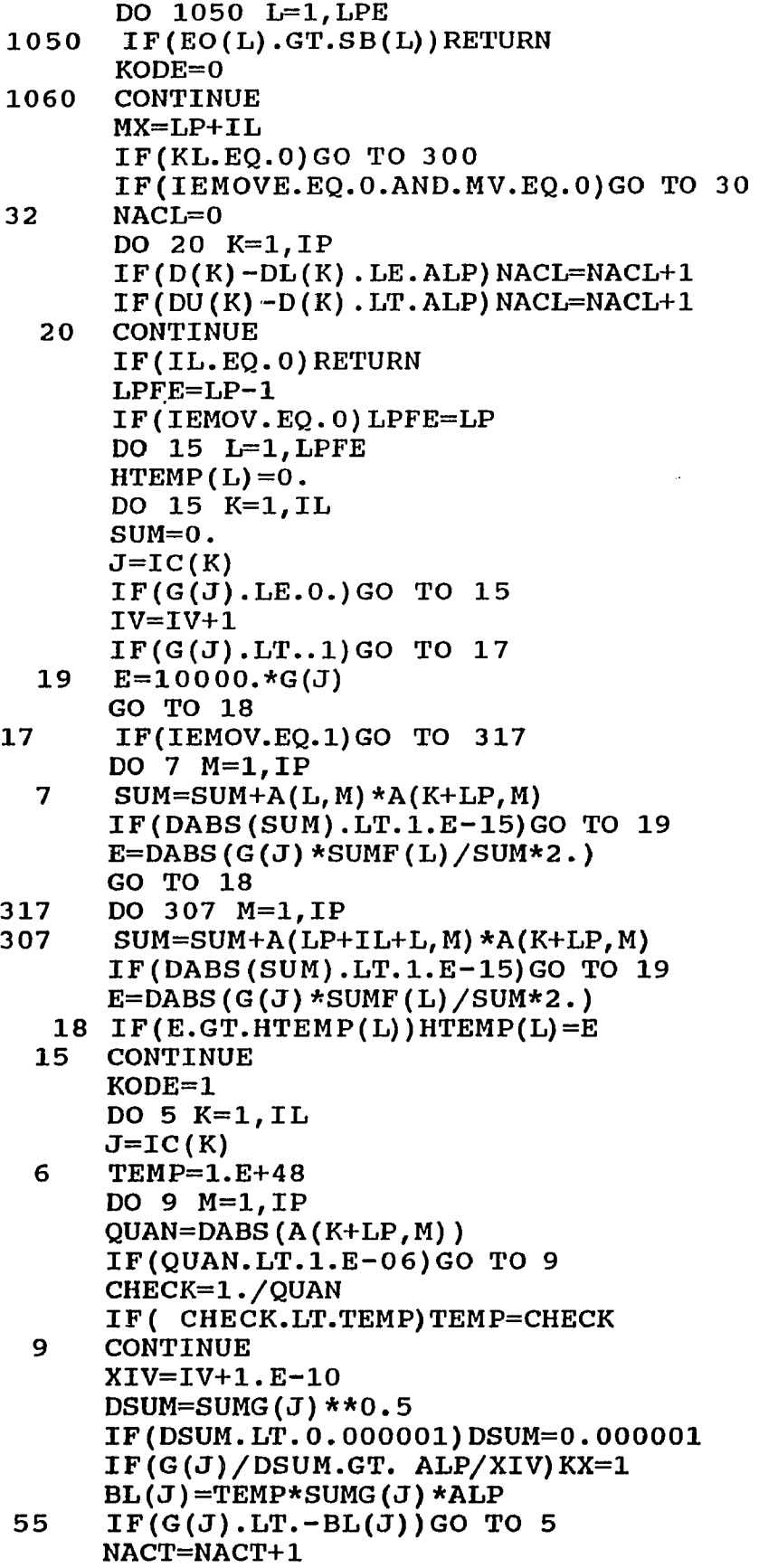

 $\begin{array}{lllllllllll} \multicolumn{2}{l}{{\color{red}\boldsymbol{w}}}\multicolumn{2}{l}{\color{green}\boldsymbol{w}}&\multicolumn{2}{l}{\color{green}\boldsymbol{w}}&\multicolumn{2}{l}{\color{green}\boldsymbol{w}}&\multicolumn{2}{l}{\color{green}\boldsymbol{w}}&\multicolumn{2}{l}{\color{green}\boldsymbol{w}}&\multicolumn{2}{l}{\color{green}\boldsymbol{w}}&\multicolumn{2}{l}{\color{green}\boldsymbol{w}}&\multicolumn{2}{l}{\color{green}\boldsymbol{w}}&\multicolumn{2}{l}{\color{green}\boldsymbol{w}}&\multicolumn{2}{l$ 

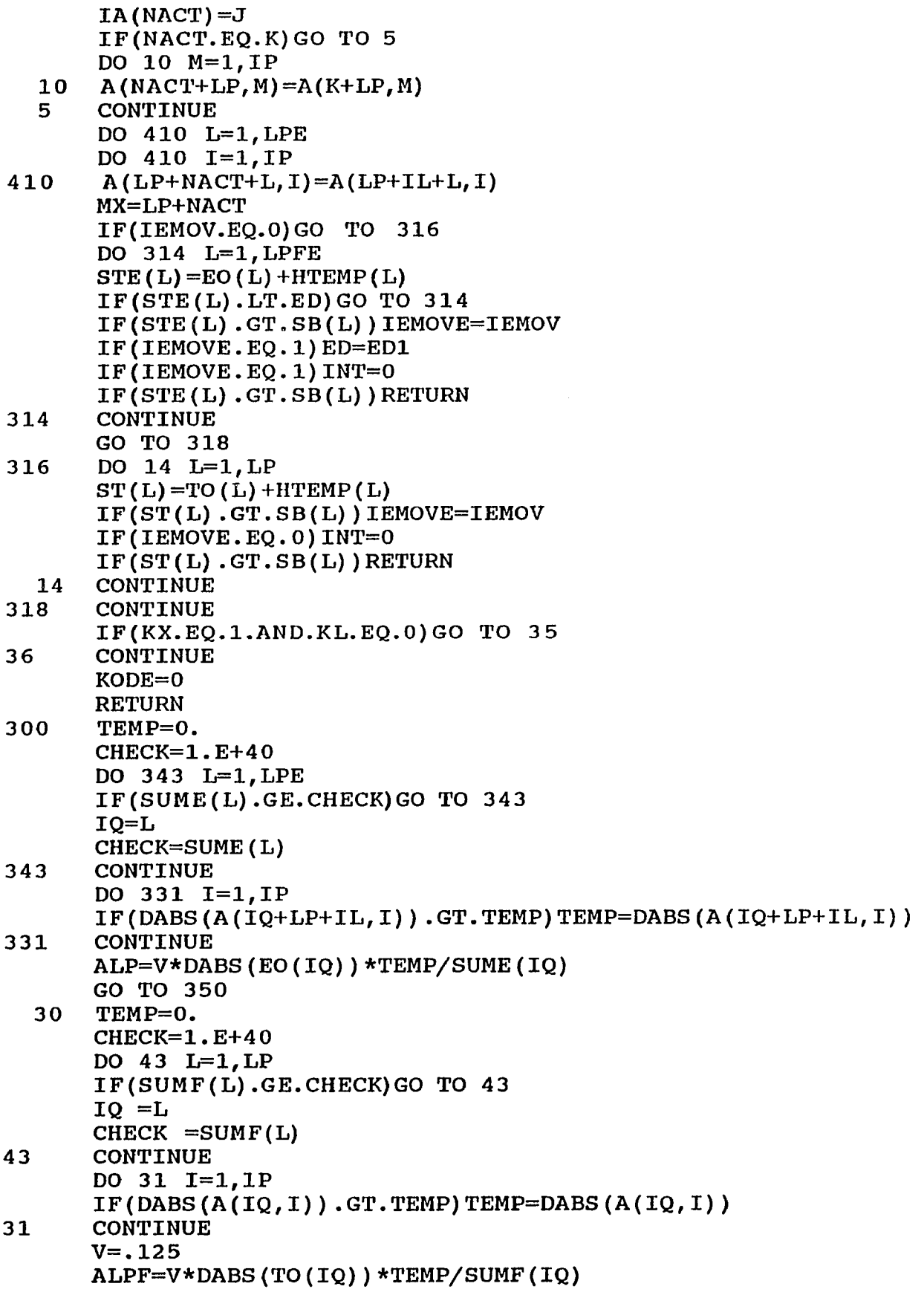

 $\sim$  1000 cm cm  $^{-1}$  and  $^{-1}$ 

 $\sim$   $\sim$ 

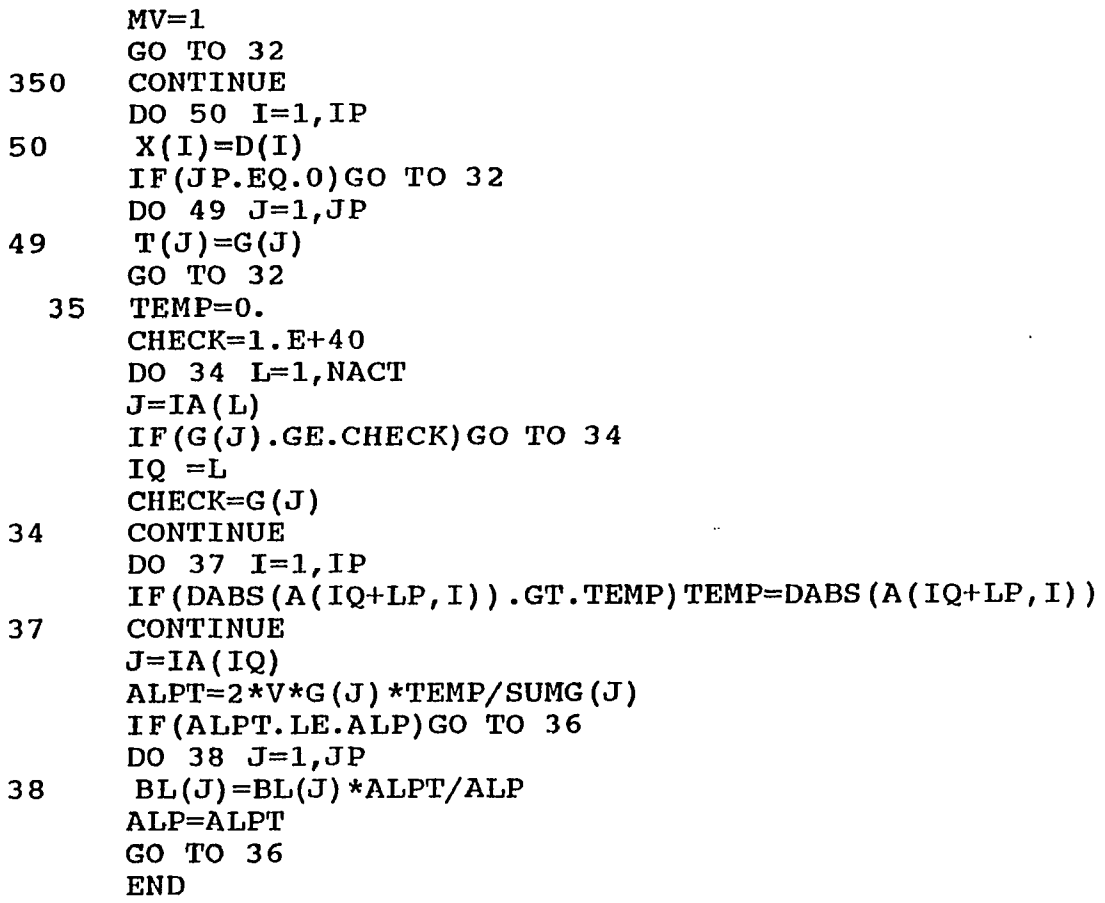

 $\overbrace{\hspace{25mm}}^{}$ 

```
SUBROUTINE DERIV(SUMG,ALP, SUME)
         IMPLICIT REAL*8 (A-H,O-Z)
       COMMON/REAL/D(10) ,DUM1(110),G(10) ,DUM2(43),TO(5) ,DUM3(16),
      1SUMF(5),DUM4(88),ABASE(19,10),A(32,78),DUM5,CQ(5),EO(4),WE
       COMMON/INT/IP,JP,LP,KL,IKF,IKG,NACT,NACL,IA(10),KX,LIN
(19),IC(10),
      1IL,IDUM(10),KQ,IEMOVE
       DIMENSION SUMG(IO) ,EODEL(4) ,TODEL(5) ,SUME(4)
       DEL=.0001
       LPE=LP-1
       DO 1001 Ir=l, LPE
1001 IF (EO (L) .LT. 0.05) DEL=0.0000001
       I F (DEL.GT.ALP/10.)DEL=ALP/10.
  1 DO 12 L=l,LP
  12 SUMF(L) =0.
       DO 13 J=1,JP
  13 SUMG (J) =0.
       DO 14 L=l,LPE
14 SUME (L) =0.
       DO 3 K = 1 ,IP
      DT=D(K)
      D(K)=D(K)+DEL
      DO 8 L = 1 ,LP
      TODEL(L)=OBJ(L,0)
      I F (LIN(L) .LE.1)A(L,K)= (TODEL(L)-TO(L))/DEL
      IF(LIN(L) . GT.1) A(L, K) = ABASE(L, K)I F (LIN(L).EQ.1)ABASE(L,K)=A(L,K)
8 SUMF(L)=SUMF(L)+A(L,K)**2.
      IF (IL. EQ. 0) GO TO 33
      DO 4 L = 1 ,IL
      J=IC(L)
      IF(LIN(J+LP). LE. 1) A(LP+L, K) = (OBJ(J, 1) - G(J)) / DELI F (LIN(J+LP).GT.1)A (L+LP,K)=ABASE(J+LP,K)
      IF(LIN(J+LP), EQ.1) ABASE(J+LP, K)=A(L+LP, K)4 SUMG(J)=SUMG(J)+A(LP+L,K) **2
3 3 CONTINUE
      DO 18 L=l,LPE
      EODEL(L) = DABS(TODEL(1) - TODEL(1+L) *CQ(1+L))I F (LIN(LP+JP+L).L E .1)A (LP+IL+L,K)=(EODEL(L)-EO(L))/DEL
      IF (LIN (LP+JP+L). GT. 1) A (LP+IL+L, K) = ABASE (LP+JP+L, K)
      I F (LIN(LP+JP+L).E Q .1)ABASE(LP+JP+L,K)=A(LP+IL+L,K)
18 SUME (L) =SUME(L) +A(LP+IL+L,K) **2.
3 D(K)=DT
      AF=0.
      DO 918 L=l,LP
      DO 918 K=l,IP
918 AF=AF+DABS(A(L,K))
      AE=0.
      DO 919 L=l,LPE
      DO 919 K=l,IP
919 AE=AE+DABS(A(LP+IL+L, K))
      WE=(AF/AE)*0.5
      IF (LPE.GT.1) WE=100./WE
      DO 5 L = 1 ,LP
```
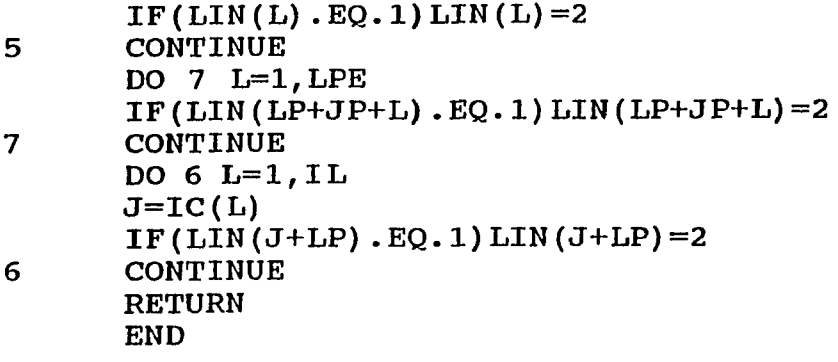

 $\ddot{\phantom{a}}$ 

 $\frac{1}{2}$  ,  $\frac{1}{2}$  ,  $\frac{1}{2}$ 

 $\Box$ 

**REAL FUNCTION OBJ\*8 (J,KODE) IMPLICIT REAL\*8 (A-H, O-Z) COMMON/REAL/X(10),P(100),DUM(2874) COMMON/INT/IDUM(4),IF,IG,IDUMM(55) IF(KODE.NE.0)GO TO 1000**

 $\ddot{\phantom{1}}$